# **mdds Documentation**

*Release 2.0.3*

**Kohei Yoshida**

**May 11, 2022**

# **CONTENTS**

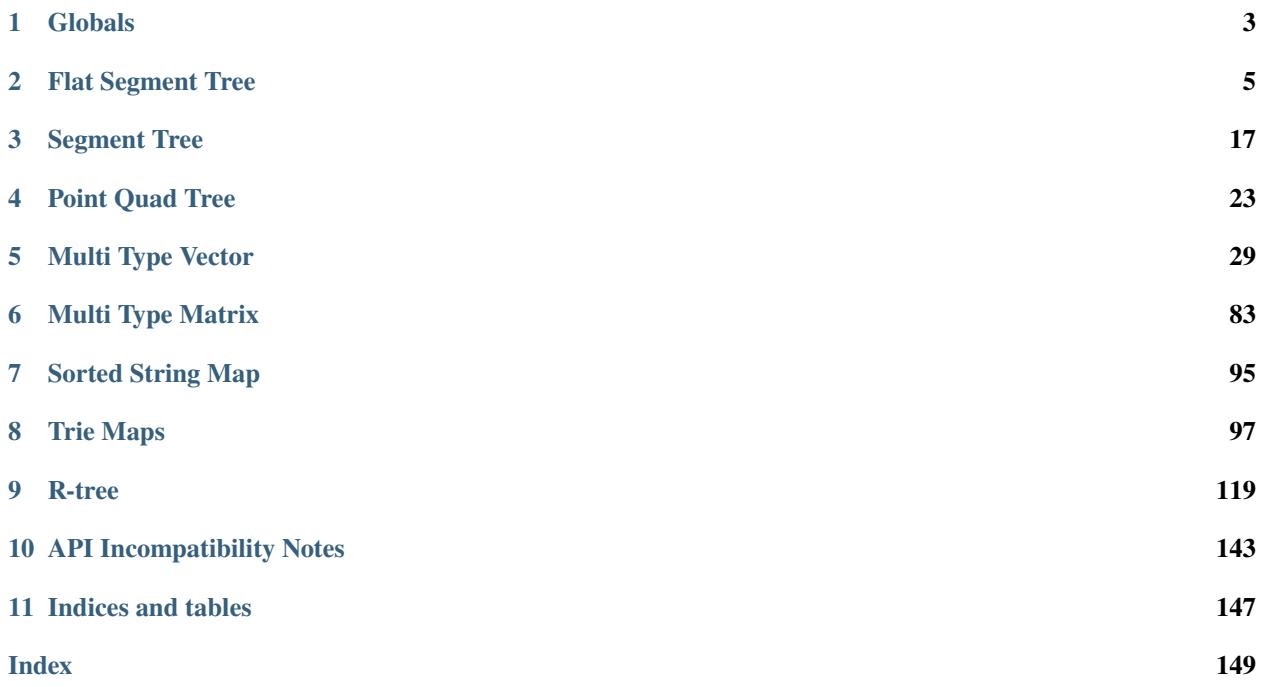

Multi-dimensional data structure, or mdds for short, is a collection of data structures and indexing algorithms that are useful for storing and indexing multi-dimensional data for C++ projects.

Contents:

# **CHAPTER**

# **ONE**

# **GLOBALS**

# <span id="page-6-0"></span>**1.1 Macros**

# MDDS\_ASCII(literal)

Expands a *literal* string into two arguments: the first one is the literal string itself, and the second one is the length of that string.

Note that this macro only works with literal strings defined inline; it does not work with pointer values that point to strings defined elsewhere.

#### MDDS\_N\_ELEMENTS(name)

Calculates the length of *name* array provided that the array definition is given in the same compilation unit.

*Deprecated:*

Please use std:: size instead.

# **1.2 Exceptions**

#### <span id="page-6-2"></span>class mdds::general\_error : public std::exception

Subclassed by *[mdds::integrity\\_error](#page-7-0)*, *[mdds::invalid\\_arg\\_error](#page-6-1)*, *[mdds::mtv::element\\_block\\_error](#page-82-0)*, *[mdds::size\\_error](#page-7-1)*, *[mdds::type\\_error](#page-7-2)*

# **Public Functions**

inline general\_error(const::std::string &msg)

inline virtual ~general\_error() noexcept

inline virtual const char \*what() const noexcept

<span id="page-6-1"></span>class mdds::invalid\_arg\_error : public mdds::*[general\\_error](#page-6-2)*

inline invalid\_arg\_error(const::std::string &msg)

<span id="page-7-1"></span>class mdds::size\_error : public mdds::*[general\\_error](#page-6-2)*

# **Public Functions**

inline size\_error(const std::string &msg)

<span id="page-7-2"></span>class mdds::type\_error : public mdds::*[general\\_error](#page-6-2)*

### **Public Functions**

inline type\_error(const std::string &msg)

<span id="page-7-0"></span>class mdds::integrity\_error : public mdds::*[general\\_error](#page-6-2)*

# **Public Functions**

inline integrity\_error(const std::string &msg)

# **CHAPTER**

# **FLAT SEGMENT TREE**

# <span id="page-8-0"></span>**2.1 Overview**

Flat segment tree is a derivative of [segment tree,](https://en.wikipedia.org/wiki/Segment_tree) and is designed to store non-overlapping 1-dimensional range values such that *the values of the neighboring ranges are guaranteed to be different.* An insertion of a range value into this structure will always overwrite one or more existing ranges that overlap with the new range. If an insertion of a new range would cause any adjacent ranges to have the equal value, those ranges will be merged into one range.

An instance of this structure is initialized with fixed lower and upper bounaries, which will not change throughout the life time of the instance.

The flat segment tree structure consists of two parts: the leaf-node part which also forms a doubly-linked list, and the non-leaf-node part which forms a balanced-binary tree and is used only when performing tree-based queries. The range values are stored in the leaf-nodes, while the non-leaf nodes are used only for queries.

# **2.2 Quick start**

The following code demonstrates a simple use case of storing non-overlapping ranged values and performing queries using [flat\\_segment\\_tree](#page-12-0):

```
#include <mdds/flat_segment_tree.hpp>
#include <iostream>
using std::cout;
using std::endl;
using fst\_type = mdds::flat\_segment\_tree<sub>long</sub>, int>;
int main() try
{
    // Define the begin and end points of the whole segment, and the default
    // value.
    fst_type db(0, 500, 0);
    db.insert_front(10, 20, 10);
    db.insert_back(50, 70, 15);
    db.insert_back(60, 65, 5);
    int value = -1:
    long beg = -1, end = -1;
```
(continues on next page)

(continued from previous page)

```
// Perform linear search. This doesn't require the tree to be built
    // beforehand. Note that the begin and end point parameters are optional.
    db.search(15, value, &beg, &end);
    cout \ll "The value at 15 is " \ll value \ll ", and this segment spans from " \ll beg \ll\rightarrow" to " << end << endl;;
    // Don't forget to build tree before calling search_tree().
    db.build_tree();
    // Perform tree search. Tree search is generally a lot faster than linear
    // search, but requires the tree to be built beforehand.
    db.search_tree(62, value, &beg, &end);
    cout << "The value at 62 is " << value << ", and this segment spans from " << br/>beg <<
\rightarrow" to " << end << endl;;
}
```
Let's walk through this code step-by-step. The first step is to declare the instance:

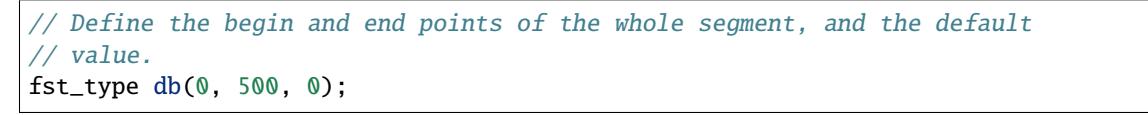

Here, the first and second arguments specify the lower and upper boundaries of the whole segment. The third argument specifies the value for the empty segments. What this line does is to create a new instance and initializes it with one initial segment ranging from 0 to 500 with a value of 0.

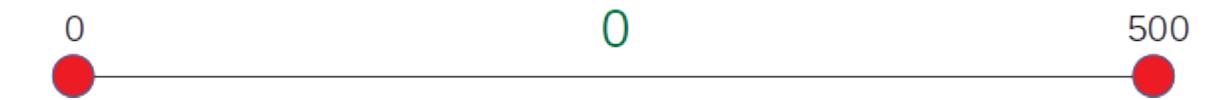

Internally, this initial range is represented by two leaf nodes, with the first one storing the start key and the value for the segment both of which happen to be 0 in this example, and the second one storing the end key of 500.

The following lines insert two new segments into this structure:

```
db.insert_front(10, 20, 10);
db.insert_back(50, 70, 15);
```
The first line inserts a segment ranging from 10 to 20 with a value of 10, and the second line from 50 to 70 with a value of 15.

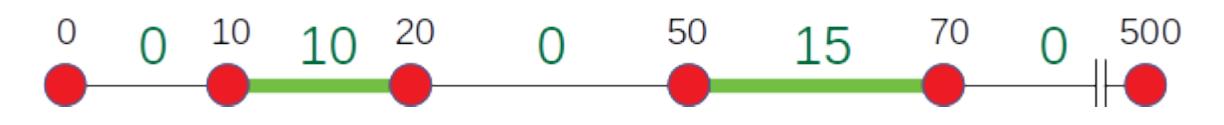

You can insert a new segment either via [insert\\_front\(\)](#page-14-0) or [insert\\_back\(\)](#page-14-1). The end result will be the same regardless of which method you use; the difference is that [insert\\_front\(\)](#page-14-0) begins its search for the insertion point from the first node associated with the minimum key value, whereas [insert\\_back\(\)](#page-14-1) starts its search from the last node associated with the maximum key value.

At this point, the tree contains six leaf nodes in total to represent all stored segments. Note that one leaf node represents both the end of a segment and the start of the adjacent segment that comes after it, unless it's either the first or the last node.

The next line inserts another segment ranging from 60 to 65 having a value of 5:

db.insert\_back(60, 65, 5);

As this new segment overlaps with the existing segment of 50 to 70, it will cut into a middle part of that segment to make room for itself. At this point, the tree contains eight leaf nodes representing seven segments in total.

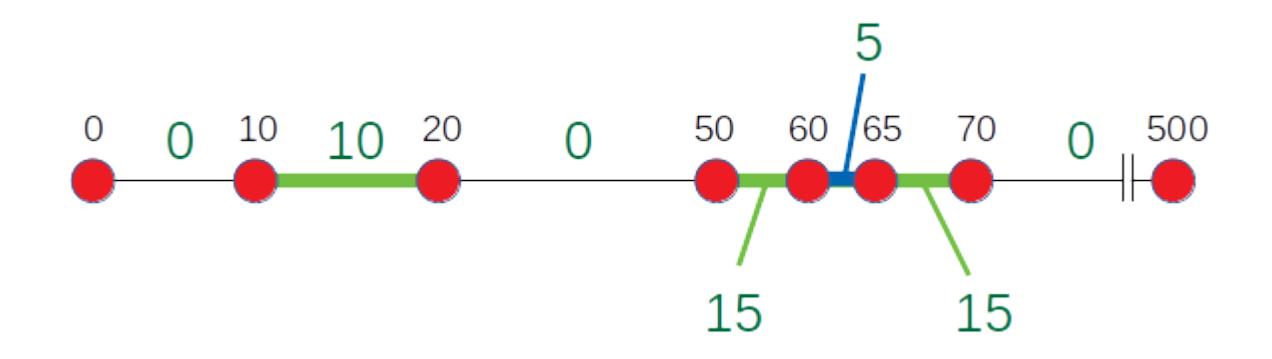

The next part queries the value associated with a key value of 15 via [search\(\)](#page-15-0):

```
int value = -1;
long beg = -1, end = -1;
// Perform linear search. This doesn't require the tree to be built
// beforehand. Note that the begin and end point parameters are optional.
db.search(15, value, &beg, &end);
cout << "The value at 15 is " << value << ", and this segment spans from " << br/>beg << "
˓→to " << end << endl;;
```
When executing this code, you will see the following output:

The value at 15 is 10, and this segment spans from 10 to 20

One thing to note is that the [search\(\)](#page-15-0) method performs a linear search which involves traversing only through the leaf nodes of the structure in order to find the target segment. As such, the worst-case lookup performance is directly proportional to the number of linear nodes.

There is another way to perform the query with better worse-case performance, that is through [search\\_tree\(\)](#page-15-1) as seen in the following code:

```
// Don't forget to build tree before calling search_tree().
db.build_tree();
// Perform tree search. Tree search is generally a lot faster than linear
// search, but requires the tree to be built beforehand.
db.search_tree(62, value, &beg, &end);
cout << "The value at 62 is " << value << ", and this segment spans from " << br/>beg << "...
\rightarrowto " << end << endl;;
```
The signature of the [search\\_tree\(\)](#page-15-1) method is identical to that of the [search\(\)](#page-15-0) method except for the name. This code generates the following output:

The value at 62 is 5, and this segment spans from 60 to 65

Query via [search\\_tree\(\)](#page-15-1) generally performs better since it traverses through the search tree to find the target segment. But it does require the search tree to be built ahead of time by calling  $build\_tree()$ .

# **2.3 Iterate through stored segments**

[flat\\_segment\\_tree](#page-12-0) supports two types of iterators to allow you to iterate through the segments stored in your tree. The first way is to iterate through the individual leaf nodes one at a time by using  $begin()$  and  $end()$ :

```
for (auto it = db.begin(); it != db.end(); ++it)
{
   cout << "key: " << it->first << "; value: " << it->second << endl;
}
```
Each iterator value contains a pair of two values named first and second, with the first one being the key of the segment that the node initiates, and the second one being the value associated with that segment. When executing this code with the tree from the example code above, you'll get the following output:

```
key: 0; value: 0
key: 10; value: 10
key: 20; value: 0
key: 50; value: 15
key: 60; value: 5
key: 65; value: 15
key: 70; value: 0
key: 500; value: 0
```
Each node stores the start key and the value of the segment it initiates, and the key stored in each node is also the end key of the segment that the previous node initiates except for the first node.

except for the last node, which stores the end key of the segment the previous note initiates. Note that the value stored in the last node is not associated with any of the segments stored in the tree; in fact it is the default value for empty segments.

One thing to keep in mind is that  $flat\_segment\_tree$  does not support mutable iterators that let you modify the stored keys or values.

**Note:** [flat\\_segment\\_tree](#page-12-0) does not support mutable iterators; you can only traverse the values in a read-only fashion.

You can also use range-based for loop to iterate through the leaf nodes in a similar fashion:

```
for (const auto& node : db)
{
    cout << "key: " << node.first << "; value: " << node.second << endl;
}
```
The output from this code is identical to that from the previous one.

Now, one major inconvenience of navigating through the individual leaf nodes one node at a time is that you need to keep track of the start and end points of each segment if you need to operate on the segments rather than the nodes that comprise the segments. The good news is that [flat\\_segment\\_tree](#page-12-0) does provide a way to iterate through the segments directly as the following code demonstrates:

```
for (auto it = db.begin_segment(); it != db.end_segment(); ++it)
{
    cout << "start: " << it->start << "; end: " << it->end << "; value: " << it->value <
\rightarrow endl;
}
```
This code uses [begin\\_segment\(\)](#page-13-2) and [end\\_segment\(\)](#page-13-3) to iterate through one segment at a time with each iterator value containing start, end and value members that correspond with the start key, end key and the value of the segment, respectively. Running this code produces the following output:

start: 0; end: 10; value: 0 start: 10; end: 20; value: 10 start: 20; end: 50; value: 0 start: 50; end: 60; value: 15 start: 60; end: 65; value: 5 start: 65; end: 70; value: 15 start: 70; end: 500; value: 0

# **2.4 API Reference**

<span id="page-12-0"></span>template<typename Key, typename Value>

<span id="page-12-5"></span>class mdds::flat\_segment\_tree

### **Public Types**

<span id="page-12-4"></span><span id="page-12-3"></span>typedef *[Key](#page-12-0)* key\_type

<span id="page-12-6"></span>typedef *[Value](#page-12-0)* value\_type

<span id="page-12-1"></span>typedef size\_t size\_type

typedef \_\_st::node<*[flat\\_segment\\_tree](#page-12-0)*> node

typedef *[node](#page-12-1)*::node\_ptr node\_ptr

<span id="page-12-2"></span>typedef \_\_st::nonleaf\_node<*[flat\\_segment\\_tree](#page-12-0)*> nonleaf\_node

using const\_segment\_iterator = mdds::\_\_fst::const\_segment\_iterator<*[flat\\_segment\\_tree](#page-12-0)*>

#### <span id="page-13-0"></span>inline *[const\\_iterator](#page-16-1)* **begin()** const

Return an iterator that points to the first leaf node that correspondes with the start position of the first segment.

**Returns** immutable iterator that points to the first leaf node that corresponds with the start position of the first segment.

#### <span id="page-13-1"></span>inline *[const\\_iterator](#page-16-1)* end() const

Return an iterator that points to the position past the last leaf node that corresponds with the end position of the last segment.

**Returns** immutable iterator that points to the position past last leaf node that corresponds with the end position of the last segment.

#### inline *[const\\_reverse\\_iterator](#page-17-0)* rbegin() const

Return an iterator that points to the last leaf node that correspondes with the end position of the last segment. This iterator moves in the reverse direction of a normal iterator.

**Returns** immutable reverse iterator that points to the last leaf node that corresponds with the end position of the last segment.

#### inline *[const\\_reverse\\_iterator](#page-17-0)* **rend()** const

Return an iterator that points to the position past the first leaf node that corresponds with the start position of the first segment. This iterator moves in the reverse direction of a normal iterator.

**Returns** immutable reverse iterator that points to the position past first leaf node that corresponds with the start position of the first segment.

#### <span id="page-13-2"></span>*[const\\_segment\\_iterator](#page-12-2)* begin\_segment() const

Return an immutable iterator that points to the first segment stored in the tree. It iterates through the segments one segment at a time. Each iterator value consists of start, end, and value members that correspond with the start and end positions of a segment and the value of that segment, respectively.

**Returns** immutable iterator that points to the first segment stored in the tree.

#### <span id="page-13-3"></span>*[const\\_segment\\_iterator](#page-12-2)* end\_segment() const

Return an immutable iterator that points to the position past the last segment stored in the tree. It iterates through the segments one segment at a time. Each iterator value consists of start, end, and value members that correspond with the start and end positions of a segment and the value of that segment, respectively.

**Returns** immutable iterator that points to the position past the last segment stored in the tree.

flat\_segment\_tree(*[key\\_type](#page-12-3)* min\_val, *[key\\_type](#page-12-3)* max\_val, *[value\\_type](#page-12-4)* init\_val)

Constructor that takes minimum and maximum keys and the value to be used for the initial segment.

#### **Parameters**

- **min\_val** minimum allowed key value for the entire series of segments.
- max\_val maximum allowed key value for the entires series of segments.
- init\_val value to be used for the initial segment. This value will also be used for empty segments.

#### <span id="page-13-4"></span>flat\_segment\_tree(const *[flat\\_segment\\_tree](#page-13-4)*<*[key\\_type](#page-12-3)*, *[value\\_type](#page-12-4)*> &r)

Copy constructor only copies the leaf nodes.

#### ~flat\_segment\_tree()

*[flat\\_segment\\_tree](#page-12-0)*<*[key\\_type](#page-12-3)*, *[value\\_type](#page-12-4)*> &operator=(const *[flat\\_segment\\_tree](#page-12-0)*<*[key\\_type](#page-12-3)*, *[value\\_type](#page-12-4)*> &other)

Assignment only copies the leaf nodes.

void swap(*[flat\\_segment\\_tree](#page-12-0)*<*[key\\_type](#page-12-3)*, *[value\\_type](#page-12-4)*> &other)

Swap the content of the tree with another instance.

**Parameters other** – instance of *[flat\\_segment\\_tree](#page-12-5)* to swap content with.

#### void clear()

Remove all stored segments except for the initial segment. The minimum and maximum keys and the default value will be retained after the call returns. This call will also remove the tree.

<span id="page-14-2"></span><span id="page-14-0"></span>inline std::pair<*[const\\_iterator](#page-16-1)*, bool> insert\_front(*[key\\_type](#page-12-3)* start\_key, *[key\\_type](#page-12-3)* end\_key, *[value\\_type](#page-12-4)* val)

Insert a new segment into the tree. It searches for the point of insertion from the first leaf node.

#### **Parameters**

- start\_key start value of the segment being inserted. The value is inclusive.
- end\_key end value of the segment being inserted. The value is not inclusive.
- val value associated with this segment.

**Returns** pair of *const iterator* corresponding to the start position of the inserted segment, and a boolean value indicating whether or not the insertion has modified the tree.

<span id="page-14-1"></span>inline std::pair<*[const\\_iterator](#page-16-1)*, bool> insert\_back(*[key\\_type](#page-12-3)* start\_key, *[key\\_type](#page-12-3)* end\_key, *[value\\_type](#page-12-4)* val)

Insert a new segment into the tree. Unlike the *[insert\\_front\(\)](#page-14-2)* counterpart, this method searches for the point of insertion from the last leaf node toward the first.

#### **Parameters**

- start\_key start value of the segment being inserted. The value is inclusive.
- end\_key end value of the segment being inserted. The value is not inclusive.
- val value associated with this segment.

**Returns** pair of *[const\\_iterator](#page-16-2)* corresponding to the start position of the inserted segment, and a boolean value indicating whether or not the insertion has modified the tree.

std::pair<*[const\\_iterator](#page-16-1)*, bool> insert(const *[const\\_iterator](#page-16-1)* &pos, *[key\\_type](#page-12-3)* start\_key, *[key\\_type](#page-12-3)* end\_key, *[value\\_type](#page-12-4)* val)

Insert a new segment into the tree at or after specified point of insertion.

#### **Parameters**

- **pos** specified insertion point
- start\_key start value of the segment being inserted. The value is inclusive.
- end\_key end value of the segment being inserted. The value is not inclusive.
- val value associated with this segment.

**Returns** pair of *[const\\_iterator](#page-16-2)* corresponding to the start position of the inserted segment, and a boolean value indicating whether or not the insertion has modified the tree.

#### void shift\_left(*[key\\_type](#page-12-3)* start\_key, *[key\\_type](#page-12-3)* end\_key)

Remove a segment specified by the start and end key values, and shift the remaining segments (i.e. those segments that come after the removed segment) to left. Note that the start and end positions of the segment being removed **must** be within the base segment span.

#### **Parameters**

- start\_key start position of the segment being removed.
- end\_key end position of the segment being removed.

void shift\_right(*[key\\_type](#page-12-3)* pos, *[key\\_type](#page-12-3)* size, bool skip\_start\_node)

Shift all segments that occur at or after the specified start position to right by the size specified.

#### **Parameters**

- **pos** position where the right-shift occurs.
- size amount of shift (must be greater than  $0$ )
- skip\_start\_node if true, and the specified position is at an existing node position, that node will *not* be shifted. This argument has no effect if the position specified does not coincide with any of the existing nodes.

<span id="page-15-0"></span>std::pair<*[const\\_iterator](#page-16-1)*, bool> search(*[key\\_type](#page-12-3)* key, *[value\\_type](#page-12-4)* &value, *[key\\_type](#page-12-3)* \*start\_key = nullptr, *[key\\_type](#page-12-3)* \*end\_key = nullptr) const

Perform leaf-node search for a value associated with a key.

#### **Parameters**

- key key value
- value value associated with key specified gets stored upon successful search.
- start\_key pointer to a variable where the start key value of the segment that contains the key gets stored upon successful search.
- end\_key pointer to a varaible where the end key value of the segment that contains the key gets stored upon successful search.

**Returns** a pair of *[const\\_iterator](#page-16-2)* corresponding to the start position of the segment containing the key, and a boolean value indicating whether or not the search has been successful.

std::pair<*[const\\_iterator](#page-16-1)*, bool> search(const *[const\\_iterator](#page-16-1)* &pos, *[key\\_type](#page-12-3)* key, *[value\\_type](#page-12-4)* &value, *[key\\_type](#page-12-3)* \*start\_key = nullptr, *[key\\_type](#page-12-3)* \*end\_key = nullptr) const

Perform leaf-node search for a value associated with a key.

#### **Parameters**

- pos position from which the search should start. When the position is invalid, it falls back to the normal search.
- $key key$  value
- value value associated with key specified gets stored upon successful search.
- start\_key pointer to a variable where the start key value of the segment that contains the key gets stored upon successful search.
- end\_key pointer to a varaible where the end key value of the segment that contains the key gets stored upon successful search.

<span id="page-15-1"></span>**Returns** a pair of *[const\\_iterator](#page-16-2)* corresponding to the start position of the segment containing the key, and a boolean value indicating whether or not the search has been successful.

<span id="page-16-5"></span>std::pair<*[const\\_iterator](#page-16-1)*, bool> search\_tree(*[key\\_type](#page-12-3)* key, *[value\\_type](#page-12-4)* &value, *[key\\_type](#page-12-3)* \*start\_key = nullptr, *[key\\_type](#page-12-3)* \*end\_key = nullptr) const

Perform tree search for a value associated with a key. This method assumes that the tree is valid. Call *[is\\_tree\\_valid\(\)](#page-16-3)* to find out whether the tree is valid, and *[build\\_tree\(\)](#page-16-4)* to build a new tree in case it's not.

#### **Parameters**

- $key key$  value
- value value associated with key specified gets stored upon successful search.
- start\_key pointer to a variable where the start key value of the segment that contains the key gets stored upon successful search.
- end\_key pointer to a varaible where the end key value of the segment that contains the key gets stored upon successful search.

**Returns** a pair of *[const\\_iterator](#page-16-2)* corresponding to the start position of the segment containing the key, and a boolean value indicating whether or not the search has been successful.

#### <span id="page-16-4"></span><span id="page-16-0"></span>void build\_tree()

Build a tree of non-leaf nodes based on the values stored in the leaf nodes. The tree must be valid before you can call the *[search\\_tree\(\)](#page-16-5)* method.

#### <span id="page-16-3"></span>inline bool is\_tree\_valid() const

**Returns** true if the tree is valid, otherwise false. The tree must be valid before you can call the *[search\\_tree\(\)](#page-16-5)* method.

bool operator==(const *[flat\\_segment\\_tree](#page-12-0)*<*[key\\_type](#page-12-3)*, *[value\\_type](#page-12-4)*> &r) const

Equality between two *[flat\\_segment\\_tree](#page-12-5)* instances is evaluated by comparing the keys and the values of the leaf nodes only. Neither the non-leaf nodes nor the validity of the tree is evaluated.

inline bool operator!=(const *[flat\\_segment\\_tree](#page-12-0)*<*[key\\_type](#page-12-3)*, *[value\\_type](#page-12-4)*> &r) const

inline *[key\\_type](#page-12-3)* **min\_key()** const

inline *[key\\_type](#page-12-3)* max\_key() const

inline *[value\\_type](#page-12-4)* default\_value() const

#### *[size\\_type](#page-12-6)* leaf\_size() const

Return the number of leaf nodes.

**Returns** number of leaf nodes.

## **Friends**

friend struct ::mdds::\_\_fst::itr\_forward\_handler< flat\_segment\_tree >

<span id="page-16-1"></span>friend struct ::mdds::\_\_fst::itr\_reverse\_handler< flat\_segment\_tree >

<span id="page-16-2"></span>class const\_iterator : public mdds::\_\_fst::const\_iterator\_base<*[flat\\_segment\\_tree](#page-12-0)*, ::mdds::\_\_fst::itr\_forward\_handler<*[flat\\_segment\\_tree](#page-12-0)*>>

inline const\_iterator()

<span id="page-17-0"></span>class const\_reverse\_iterator : public mdds::\_\_fst::const\_iterator\_base<*[flat\\_segment\\_tree](#page-12-0)*, ::mdds::\_\_fst::itr\_reverse\_handler<*[flat\\_segment\\_tree](#page-12-0)*>>

### **Public Functions**

inline const\_reverse\_iterator()

struct dispose\_handler

#### **Public Functions**

inline void operator()(*[node](#page-12-1)*&)

inline void operator()(\_\_st::nonleaf\_node<*[flat\\_segment\\_tree](#page-12-0)*>&)

#### struct fill\_nonleaf\_value\_handler

#### **Public Functions**

inline void operator()(\_\_st::nonleaf\_node<*[flat\\_segment\\_tree](#page-12-0)*> &\_self, const \_\_st::node\_base \*left\_node, const \_\_st::node\_base \*right\_node)

### struct init\_handler

### **Public Functions**

inline void operator()(*[node](#page-12-1)*&)

inline void operator()(\_\_st::nonleaf\_node<*[flat\\_segment\\_tree](#page-12-0)*>&)

## <span id="page-17-1"></span>struct leaf\_value\_type

#### **Public Functions**

inline bool operator==(const *[leaf\\_value\\_type](#page-17-1)* &r) const

inline leaf\_value\_type()

# **Public Members**

*[key\\_type](#page-12-3)* key

*[value\\_type](#page-12-4)* value

# <span id="page-18-0"></span>struct nonleaf\_value\_type

# **Public Functions**

inline bool operator==(const *[nonleaf\\_value\\_type](#page-18-0)* &r) const high range value (non-inclusive)

inline nonleaf\_value\_type()

# **Public Members**

*[key\\_type](#page-12-3)* low

*[key\\_type](#page-12-3)* high low range value (inclusive)

# **CHAPTER**

# **THREE**

# **SEGMENT TREE**

# <span id="page-20-0"></span>**3.1 API Reference**

<span id="page-20-5"></span><span id="page-20-1"></span>template<typename \_Key, typename \_Value> class mdds::segment\_tree

# **Public Types**

<span id="page-20-3"></span>typedef *[\\_Key](#page-20-1)* key\_type

<span id="page-20-2"></span>typedef *[\\_Value](#page-20-1)* value\_type

typedef size\_t size\_type

<span id="page-20-6"></span>typedef std::vector<*[value\\_type](#page-20-2)*> search\_results\_type

<span id="page-20-7"></span>typedef ::std::vector<*[value\\_type](#page-20-2)*> data\_chain\_type

typedef std::unordered\_map<*[value\\_type](#page-20-2)*, ::std::pair<*[key\\_type](#page-20-3)*, *[key\\_type](#page-20-3)*>> segment\_map\_type

typedef ::std::map<*[value\\_type](#page-20-2)*, ::std::pair<*[key\\_type](#page-20-3)*, *[key\\_type](#page-20-3)*>> sorted\_segment\_map\_type

<span id="page-20-4"></span>typedef \_\_st::node<*[segment\\_tree](#page-20-1)*> node

typedef *[node](#page-20-4)*::node\_ptr node\_ptr

typedef \_\_st::nonleaf\_node<*[segment\\_tree](#page-20-1)*> nonleaf\_node

#### segment\_tree()

<span id="page-21-0"></span>segment\_tree(const *[segment\\_tree](#page-21-0)* &r)

#### ~segment\_tree()

bool operator==(const *[segment\\_tree](#page-20-1)* &r) const

Equality between two *[segment\\_tree](#page-20-5)* instances is evaluated by comparing the segments that they store. The trees are not compared.

inline bool operator!=(const *[segment\\_tree](#page-20-1)* &r) const

#### inline bool is\_tree\_valid() const

Check whether or not the internal tree is in a valid state. The tree must be valid in order to perform searches.

**Returns** true if the tree is valid, false otherwise.

#### void build\_tree()

Build or re-build tree based on the current set of segments.

bool insert(*[key\\_type](#page-20-3)* begin\_key, *[key\\_type](#page-20-3)* end\_key, *[value\\_type](#page-20-2)* pdata)

Insert a new segment.

#### **Parameters**

- begin\_key begin point of the segment. The value is inclusive.
- end\_key end point of the segment. The value is non-inclusive.
- pdata pointer to the data instance associated with this segment. Note that *the caller must manage the life cycle of the data instance*.

bool search(*[key\\_type](#page-20-3)* point, *[search\\_results\\_type](#page-20-6)* &result) const

Search the tree and collect all segments that include a specified point.

#### **Parameters**

- **point** specified point value
- result doubly-linked list of data instances associated with the segments that include the specified point. *Note that the search result gets appended to the list; the list will not get emptied on each search.* It is caller's responsibility to empty the list before passing it to this method in case the caller so desires.
- **Returns** true if the search is performed successfully, false if the search has ended prematurely due to error conditions.

#### *[search\\_results](#page-23-0)* search(*[key\\_type](#page-20-3)* point) const

Search the tree and collect all segments that include a specified point.

**Parameters point** – specified point value

**Returns** object containing the result of the search, which can be accessed via iterator.

#### void remove(*[value\\_type](#page-20-2)* value)

Remove a segment that matches by the value. This will *not* invalidate the tree; however, if you have removed lots of segments, you might want to re-build the tree to shrink its size.

**Parameters value** – value to remove a segment by.

#### void clear()

Remove all segments data.

#### size\_t size() const

Return the number of segments currently stored in this container.

#### bool empty() const

Return whether or not the container stores any segments or none at all.

### size\_t leaf\_size() const

Return the number of leaf nodes.

**Returns** number of leaf nodes.

### struct dispose\_handler

# **Public Functions**

inline void operator()(*[node](#page-20-4)* &\_self)

inline void operator()(\_\_st::nonleaf\_node<*[segment\\_tree](#page-20-1)*> &\_self)

### struct fill\_nonleaf\_value\_handler

# **Public Functions**

inline void operator()(\_\_st::nonleaf\_node<*[segment\\_tree](#page-20-1)*> &\_self, const \_\_st::node\_base \*left\_node, const st::node base \*right node)

### struct init\_handler

### **Public Functions**

inline void operator()(*[node](#page-20-4)* &\_self)

inline void operator()(\_\_st::nonleaf\_node<*[segment\\_tree](#page-20-1)*> &\_self)

### <span id="page-22-0"></span>struct leaf\_value\_type

# **Public Functions**

inline bool operator==(const *[leaf\\_value\\_type](#page-22-0)* &r) const

### **Public Members**

*[key\\_type](#page-20-3)* key

*[data\\_chain\\_type](#page-20-7)* \*data\_chain

# <span id="page-23-1"></span>struct nonleaf\_value\_type

#### **Public Functions**

inline bool operator==(const *[nonleaf\\_value\\_type](#page-23-1)* &r) const

#### **Public Members**

*[key\\_type](#page-20-3)* low

*[key\\_type](#page-20-3)* high low range value (inclusive)

*[data\\_chain\\_type](#page-20-7)* \*data\_chain high range value (non-inclusive)

### class search\_result\_inserter

# **Public Functions**

inline search\_result\_inserter(search\_results\_base &result)

inline void operator()(*[data\\_chain\\_type](#page-20-7)* \*node\_data)

class search\_result\_vector\_inserter

# **Public Functions**

inline search\_result\_vector\_inserter(*[search\\_results\\_type](#page-20-6)* &result)

inline void operator()(*[data\\_chain\\_type](#page-20-7)* \*node\_data)

<span id="page-23-0"></span>class search\_results : public mdds::*[segment\\_tree](#page-20-1)*<*[\\_Key](#page-20-1)*, *[\\_Value](#page-20-1)*>::search\_results\_base

inline *[search\\_results](#page-23-0)*::*[iterator](#page-24-0)* begin()

<span id="page-24-0"></span>inline *[search\\_results](#page-23-0)*::*[iterator](#page-24-0)* end()

class iterator : public mdds::*[segment\\_tree](#page-20-1)*<*[\\_Key](#page-20-1)*, *[\\_Value](#page-20-1)*>::iterator\_base

# **Public Functions**

inline iterator()

# **Friends**

friend class segment\_tree< \_Key, \_Value >::search\_results

# **CHAPTER**

# **FOUR**

# **POINT QUAD TREE**

# <span id="page-26-0"></span>**4.1 API Reference**

<span id="page-26-1"></span>template<typename \_Key, typename \_Value>

class mdds::point\_quad\_tree

# **Public Types**

<span id="page-26-4"></span>typedef *[\\_Key](#page-26-1)* key\_type

<span id="page-26-2"></span>typedef *[\\_Value](#page-26-1)* value\_type

typedef size\_t size\_type

<span id="page-26-5"></span>typedef ::std::vector<*[value\\_type](#page-26-2)*> data\_array\_type

# **Public Functions**

point\_quad\_tree()

<span id="page-26-3"></span>point\_quad\_tree(const *[point\\_quad\\_tree](#page-26-3)* &r)

~point\_quad\_tree()

void insert(*[key\\_type](#page-26-4)* x, *[key\\_type](#page-26-4)* y, *[value\\_type](#page-26-2)* data)

Insert a new data at specified coordinates. It overwrites existing data in case one exists at the specified coordinates.

## **Parameters**

- $x x$  coordinate of new data position
- **y** y coordinate of new data position
- data data being inserted at the specified coordinates.

void search\_region(*[key\\_type](#page-26-4)* x1, *[key\\_type](#page-26-4)* y1, *[key\\_type](#page-26-4)* x2, *[key\\_type](#page-26-4)* y2, *[data\\_array\\_type](#page-26-5)* &result) const

Perform region search (aka window search), that is, find all points that fall within specified rectangular region. The boundaries are inclusive.

#### **Parameters**

- $x1$  left coordinate of the search region
- **y1** top coordinate of the search region
- **x2** right coordinate of the search region
- y2 bottom coordinate of the search region
- result this array will contain all data found without specified region.

*[search\\_results](#page-29-0)* search\_region(*[key\\_type](#page-26-4)* x1, *[key\\_type](#page-26-4)* y1, *[key\\_type](#page-26-4)* x2, *[key\\_type](#page-26-4)* y2) const

Perform region search (aka window search), that is, find all points that fall within specified rectangular region. The boundaries are inclusive.

#### **Parameters**

- $x1$  left coordinate of the search region
- y1 top coordinate of the search region
- **x2** right coordinate of the search region
- y2 bottom coordinate of the search region

**Returns** search result object containing all data found within the specified region.

#### *[value\\_type](#page-26-2)* find(*[key\\_type](#page-26-4)* x, *[key\\_type](#page-26-4)* y) const

Find data at specified coordinates. If no data exists at the specified coordinates, this method throws a [point\\_quad\\_tree::data\\_not\\_found](#page-28-0) exception.

#### **Parameters**

- $x x$  coordinate
- $y y$  coordinate

**Returns** data found at the specified coordinates.

#### void remove(*[key\\_type](#page-26-4)* x, *[key\\_type](#page-26-4)* y)

Remove data from specified coordinates. This method does nothing if no data exists at the specified coordinates.

#### **Parameters**

- $x x$  coordinate
- $y y$  coordinate

#### void swap(*[point\\_quad\\_tree](#page-26-1)* &r)

Swap the internal state with another instance.

**Parameters**  $\mathbf{r}$  – another instance to swap internals with.

#### void clear()

Remove all stored data.

#### bool empty() const

Check whether or not the container is empty.

**Returns** bool true if empty, false otherwise.

size t size() const

Get the number of stored data.

**Returns** the number of data currently stored in the container.

*[node\\_access](#page-28-1)* get\_node\_access() const

Get read-only access to the internal quad node tree.

**Returns** root node

*[point\\_quad\\_tree](#page-26-1)* &operator=(const *[point\\_quad\\_tree](#page-26-1)* &r)

bool operator==(const *[point\\_quad\\_tree](#page-26-1)* &r) const

inline bool operator!=(const *[point\\_quad\\_tree](#page-26-1)* &r) const

<span id="page-28-1"></span><span id="page-28-0"></span>class data\_not\_found : public std::exception

class node\_access

Node wrapper to allow read-only access to the internal quad node structure.

### **Public Functions**

inline *[node\\_access](#page-28-1)* northeast() const inline *[node\\_access](#page-28-1)* northwest() const inline *[node\\_access](#page-28-1)* southeast() const inline *[node\\_access](#page-28-1)* southwest() const inline *[value\\_type](#page-26-2)* data() const inline *[key\\_type](#page-26-4)* x() const inline *[key\\_type](#page-26-4)* y() const inline operator bool() const inline bool operator==(const *[node\\_access](#page-28-1)* &r) const inline node\_access() inline ~node\_access()

<span id="page-28-2"></span>struct point

inline point(*[key\\_type](#page-26-4)* \_x, *[key\\_type](#page-26-4)* \_y)

inline point()

#### **Public Members**

*[key\\_type](#page-26-4)* x

*[key\\_type](#page-26-4)* y

#### <span id="page-29-0"></span>class search\_results

# **Public Functions**

inline search\_results()

<span id="page-29-1"></span>inline search\_results(const *[search\\_results](#page-29-1)* &r)

inline *[search\\_results](#page-29-0)*::*[const\\_iterator](#page-29-2)* begin()

<span id="page-29-2"></span>inline *[search\\_results](#page-29-0)*::*[const\\_iterator](#page-29-2)* end()

#### class const\_iterator

#### **Public Types**

<span id="page-29-3"></span>typedef std::pair<*[point](#page-28-2)*, parent\_value\_type> value\_type

typedef *[value\\_type](#page-29-3)* \*pointer

typedef *[value\\_type](#page-29-3)* &reference

typedef ptrdiff\_t difference\_type

# **Public Functions**

<span id="page-29-4"></span>inline const\_iterator(res\_nodes\_ptr &ptr) inline const\_iterator(const *[const\\_iterator](#page-29-4)* &r) inline *[const\\_iterator](#page-29-2)* &operator=(const *[const\\_iterator](#page-29-2)* &r) inline bool operator==(const *[const\\_iterator](#page-29-2)* &r) const inline bool operator!=(const *[const\\_iterator](#page-29-2)* &r) const

inline const *[value\\_type](#page-29-3)* &operator\*() const

inline const *[value\\_type](#page-29-3)* \*operator->() const

inline const *[value\\_type](#page-29-3)* \*operator++()

inline const *[value\\_type](#page-29-3)* \*operator--()

## **Public Members**

# typedef::std::bidirectional\_iterator\_tag iterator\_category

# **Friends**

friend class point\_quad\_tree< \_Key, \_Value >::search\_results

# **CHAPTER**

# **FIVE**

# **MULTI TYPE VECTOR**

# <span id="page-32-0"></span>**5.1 Quick start**

The following code demonstrates a simple use case of storing values of double and std::string types in a single container using [multi\\_type\\_vector](#page-47-0).

```
#include <mdds/multi_type_vector.hpp>
#include <mdds/multi_type_vector/trait.hpp>
#include <iostream>
#include <vector>
#include <string>
using std::cout;
using std::endl;
using mtv_type = mdds::multi_type_vector<mdds::mtv::element_block_func>;
template<typename _Blk>
void print_block(const mtv_type::value_type& v)
{
    // Each element block has static begin() and end() methods that return
    // begin and end iterators, respectively, from the passed element block
   // instance.
    auto it = Blk:begin(*v.data);auto it_end = \_Blk::end(*v.data);std::for_each(it, it_end,
        [](const typename _Blk::value_type& elem)
        {
            cout \ll " * " \ll elem \ll endl;
        }
    );
}
int main() try
{
    mtv_type con(20); // Initialized with 20 empty elements.
    // Set values individually.
    con.set(0, 1.1);
```
(continues on next page)

(continued from previous page)

```
con.set(1, 1.2);
   con.set(2, 1.3);
   // Set a sequence of values in one step.
   std::vector<double vals = { 10.1, 10.2, 10.3, 10.4, 10.5 };
   con.set(3, vals.begin(), vals.end());
   // Set string values.
   con.set(10, std::string("Andy"));
   con.set(11, std::string("Bruce"));
   con.set(12, std::string("Charlie"));
   // Iterate through all blocks and print all elements.
   for (const mtv_type::value_type& v : con)
   {
        switch (v.type)
        {
            case mdds::mtv::element_type_double:
            {
                cout << "numeric block of size " << v.size << endl;
                print_block<mdds::mtv::double_element_block>(v);
                break;
            }
            case mdds::mtv::element_type_string:
            {
                cout << "string block of size " << v.size << endl;
                print_block<mdds::mtv::string_element_block>(v);
                break;
            }
            case mdds::mtv::element_type_empty:
                cout << "empty block of size " << v.size << endl;
                cout << " - no data - " << endl;
            default:
                ;
       }
   }
   return EXIT_SUCCESS;
}
catch (...){
   return EXIT_FAILURE;
}
```
You'll see the following console output when you compile and execute this code:

numeric block of size 8 \* 1.1 \* 1.2 \* 1.3 \* 10.1  $* 10.2$ 

(continues on next page)

(continued from previous page)

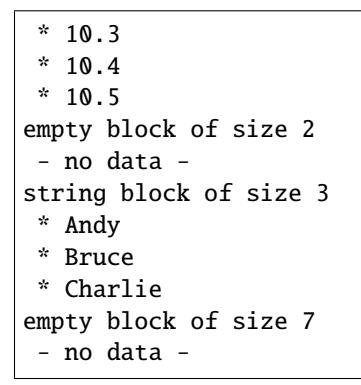

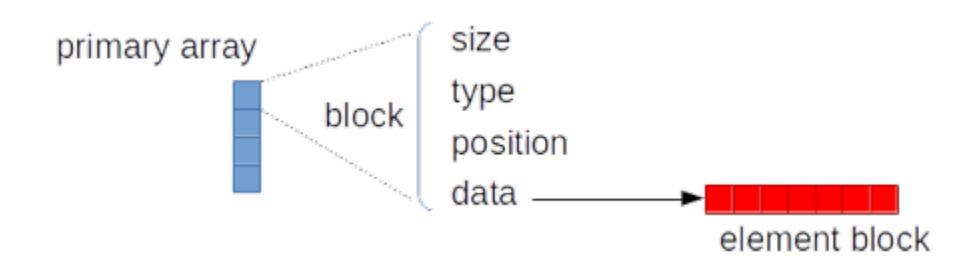

Fig. 1: Logical structure between the primary array, blocks, and element blocks.

Each multi\_type\_vector instance maintains a logical storage structure of one primary array containing one or more blocks each of which consists of type, position, size and data members:

- type numeric value representing the block type.
- position numeridc value representing the logical position of the first element of the block.
- size number of elements present in the block a.k.a its logical size.
- data pointer to the secondary storage (element block) storing the element values.

In this example code, the type member is referenced to determine its block type and its logical size is determined from the size member. For the numeric and string blocks, their data members, which should point to the memory addresses of their respective element blocks, are dereferenced in order to print out their element values to stdout inside the print\_block function.

# **5.2 Use custom event handlers**

It is also possible to define custom event handlers that get called when certain events take place. To define custom event handlers, you need to define either a class or a struct that has the following methods:

- **void element\_block\_acquired(mdds::mtv::base\_element\_block\* block)**
- **void element\_block\_released(mdds::mtv::base\_element\_block\* block)**

as its public methods, specify it as type named event\_func in a trait struct, and pass it as the second template argument when instantiating your [multi\\_type\\_vector](#page-47-0) type. Refer to [mdds::mtv::empty\\_event\\_func](#page-74-0) for the detail on when each event handler method gets triggered.

The following code example demonstrates how this all works:

```
#include <mdds/multi_type_vector.hpp>
#include <mdds/multi_type_vector/trait.hpp>
#include <iostream>
using std::cout;
using std::endl;
class event_hdl
{
public:
   void element_block_acquired(mdds::mtv::base_element_block* block)
    {
        (void)block;
       cout << " * element block acquired" << endl;
   }
   void element_block_released(mdds::mtv::base_element_block* block)
   {
        (void)block;
       cout << " * element block released" << endl;
   }
};
struct trait
{
   using event_time = event_hat;constexpr static mdds::mtv::lu_factor_t loop_unrolling = mdds::mtv::lu_factor_
˓→t::none;
};
using mtv_type = mdds::multi_type_vector<mdds::mtv::element_block_func, trait>;
int main() try
{
   mtv_type db; // starts with an empty container.
   cout << "inserting string 'foo'..." << endl;
   db.push_back(std::string("foo")); // creates a new string element block.
   cout << "inserting string 'bah'..." << endl;
   db.push_back(std::string("bah")); // appends to an existing string block.
   cout << "inserting int 100..." << endl;
   db.push_back(int(100)); // creates a new int element block.cout << "emptying the container..." << endl;
   db.close(); // releases both the string and int element blocks.
   cout << "exiting program..." << endl;
   return EXIT_SUCCESS;
}
```
(continues on next page)
```
catch (...){
    return EXIT_FAILURE;
}
```
You'll see the following console output when you compile and execute this code:

```
inserting string 'foo'...
  * element block acquired
inserting string 'bah'...
inserting int 100...
 * element block acquired
emptying the container...
  * element block released
  * element block released
exiting program...
```
In this example, the **element\_block\_acquired** handler gets triggered each time the container creates (thus acquires) a new element block to store a value. It does *not* get called when a new value is appended to a pre-existing element block. Similarly, the **element\_block\_releasd** handler gets triggered each time an existing element block storing non-empty values gets deleted. One thing to keep in mind is that since these two handlers respond to events related to element blocks which are owned by non-empty blocks in the primary array, and empty blocks don't store any element block instances, creations or deletions of empty blocks don't trigger these event handlers.

The trait also allows you to configure other behaviors of [multi\\_type\\_vector](#page-47-0). Refer to [mdds::mtv::default\\_trait](#page-74-0) for all available parameters.

# **5.3 Get raw pointer to element block array**

Sometimes you need to expose a pointer to an element block array especially when you need to pass such an array pointer to C API that requires one. You can do this by calling the data method of the element\_block template class . This works since the element block internally just wraps std::vector (or std::deque in case the MDDS\_MULTI\_TYPE\_VECTOR\_USE\_DEQUE preprocessing macro is defined), and its data method simply exposes vector's own data method which returns the memory location of its internal array storage.

The following code demonstrates this by exposing raw array pointers to the internal arrays of numeric and string element blocks, and printing their element values directly from these array pointers.

```
#include <mdds/multi_type_vector.hpp>
#include <mdds/multi_type_vector/trait.hpp>
#include <iostream>
using std::cout;
using std::endl;
using mdds::mtv::double_element_block;
using mdds::mtv::string_element_block;
using mtv_type = mdds::multi_type_vector<mdds::mtv::element_block_func>;
int main() try
{
   mtv_type db; // starts with an empty container.
```
(continues on next page)

```
db.push\_back(1.1);db.push_back(1.2);
    db.push_back(1.3);db.push\_back(1.4);db.push_back(1.5);
    db.push_back(std::string("A"));
    db.push_back(std::string("B"));
    db.push_back(std::string("C"));
    db.push_back(std::string("D"));
    db.push_back(std::string("E"));
    // At this point, you have 2 blocks in the container.
    cout << "block size: " << db.block_size() << endl;
    cout << "--" << endl;
    // Get an iterator that points to the first block in the primary array.
    mtv_type::const\_iterator it = db.begin();
    // Get a pointer to the raw array of the numeric element block using the
    // 'data' method.
    const double* p = double_element_block::data(*it->data);
    // Print the elements from this raw array pointer.
    for (const double* p_{end} = p + it \rightarrow size; p := p_{end}; \leftrightarrow p)
        cout << *p << endl;
    cout << "--" << endl;
    ++it; // move to the next block, which is a string block.
    // Get a pointer to the raw array of the string element block.
    const std::string* pz = string_element_block::data(*it->data);
    // Print out the string elements.
    for (const std::string* pz end = pz + it->size; pz != pz end; +tpz)
        cout \langle\langle \rangle *pz \langle\langle \rangle endl;
    return EXIT_SUCCESS;
catch (...)return EXIT_FAILURE;
```
Compiling and execute this code produces the following output:

block size: 2 -- 1.1 1.2

(continues on next page)

}

{

}

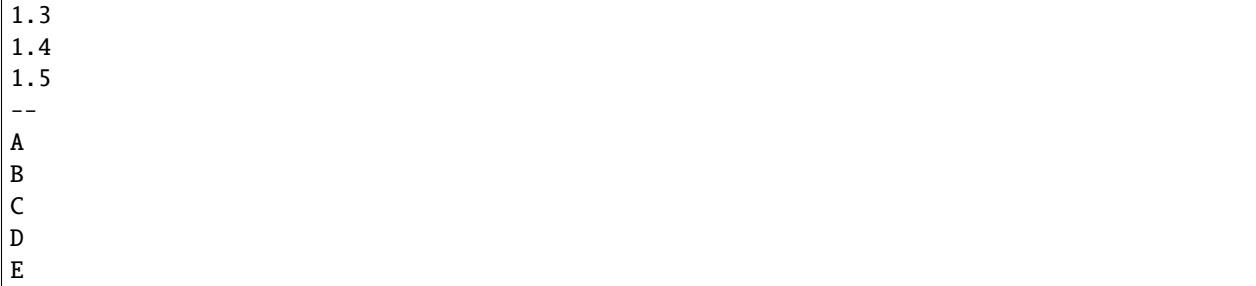

# **5.4 Traverse multiple multi\_type\_vector instances "sideways"**

In this section we will demonstrate a way to traverse multiple instances of [multi\\_type\\_vector](#page-47-0) "sideways" using the [mdds::mtv::collection](#page-83-0) class. What this class does is to wrap multiple instances of [multi\\_type\\_vector](#page-47-0) and generate iterators that let you iterate the individual element values collectively in the direction orthogonal to the direction of the individual vector instances.

The best way to explain this feature is to use a spreadsheet analogy. Let's say we are implementing a data store to store a 2-dimensional tabular data where each cell in the data set is associated with row and column indices. Each cell may store a value of string type, integer type, numeric type, etc. And let's say that the data looks like the following spreadsheet data:

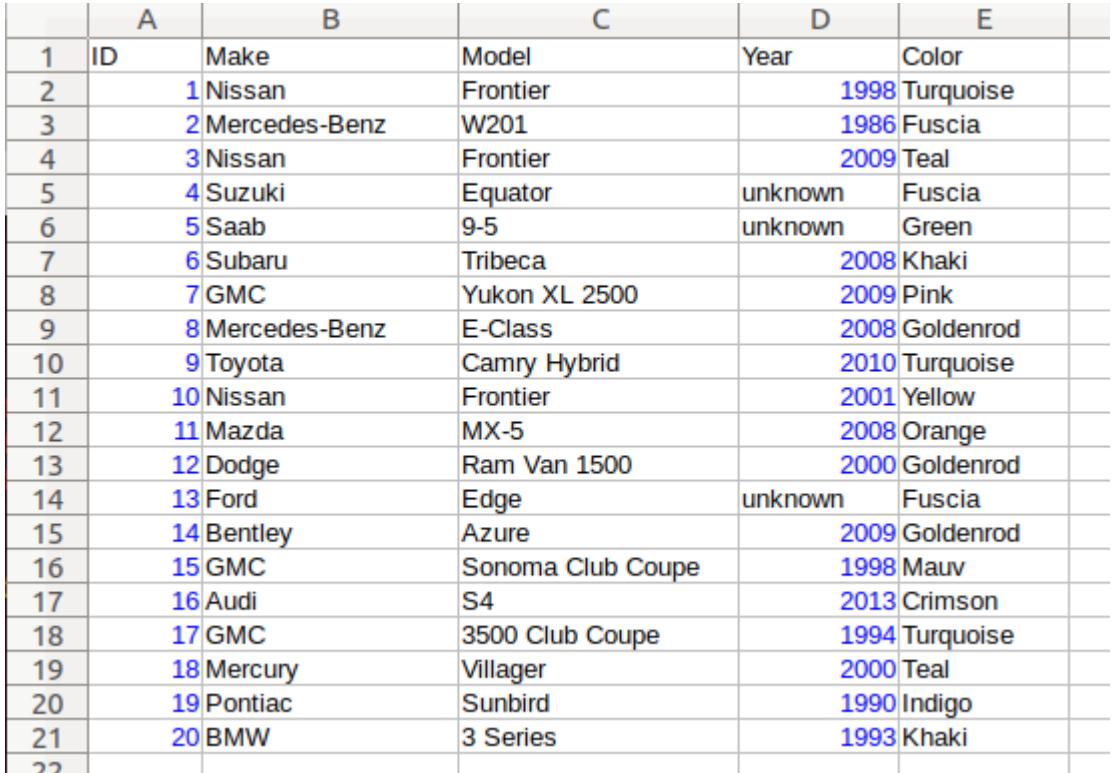

It consists of five columns, with each column storing 21 rows of data. The first row is a header row, followed by 20 rows of values. In this example, We will be using one [multi\\_type\\_vector](#page-47-0) instance for each column thus creating five instances in total, and store them in a std::vector container.

The declaration of the data store will look like this:

```
using mtv_type = mdds::multi_type_vector<mdds::mtv::element_block_func>;
using collection_type = mdds::mtv::collection<mtv_type>;
```

```
std::vector<mtv_type> columns(5);
```
The first two lines specify the concrete [multi\\_type\\_vector](#page-47-0) type used for each individual column and the collection type that wraps the columns. The third line instantiates the std: : vector instance to store the columns, and we are setting its size to five to accommodate for five columns. We will make use of the collection\_type later in this example after the columns have been populated.

Now, we need to populate the columns with values. First, we are setting the header row:

```
// Populate the header row.
const char* headers[] = { "ID", "Make", "Model", "Year", "Color" };
size_t i = 0;
for (const char* v : headers)
   columns[i++].push_back<std::string>(v);
```
We are then filling each column individually from column 1 through column 5. First up is column 1:

```
// Fill column 1.
int c1_values[] = { 1, 2, 3, 4, 5, 6, 7, 8, 9, 10, 11, 12, 13, 14, 15, 16, 17, 18, 19,
\rightarrow20 };
for (int v : c1_values)
    columns[0].push_back(v);
```
Hopefully this code is straight-forward. It initializes an array of values and push them to the column one at a time via [push\\_back\(\)](#page-53-0). Next up is column 2:

```
// Fill column 2.
const char* c2_values[] =
{
    "Nissan", "Mercedes-Benz", "Nissan", "Suzuki", "Saab", "Subaru", "GMC", "Mercedes-
˓→Benz", "Toyota", "Nissan",
    "Mazda", "Dodge", "Ford", "Bentley", "GMC", "Audi", "GMC", "Mercury", "Pontiac", "BMW
\hookrightarrow \overset{0}{\rightarrow}};
for (const char* v : c2_values)
    columns[1].push_back<std::string>(v);
```
This is similar to the code for column 1, except that because we are using an array of string literals which implicitly becomes an initializer list of type const char\*, we need to explicitly specify the type for the [push\\_back\(\)](#page-53-0) call to be std::string.

The code for column 3 is very similar to this:

```
// Fill column 3.
const char* c3_values[] =
{
    "Frontier", "W201", "Frontier", "Equator", "9-5", "Tribeca", "Yukon XL 2500", "E-
˓→Class", "Camry Hybrid", "Frontier",
    "MX-5", "Ram Van 1500", "Edge", "Azure", "Sonoma Club Coupe", "S4", "3500 Club Coupe
 ˓→", "Villager", "Sunbird", "3 Series",
```
(continues on next page)

```
for (const char* v : c3_values)
   columns[2].push_back<std::string>(v);
```
};

Populating column 4 needs slight pre-processing. We are inserting a string value of "unknown" in lieu of an integer value of -1. Therefore the following code will do:

```
// Fill column 4. Replace -1 with "unknown".
int32_t c4_vvalues\lceil \rceil ={
    1998, 1986, 2009, -1, -1, 2008, 2009, 2008, 2010, 2001,
    2008, 2000, -1, 2009, 1998, 2013, 1994, 2000, 1990, 1993,
};
for (int32_t v : c4_values)
{
    if (v < 0)// Insert a string value "unknown".
        columns[3].push_back<std::string>("unknown");
    else
        columns[3].push_back(v);
}
```
Finally, the last column to fill, which uses the same logic as for columns 2 and 3:

```
// Fill column 5
const char* c5_values[] =
{
    "Turquoise", "Fuscia", "Teal", "Fuscia", "Green", "Khaki", "Pink", "Goldenrod",
˓→"Turquoise", "Yellow",
   "Orange", "Goldenrod", "Fuscia", "Goldenrod", "Mauv", "Crimson", "Turquoise", "Teal",
˓→ "Indigo", "LKhaki",
};
for (const char* v : c5_values)
    columns[4].push_back<std::string>(v);
```
At this point, the content we've put into the columns variable roughly reflects the tabular data shown at the beginning of this section. Now we can use the collection type we've declared earlier to wrap the columns:

// Wrap the columns with the 'collection'... collection\_type rows(columns.begin(), columns.end());

We are naming this variable rows since what we are doing with this wrapper is to traverse the content of the tabular data in row-wise direction. For this reason, calling it rows is quite fitting.

The [collection](#page-83-0) class offers some flexibility as to how the instances that you are trying to traverse orthogonally are stored. That being said, you must meet the following prerequisites when passing the collection of vector instances to the constructor of the [collection](#page-83-0) class:

- 1. All [multi\\_type\\_vector](#page-47-0) instances that comprise the collection must be of the same logical length i.e. their [size\(\)](#page-56-0) methods must all return the same value.
- 2. The instances in the collection must be stored in the source container either as
- concrete instances (as in this example),
- as pointers, or
- as heap instances wrapped within smart pointer class such as  $std::shared\_ptr$  or  $std::unique\_ptr$ .

Although we are storing the vector instances in a std::vector container in this example, you have the flexibility to pick a different type of container to store the individual vector instances as long as it provides STL-compatible standard iterator functionality.

Additionally, when using the [collection](#page-83-0) class, you must ensure that the content of the vector instances that it references will not change for the duration of its use.

Finally, here is the code that does the traversing:

```
// Traverse the tabular data in row-wise direction.
for (const auto& cell : rows)
{
    if (cell.index > 0)
        // Insert a column separator before each cell except for the ones in the first␣
˓→column.
        std::cout << " | ";
   switch (cell.type)
    {
        // In this example, we use two element types only.
        case mdds::mtv::element_type_int32:
            std::cout << cell.get<mdds::mtv::int32_element_block>();
            break;
        case mdds::mtv::element_type_string:
            std::cout << cell.get<mdds::mtv::string_element_block>();
            break;
        default:
            std::cout << "???"; // The default case should not hit in this example.
   }
   if (cell.index == 4)
        // We are in the last column. Insert a line break.
        std::cout << std::endl;
}
```
It's a simple for-loop, and in each iteration you get a single cell node that contains metadata about that cell including its value. The node contains the following members:

- type an integer value representing the type of the value.
- index a 0-based index of the  $multi\_type\_vector$  instance within the collection. You can think of this as column index in this example.
- position a 0-based logical element position within each [multi\\_type\\_vector](#page-47-0) instance. You can think of this as row index in this example.

In the current example we are only making use of the type and index members, but the position member will be there if you need it.

The node also provides a convenient get() method to fetch the value of the cell. This method is a template method, and you need to explicitly specify the element block type in order to access the value.

When executing this code, you will see the following outout:

```
ID | Make | Model | Year | Color
1 | Nissan | Frontier | 1998 | Turquoise
2 | Mercedes-Benz | W201 | 1986 | Fuscia
3 | Nissan | Frontier | 2009 | Teal
4 | Suzuki | Equator | unknown | Fuscia
5 | Saab | 9-5 | unknown | Green
6 | Subaru | Tribeca | 2008 | Khaki
7 | GMC | Yukon XL 2500 | 2009 | Pink
8 | Mercedes-Benz | E-Class | 2008 | Goldenrod
9 | Toyota | Camry Hybrid | 2010 | Turquoise
10 | Nissan | Frontier | 2001 | Yellow
11 | Mazda | MX-5 | 2008 | Orange
12 | Dodge | Ram Van 1500 | 2000 | Goldenrod
13 | Ford | Edge | unknown | Fuscia
14 | Bentley | Azure | 2009 | Goldenrod
15 | GMC | Sonoma Club Coupe | 1998 | Mauv
16 | Audi | S4 | 2013 | Crimson
17 | GMC | 3500 Club Coupe | 1994 | Turquoise
18 | Mercury | Villager | 2000 | Teal
19 | Pontiac | Sunbird | 1990 | Indigo
20 | BMW | 3 Series | 1993 | LKhaki
```
which clearly shows that the code has traversed the content of the tabular data horizontally across columns as intended.

Now, one feature that may come in handy is the ability to limit the iteration range within the collection. You can do that by calling either [set\\_collection\\_range\(\)](#page-84-0) to limit the column range or [set\\_element\\_range\(\)](#page-84-1) to limit the row range, or perhaps both.

Let's see how this works in the current example. Here, we are going to limit the iteration range to only columns 2 and 3, and rows 2 through 11. The following code will set this limit:

```
rows.set_collection_range(1, 2); // only columns 2 and 3.
rows.set_element_range(1, 10); // only rows 2 through 11.
```
Then iterate through the collection once again:

```
for (const auto& cell : rows)
{
    if (cell.index > 1)
        // Insert a column separator before each cell except for the ones in the first␣
\rightarrowcolumn.
        std::cout \lt\lt " | ";
    switch (cell.type)
    {
        // In this example, we use two element types only.
        case mdds::mtv::element_type_int32:
            std::cout << cell.get<mdds::mtv::int32_element_block>();
            break;
        case mdds::mtv::element_type_string:
            std::cout << cell.get<mdds::mtv::string_element_block>();
            break;
        default:
            std::cout << "???"; // The default case should not hit in this example.
```
(continues on next page)

```
}
if (cell.index == 2)// We are in the last column. Insert a line break.
    std::cout << std::endl;
```
This code is nearly identical to the previous one except for the index values used to control when to insert column separators and line breaks at the top and bottom of each iteration. When executing this code, you'll see the following output:

Nissan | Frontier Mercedes-Benz | W201 Nissan | Frontier Suzuki | Equator Saab | 9-5 Subaru | Tribeca GMC | Yukon XL 2500 Mercedes-Benz | E-Class Toyota | Camry Hybrid Nissan | Frontier

}

which clearly shows that your iteration range did indeed shrink as expected.

# **5.5 Performance Considerations**

## **5.5.1 Select SoA or AoS storage types**

If you instantiate a multi\_type\_vector instance via [mdds::multi\\_type\\_vector](#page-47-0), which is an alias type for [mdds::mtv::soa::multi\\_type\\_vector](#page-47-1), you will be using the structure-of-arrays (SoA) variant of its implementation which is new in 2.0. Prior to 2.0, multi\_type\_vector used the array-of-structures (AoS) layout which is still available post 2.0 via [mdds::mtv::aos::multi\\_type\\_vector](#page-60-0) in case you need it.

Note, however, that the SoA variant generally yields better overall performance since it can make more efficient use of CPU caches. It is therefore highly recommended that you stick with the SoA variant unless you have a specific reason not to.

Also note that both variants are API compatibile with each other.

## **5.5.2 Use of position hints to avoid the cost of block position lookup**

Consider the following example code:

```
using mtv_type = mdds::multi_type_vector<mdds::mtv::element_block_func>;
size_t size = 50000;
// Initialize the container with one empty block of size 50000.
mtv_type db(size);
```
(continues on next page)

```
// Set non-empty value at every other logical position from top down.
for (size_t i = 0; i < size; ++i)
{
   if (i % 2)
        db.set <double>(i, 1.0);}
```
which, when executed, may take quite sometime to complete especially when you are using an older version of mdds. This particular example exposes one weakness that multi\_type\_vector has; because it needs to first look up the position of the block to operate with, and that lookup *always* starts from the first block, the time it takes to find the correct block increases as the number of blocks goes up. This example demonstrates the worst case scenario of such lookup complexity since it always inserts the next value at the last block position.

Fortunately, there is a simple solution to this which the following code demonstrates:

```
using mtv_type = mdds::multi_type_vector<mdds::mtv::element_block_func>;
size t size = 50000:
// Initialize the container with one empty block of size 50000.
mtv_type db(size);
mtv_type::iterator pos = db.begin();
// Set non-empty value at every other logical position from top down.
for (size_t i = 0; i < size; ++i)
{
   if (i % 2)
        // Pass the position hint as the first argument, and receive a new
        // one returned from the method for the next call.
        pos = db.set <b>double</b>>(pos, i, 1.0);}
```
Compiling and executing this code should take only a fraction of a second.

The only difference between the second example and the first one is that the second one uses an interator as a position hint to keep track of the position of the last modified block. Each  $set()$  method call returns an iterator which can then be passed to the next  $set()$  call as the position hint. Because an iterator object internally stores the location of the block the value was inserted to, this lets the method to start the block position lookup process from the last modified block, which in this example is always one block behind the one the new value needs to go. Using the big-O notation, the use of the position hint essentially turns the complexity of  $O(n^2)$  in the first example into  $O(1)$  in the second one if you are using an older version of mdds where the block position lookup had a linear complexity.

This strategy should work with any methods in [multi\\_type\\_vector](#page-47-0) that take a position hint as the first argument.

Note that, if you are using a more recent version of mdds (1.6.0 or newer), the cost of block position lookup is significantly lessoned thanks to the switch to binary search in performing the lookup.

**Note:** If you are using mdds 1.6.0 or newer, the cost of block position lookup is much less significant even without the use of position hints. But the benefit of using position hints may still be there. It's always a good idea to profile your specific use case and decide whether the use of position hints is worth it.

One important thing to note is that, as a user, you must ensure that the position hint you pass stays valid between the calls. A position hint becomes invalid when the content of the container changes. A good strategy to maintain a valid position hint is to always receive the iterator returned from the mutator method you called to which you passed the

previous position hint, which is what the code above does. Passing an invalid position hint to a method that takes one may result in invalid memory access or otherwise in some sort of undefined behavior.

**Warning:** You must ensure that the position hint you pass stays valid. Passing an invalid position hint to a method that takes one may result in invalid memory access or otherwise in some sort of undefined behavior.

## **5.5.3 Block shifting performance and loop-unrolling factor**

The introduction of binary search in the block position lookup implementation in version 1.6 has significantly improved its lookup performance, but has also resulted in slight performance hit when shifting blocks during value insertion. This is because when shifting the logical positions of the blocks below the insertion point, their head positions need to be re-calculated to account for their new positions.

The good news is that the switch to the structure-of-arrays (SoA) storage layout in 2.0 alone may bring subtle but measurable improvement in the block position adjustment performance due to the logical block positions now being stored in a separate array thereby improving its cache efficiency. In reality, however, this was somewhat dependent on the CPU types since some CPU's didn't show any noticeable improvements or even showed worse performance, while other CPU types showed consistent improvements with SoA over AoS.

Another factor that may play a role is [loop unrolling](https://en.wikipedia.org/wiki/Loop_unrolling) factor which can be configured via the [loop\\_unrolling](#page-74-1) variable in your custom trait type if you use version 2.0 or newer. This variable is an enum class of type [mdds::mtv::lu\\_factor\\_t](#page-80-0) which enumerates several pre-defined loop-unrolling factors as well as some SIMD features.

The hardest part is to figure out which loop unrolling factor is the best option in your runtime environment, since it is highly dependent on the environment. Luckily mdds comes with a tool called [runtime-env](https://gitlab.com/mdds/mdds/-/tree/master/tools/runtime-env) which, when run, will perform some benchmarks and give you the best loop-unrolling factor in your runtime environment. Be sure to build this tool with the same compiler and compiler flags as your target program in order for this tool to give you a representative answer.

# **5.6 Debugging**

## **5.6.1 Tracing of public methods**

When using [multi\\_type\\_vector](#page-47-1) to handle a series of data reads and writes in an non-trivial code base, sometimes you may find yourself needing to track which methods are getting called when following a certain code path during a debugging session. In such a situation, you can enable an optional trace method which gets called whenever a public method of [multi\\_type\\_vector](#page-47-1) is called.

First, you need to define a preprocessor macro named MDDS\_MULTI\_TYPE\_VECTOR\_DEBUG before including the header for [multi\\_type\\_vector](#page-47-1):

```
#define MDDS_MULTI_TYPE_VECTOR_DEBUG 1
#include <mdds/multi_type_vector/soa/main.hpp>
#include <mdds/multi_type_vector/trait.hpp>
#include <iostream>
```
to enable additional debug code. In this example the value of the macro is set to 1, but it doesn't matter what the value of the macro is, as long as it is defined. You can also define one as a compiler option as well.

Once defined, the next step is to add a trace method as a static function to the trait type you pass as a template argument of multi\_type\_vector:

```
namespace mtv = mdds::mtv;struct mtv_trait : public mtv::default_trait
{
   static void trace(const mtv::trace_method_properties_t& props)
    {
        std::cout << "function:" << std::endl
                 << " name: " << props.function_name << std::endl
                  << " args: " << props.function_args << std::endl;
    }
};
using mtv_type = mtv::soa::multi_type_vector<mtv::element_block_func, mtv_trait>;
```
Here, we are simply inheriting our trait type from the  $default\_trail$  type and simply adding a static trace function to it, and passing this trait type to the mtv\_type definition below. This trace function must take one argument of type [mdds::mtv::trace\\_method\\_properties\\_t](#page-82-0) which includes various properties of the traced call. In this example, we are simply printing the properties named *[function\\_name](#page-82-1)* and *[function\\_args](#page-82-2)* each time a traced method is called. Both of these properties are printable string types.

Note that this trace function is entirely optional; the code will compile fine even when it's not defined. Also, it must be declared as static for it to be called.

Let's instantiate an object of  $m$ tv\_type, call some of its methods and see what happens. When executing the following code:

```
mtv_type db(10);
db.set<int32_t>(0, 12);
db.set\langle \text{int8}_\bot \rangle (2, 34);
db.set<int16_t>(4, 56);
```
You will see the following output:

```
function:
 name: multi_type_vector
 args: init_size=10
function:
 name: set
  args: pos=0; value=? (type=5)
function:
 name: set
  args: pos=2; value=? (type=1)
function:
 name: set
 args: pos=4; value=? (type=3)
function:
 name: ~multi_type_vector
  args:
```
The [function\\_name](#page-82-1) property is hopefully self-explanatory. The [function\\_args](#page-82-2) property is a single string value containing the information about the function's arguments and optionally their values if their values are known to be printable. If the value of an argument cannot be printed, ? is placed instead. For some argument types, an additional information is displayed e.g. (type=5) in the above output which indicates that the type of the value being passed to the function is [element\\_type\\_int32](#page-80-1).

If you want to limit your tracing to a specific function type or types, you can make use of the [type](#page-82-3) property which specifies the type of the traced method. Likewise, if you want to only trace methods of a certain instance, use [instance](#page-82-4) to filter the incoming trace calls based on the memory addresses of the instances whose methods are being traced.

Note that this feature is available for version 2.0.2 and newer, and currently only available for the SoA variant of [multi\\_type\\_vector](#page-47-1).

**Note:** This feature is only available for version 2.0.2 and newer, and only for the SoA variant.

# **5.7 API Reference**

## **5.7.1 Core**

## **mdds::multi\_type\_vector**

<span id="page-47-0"></span>template<typename ElemBlockFunc, typename Trait = mtv::*[default\\_trait](#page-74-0)*>

using mdds::multi\_type\_vector = mtv::soa::*[multi\\_type\\_vector](#page-47-1)*<*[ElemBlockFunc](#page-47-0)*, *[Trait](#page-47-0)*>

Type alias for the concrete implementation to maintain backward API compatibility.

## **mdds::mtv::soa::multi\_type\_vector**

#### <span id="page-47-1"></span>template<typename ElemBlockFunc, typename Trait = mdds::mtv::*[default\\_trait](#page-74-0)*>

#### class mdds::mtv::soa::multi\_type\_vector

Multi-type vector consists of a series of one or more blocks, and each block may either be empty, or stores a series of non-empty elements of identical type. These blocks collectively represent a single logical one-dimensional array that may store elements of different types. It is guaranteed that the block types of neighboring blocks are always different.

Structurally, the primary array stores block instances whose types are of value\_type, which in turn consists of the following data members:

- type which indicates the block type,
- position which stores the logical position of the first element of the block,
- size which stores the logical size of the block, and
- data which stores the pointer to a secondary array (a.k.a. element block) which stores the actual element values, or nullptr in case the block represents an empty segment.

This variant implements a structure-of-arrays (SoA) storage.

## **See also:**

*[mdds::mtv::soa::multi\\_type\\_vector::value\\_type](#page-48-0)*

## **Public Types**

<span id="page-48-3"></span>using size\_type = std::size\_t

using element\_block\_type = mdds::mtv::*[base\\_element\\_block](#page-74-2)*

using element\_category\_type = mdds::mtv::*[element\\_t](#page-80-2)*

using element\_block\_func = *[ElemBlockFunc](#page-47-1)*

<span id="page-48-5"></span>using **event\_func** = typename  $Train::event$  func

Optional event handler function structure, whose functions get called at specific events. The following events are currently supported:

- element\_block\_acquired this gets called whenever the container acquires a new element block either as a result of a new element block creation or a tranfer of an existing element block from another container.
- element\_block\_released this gets called whenever the container releases an existing element block either because the block gets deleted or gets transferred to another container.

## **See also:**

*[mdds::mtv::empty\\_event\\_func](#page-74-3)* for the precise function signatures of the event handler functions.

<span id="page-48-4"></span><span id="page-48-1"></span>using  $\text{iterator} = \text{detail::iterator}$  base<iterator trait>

<span id="page-48-2"></span>using const\_iterator = detail::const\_iterator\_base<const\_iterator\_trait, *[iterator](#page-48-1)*>

<span id="page-48-8"></span>using **reverse\_iterator** = detail::iterator base<reverse iterator trait>

<span id="page-48-6"></span>using const\_reverse\_iterator = detail::const\_iterator\_base<const\_reverse\_iterator\_trait, *[reverse\\_iterator](#page-48-2)*>

<span id="page-48-7"></span>using position\_type = std::pair<*[iterator](#page-48-1)*, *[size\\_type](#page-48-3)*>

using const\_position\_type = std::pair<*[const\\_iterator](#page-48-4)*, *[size\\_type](#page-48-3)*>

<span id="page-48-0"></span>using value\_type = mdds::detail::mtv::iterator\_value\_node<*[multi\\_type\\_vector](#page-47-1)*, *[size\\_type](#page-48-3)*>

value\_type is the type of a block stored in the primary array. It consists of the following data members:

- type which indicates the block type,
- position which stores the logical position of the first element of the block,
- size which stores the logical size of the block, and

• data which stores the pointer to a secondary array (a.k.a. element block) which stores the actual element values, or nullptr in case the block represents an empty segment.

## **Public Functions**

## *[event\\_func](#page-48-5)* &event\_handler()

const *[event\\_func](#page-48-5)* &event\_handler() const

## multi\_type\_vector()

Default constructor. It initializes the container with empty size.

## multi\_type\_vector(const *[event\\_func](#page-48-5)* &hdl)

Constructor that takes an lvalue reference to an event handler object. The event handler instance will be copy-constructed.

**Parameters hdl** – lvalue reference to an event handler object.

## multi\_type\_vector(*[event\\_func](#page-48-5)* &&hdl)

Constructor that takes an rvalue reference to an event handler object. The event handler instance will be move-constructed.

**Parameters hdl** – rvalue reference to an event handler object.

## multi\_type\_vector(*[size\\_type](#page-48-3)* init\_size)

Constructor that takes initial size of the container. When the size specified is greater than 0, it initializes the container with empty elements.

Parameters init\_size – initial container size.

## <span id="page-49-0"></span>template<typename T>

multi\_type\_vector(*[size\\_type](#page-48-3)* init\_size, const *[T](#page-49-0)* &value)

Constructor that takes initial size of the container and an element value to initialize the elements to. When the size specified is greater than 0, it initializes the container with elements that are copies of the value specified.

## **Parameters**

- init\_size initial container size.
- **value** initial element value.

<span id="page-49-1"></span>template<typename T>

multi\_type\_vector(*[size\\_type](#page-48-3)* init\_size, const *[T](#page-49-1)* &it\_begin, const *[T](#page-49-1)* &it\_end)

Constructor that takes initial size of the container and begin and end iterator positions that specify a series of elements to initialize the container to. The container will contain copies of the elements specified after this call returns.

## **Parameters**

- init size initial container size.
- it\_begin iterator that points to the begin position of the values the container is being initialized to.
- <span id="page-49-2"></span>• **it\_end** – iterator that points to the end position of the values the container is being initialized to. The end position is *not* inclusive.

## multi\_type\_vector(const *[multi\\_type\\_vector](#page-49-2)* &other)

Copy constructor.

**Parameters other** – the other instance to copy values from.

## <span id="page-50-0"></span>multi\_type\_vector(*[multi\\_type\\_vector](#page-50-0)* &&other)

Move constructor.

**Parameters other** – the other instance to move values from.

## ~multi\_type\_vector()

Destructor. It deletes all allocated element blocks.

## *[position\\_type](#page-48-6)* position(*[size\\_type](#page-48-3)* pos)

Given the logical position of an element, get the iterator of the block where the element is located, and its offset from the first element of that block.

The method will throw an std::out\_of\_range exception if the specified position is outside the current container range, except when the specified position is the position immediately after the last valid position, it will return a valid position object representing the end position.

**Parameters pos** – logical position of the element.

**Returns** position object that stores an iterator referencing the element block where the element resides, and its offset within that block.

## *[position\\_type](#page-48-6)* **position**(const *[iterator](#page-48-1)* &pos\_hint, *[size\\_type](#page-48-3)* **pos)**

Given the logical position of an element, get the iterator of the block where the element is located, and its offset from the first element of that block.

The method will throw an std::out\_of\_range exception if the specified position is outside the current container range, except when the specified position is the position immediately after the last valid position, it will return a valid position object representing the end position.

## **Parameters**

- **pos\_hint** iterator used as a block position hint, to specify which block to start when searching for the element position.
- **pos** logical position of the element.
- **Returns** position object that stores an iterator referencing the element block where the element resides, and its offset within that block.

#### *[const\\_position\\_type](#page-48-7)* position(*[size\\_type](#page-48-3)* pos) const

Given the logical position of an element, get an iterator referencing the element block where the element is located, and its offset from the first element of that block.

The method will throw an std::out\_of\_range exception if the specified position is outside the current container range.

**Parameters pos** – position of the element.

**Returns** position object that stores an iterator referencing the element block where the element resides, and its offset within that block.

*[const\\_position\\_type](#page-48-7)* position(const *[const\\_iterator](#page-48-4)* &pos\_hint, *[size\\_type](#page-48-3)* pos) const

Given the logical position of an element, get an iterator referencing the element block where the element is located, and its offset from the first element of that block.

The method will throw an std::out\_of\_range exception if the specified position is outside the current container range.

## **Parameters**

- **pos\_hint** iterator used as a block position hint, to specify which block to start when searching for the element position.
- **pos** logical position of the element.

**Returns** position object that stores an iterator referencing the element block where the element resides, and its offset within the block.

*[iterator](#page-48-1)* transfer(*[size\\_type](#page-48-3)* start\_pos, *[size\\_type](#page-48-3)* end\_pos, *[multi\\_type\\_vector](#page-47-1)* &dest, *[size\\_type](#page-48-3)* dest\_pos)

Move elements from one container to another. After the move, the segment where the elements were in the source container becomes empty. When transferring managed elements, this call transfers ownership of the moved elements to the destination container. The moved elements will overwrite any existing elements in the destination range of the receiving container. Transfer of elements within the same container is not allowed.

The method will throw an std::out\_of\_range exception if either the starting or the ending position is greater than or equal to the source container size, or the destination container is not large enough to accommodate the transferred elements.

#### **Parameters**

- start\_pos starting position
- end\_pos ending position, inclusive.
- dest destination container to which the elements are to be moved.
- dest\_pos position in the destination container to which the elements are to be moved.

**Returns** iterator referencing the block where the moved elements were prior to the transfer.

*[iterator](#page-48-1)* transfer(const *[iterator](#page-48-1)* &pos\_hint, *[size\\_type](#page-48-3)* start\_pos, *[size\\_type](#page-48-3)* end\_pos, *[multi\\_type\\_vector](#page-47-1)* &dest, *[size\\_type](#page-48-3)* dest\_pos)

Move elements from one container to another. After the move, the segment where the elements were in the source container becomes empty. When transferring managed elements, this call transfers ownership of the moved elements to the new container. The moved elements will overwrite any existing elements in the destination range of the receiving container. Transfer of elements within the same container is not allowed.

The method will throw an std::out\_of\_range exception if either the starting or the ending position is greater than or equal to the source container size, or the destination container is not large enough to accommodate the transferred elements.

## **Parameters**

- **pos\_hint** iterator used as a block position hint, to specify which block to start when searching for the blocks where the elements to be transferred reside.
- start\_pos starting position
- end\_pos ending position, inclusive.
- dest destination container to which the elements are to be moved.
- dest\_pos position in the destination container to which the elements are to be moved.

**Returns** iterator referencing the block where the moved elements were prior to the transfer.

## <span id="page-51-0"></span>template<typename T>

## *[iterator](#page-48-1)* set(*[size\\_type](#page-48-3)* pos, const *[T](#page-51-0)* &value)

Set a value of an arbitrary type to a specified position. The type of the value is inferred from the value passed to this method. The new value will overwrite an existing value at the specified position position if any.

The method will throw an std::out\_of\_range exception if the specified position is outside the current container range.

Calling this method will not change the size of the container.

## **Parameters**

- **pos** position to insert the value to.
- **value** value to insert.

**Returns** iterator position pointing to the block where the value is inserted.

#### <span id="page-52-0"></span>template<typename T>

*[iterator](#page-48-1)* set(const *[iterator](#page-48-1)* &pos\_hint, *[size\\_type](#page-48-3)* pos, const *[T](#page-52-0)* &value)

Set a value of an arbitrary type to a specified position. The type of the value is inferred from the value passed to this method. The new value will overwrite an existing value at the specified position position if any.

This variant takes an iterator as an additional parameter, which is used as a block position hint to speed up the lookup of the right block to insert the value into. The other variant that doesn't take an iterator always starts the block lookup from the first block, which does not scale well as the block size grows.

This position hint iterator must **precede** the insertion position to yield any performance benefit.

The caller is responsible for ensuring that the passed iterator is valid. The behavior of this method when passing an invalid iterator is undefined.

The method will throw an std::out\_of\_range exception if the specified position is outside the current container range.

Calling this method will not change the size of the container.

#### **Parameters**

- pos\_hint iterator used as a block position hint, to specify which block to start when searching for the right block to insert the value into.
- **pos** position to insert the value to.
- **value** value to insert.

**Returns** iterator position pointing to the block where the value is inserted.

#### <span id="page-52-1"></span>template<typename T>

*[iterator](#page-48-1)* set(*[size\\_type](#page-48-3)* pos, const *[T](#page-52-1)* &it\_begin, const *[T](#page-52-1)* &it\_end)

Set multiple values of identical type to a range of elements starting at specified position. Any existing values will be overwritten by the new values.

The method will throw an std::out\_of\_range exception if the range of new values would fall outside the current container range.

Calling this method will not change the size of the container.

## **Parameters**

- **pos** position of the first value of the series of new values being inserted.
- it\_begin iterator that points to the begin position of the values being set.
- it\_end iterator that points to the end position of the values being set.

**Returns** iterator position pointing to the block where the value is inserted. When no value insertion occurs because the value set is empty, the end iterator position is returned.

<span id="page-52-2"></span>template<typename T>

*[iterator](#page-48-1)* **set**(const *iterator* &pos hint, *[size\\_type](#page-48-3)* pos, const *[T](#page-52-2)* &it begin, const *T* &it end)

Set multiple values of identical type to a range of elements starting at specified position. Any existing values will be overwritten by the new values.

This variant takes an iterator as an additional parameter, which is used as a block position hint to speed up the lookup of the first insertion block. The other variant that doesn't take an iterator always starts the block lookup from the first block, which does not scale well as the block size grows.

This position hint iterator must **precede** the insertion position to yield any performance benefit.

The caller is responsible for ensuring that the passed iterator is valid. The behavior of this method when passing an invalid iterator is undefined.

The method will throw an std::out\_of\_range exception if the range of new values would fall outside the current container range.

Calling this method will not change the size of the container.

#### **Parameters**

- **pos\_hint** iterator used as a block position hint, to specify which block to start when searching for the right block to insert the value into.
- pos position of the first value of the series of new values being inserted.
- it\_begin iterator that points to the begin position of the values being set.
- it\_end iterator that points to the end position of the values being set.

**Returns** iterator position pointing to the block where the value is inserted. When no value insertion occurs because the value set is empty, the end iterator position is returned.

#### <span id="page-53-0"></span>template<typename T>

*[iterator](#page-48-1)* push\_back(const *[T](#page-53-0)* &value)

Append a new value to the end of the container.

**Parameters value** – new value to be appended to the end of the container.

**Returns** iterator position pointing to the block where the value is appended, which in this case is always the last block of the container.

#### *[iterator](#page-48-1)* push\_back\_empty()

Append a new empty element to the end of the container.

**Returns** iterator position pointing to the block where the new empty element is appended, which in this case is always the last block of the container.

<span id="page-53-1"></span>template<typename T>

*[iterator](#page-48-1)* insert(*[size\\_type](#page-48-3)* pos, const *[T](#page-53-1)* &it\_begin, const *[T](#page-53-1)* &it\_end)

Insert multiple values of identical type to a specified position. Existing values that occur at or below the specified position will get shifted after the insertion. No existing values will be overwritten by the inserted values.

The method will throw an std::out\_of\_range exception if the specified position is outside the current container range.

Calling this method will increase the size of the container by the length of the new values inserted.

## **Parameters**

- pos position at which the new values are to be inserted.
- it\_begin iterator that points to the begin position of the values being inserted.

• it\_end – iterator that points to the end position of the values being inserted.

**Returns** iterator position pointing to the block where the value is inserted. When no value insertion occurs because the value set is empty, the end iterator position is returned.

## <span id="page-54-0"></span>template<typename T>

*[iterator](#page-48-1)* insert(const *[iterator](#page-48-1)* &pos\_hint, *[size\\_type](#page-48-3)* pos, const *[T](#page-54-0)* &it\_begin, const *[T](#page-54-0)* &it\_end)

Insert multiple values of identical type to a specified position. Existing values that occur at or below the specified position will get shifted after the insertion. No existing values will be overwritten by the inserted values.

This variant takes an iterator as an additional parameter, which is used as a block position hint to speed up the lookup of the first insertion block. The other variant that doesn't take an iterator always starts the block lookup from the first block, which does not scale well as the block size grows.

This position hint iterator must **precede** the insertion position to yield any performance benefit.

The caller is responsible for ensuring that the passed iterator is valid. The behavior of this method when passing an invalid iterator is undefined.

The method will throw an std::out\_of\_range exception if the specified position is outside the current container range.

Calling this method will increase the size of the container by the length of the new values inserted.

## **Parameters**

- pos\_hint iterator used as a block position hint, to specify which block to start when searching for the right block to insert the value into.
- pos position at which the new values are to be inserted.
- it\_begin iterator that points to the begin position of the values being inserted.
- it\_end iterator that points to the end position of the values being inserted.

**Returns** iterator position pointing to the block where the value is inserted. When no value insertion occurs because the value set is empty, the end iterator position is returned.

#### mtv::*[element\\_t](#page-80-2)* get\_type(*[size\\_type](#page-48-3)* pos) const

Get the type of an element at specified position.

**Parameters pos** – position of the element.

**Returns** element type.

#### bool is\_empty(*[size\\_type](#page-48-3)* pos) const

Check if element at specified position is empty of not.

The method will throw an std::out\_of\_range exception if the specified position is outside the current container range.

**Parameters pos** – position of the element to check.

**Returns** true if the element is empty, false otherwise.

*[iterator](#page-48-1)* set\_empty(*[size\\_type](#page-48-3)* start\_pos, *[size\\_type](#page-48-3)* end\_pos)

Set specified range of elements to be empty. Any existing values will be overwritten.

The method will throw an std::out\_of\_range exception if either the starting or the ending position is outside the current container size.

## **Parameters**

• start\_pos – starting position

• end\_pos – ending position, inclusive.

**Returns** iterator position pointing to the block where the elements are emptied.

*[iterator](#page-48-1)* set\_empty(const *[iterator](#page-48-1)* &pos\_hint, *[size\\_type](#page-48-3)* start\_pos, *[size\\_type](#page-48-3)* end\_pos)

Set specified range of elements to be empty. Any existing values will be overwritten.

This variant takes an iterator as an additional parameter, which is used as a block position hint to speed up the lookup of the first block to empty. The other variant that doesn't take an iterator always starts the block lookup from the first block, which does not scale well as the block size grows.

This position hint iterator must **precede** the start position to yield any performance benefit.

The caller is responsible for ensuring that the passed iterator is valid. The behavior of this method when passing an invalid iterator is undefined.

The method will throw an std::out\_of\_range exception if either the starting or the ending position is outside the current container size.

#### **Parameters**

- **pos\_hint** iterator used as a block position hint, to specify which block to start when searching for the right blocks to empty.
- start\_pos starting position
- end\_pos ending position, inclusive.

**Returns** iterator position pointing to the block where the elements are emptied.

void erase(*[size\\_type](#page-48-3)* start\_pos, *[size\\_type](#page-48-3)* end\_pos)

Erase elements located between specified start and end positions. The end positions are both inclusive. Those elements originally located after the specified end position will get shifted up after the erasure.

The method will throw an std::out\_of\_range exception if either the starting or the ending position is outside the current container range.

Calling this method will decrease the size of the container by the length of the erased range.

## **Parameters**

- start\_pos starting position
- end\_pos ending position, inclusive.

#### *[iterator](#page-48-1)* insert\_empty(*[size\\_type](#page-48-3)* pos, *[size\\_type](#page-48-3)* length)

Insert a range of empty elements at specified position. Those elements originally located after the insertion position will get shifted down after the insertion.

The method will throw an std::out\_of\_range exception if either the specified position is outside the current container range.

Calling this method will increase the size of the container by the length of the inserted empty elements.

### **Parameters**

- **pos** position at which to insert a range of empty elements.
- length number of empty elements to insert.
- **Returns** iterator position pointing to the block where the empty range is inserted. When no insertion occurs because the length is zero, the end iterator position is returned.

*[iterator](#page-48-1)* insert\_empty(const *[iterator](#page-48-1)* &pos\_hint, *[size\\_type](#page-48-3)* pos, *[size\\_type](#page-48-3)* length)

Insert a range of empty elements at specified position. Those elements originally located after the insertion position will get shifted down after the insertion.

This variant takes an iterator as an additional parameter, which is used as a block position hint to speed up the lookup of the block in which to insert the new empty segment. The other variant that doesn't take an iterator always starts the block lookup from the first block, which does not scale well as the block size grows.

This position hint iterator must **precede** the start position to yield any performance benefit.

The caller is responsible for ensuring that the passed iterator is valid. The behavior of this method when passing an invalid iterator is undefined.

The method will throw an std::out\_of\_range exception if either the specified position is outside the current container range.

Calling this method will increase the size of the container by the length of the inserted empty elements.

#### **Parameters**

- pos\_hint iterator used as a block position hint, to specify which block to start when searching for the right block in which to insert the empty segment.
- **pos** position at which to insert a range of empty elements.
- **length** number of empty elements to insert.

**Returns** iterator position pointing to the block where the empty range is inserted. When no insertion occurs because the length is zero, the end iterator position is returned.

#### <span id="page-56-4"></span>void clear()

Clear the content of the container. The size of the container will become zero after calling this method.

#### <span id="page-56-2"></span><span id="page-56-0"></span>*[size\\_type](#page-48-3)* size() const

Return the current container size.

**Returns** current container size.

#### <span id="page-56-1"></span>*[size\\_type](#page-48-3)* block\_size() const

Return the current number of blocks in the primary array. Each non-empty block stores a secondary block that stores elements in a contiguous memory region (element block) and the number of elements it stores. An empty block only stores its logical size and does not store an actual element block.

For instance, if the container stores values of double-precision type at rows 0 to 2, values of std::string type at 3 to 7, and empty values at 8 to 10, it would consist of three blocks: one that stores double values, one that stores std::string values, and one that represents the empty value range in this exact order. In this specific scenario,  $block\_size()$  $block\_size()$  returns 3, and  $size()$  returns 11.

**Returns** current number of blocks in the primary array.

bool empty() const

Return whether or not the container is empty.

**Returns** true if the container is empty, false otherwise.

#### <span id="page-56-3"></span>template<typename T>

void get(*[size\\_type](#page-48-3)* pos, *[T](#page-56-3)* &value) const

Get the value of an element at specified position. The caller must pass a variable of the correct type to store the value.

The method will throw an std::out\_of\_range exception if the specified position is outside the current container range.

## **Parameters**

- **pos** position of the element value to retrieve.
- **value** (out) variable to store the retrieved value.

<span id="page-57-0"></span>template<typename T>

## *[T](#page-57-0)* get(*[size\\_type](#page-48-3)* pos) const

Get the value of an element at specified position. The caller must specify the type of the element as the template parameter e.g. get<double>(1).

The method will throw an std::out\_of\_range exception if the specified position is outside the current container range.

**Parameters pos** – position of the element value to retrieve.

**Returns** element value.

## <span id="page-57-1"></span>template<typename T>

*[T](#page-57-1)* release(*[size\\_type](#page-48-3)* pos)

Return the value of an element at specified position and set that position empty. If the element resides in a managed element block, this call will release that element from that block. If the element is on a non-managed element block, this call is equivalent to set\_empty(pos, pos).

The method will throw an std::out\_of\_range exception if the specified position is outside the current container range.

**Parameters pos** – position of the element to release.

**Returns** element value.

#### <span id="page-57-2"></span>template<typename T>

*[iterator](#page-48-1)* release(*[size\\_type](#page-48-3)* pos, *[T](#page-57-2)* &value)

Retrieve the value of an element at specified position and set that position empty. If the element resides in a managed element block, this call will release that element from that block. If the element is on a non-managed element block, this call is equivalent to set\_empty(pos, pos).

The method will throw an std::out\_of\_range exception if the specified position is outside the current container range.

#### **Parameters**

- **pos** position of the element to release.
- value element value.

**Returns** iterator referencing the block where the position of the released element is.

## <span id="page-57-3"></span>template<typename T>

*[iterator](#page-48-1)* release(const *[iterator](#page-48-1)* &pos\_hint, *[size\\_type](#page-48-3)* pos, *[T](#page-57-3)* &value)

Retrieve the value of an element at specified position and set that position empty. If the element resides in a managed element block, this call will release that element from that block. If the element is on a non-managed element block, this call is equivalent to set\_empty(pos, pos).

The method will throw an std::out\_of\_range exception if the specified position is outside the current container range.

#### **Parameters**

- **pos\_hint** iterator used as a block position hint, to specify which block to start when searching for the block where the element resides.
- **pos** position of the element to release.

• value – element value.

**Returns** iterator referencing the block where the position of the released element is.

## void release()

Release all its elements, and empties its content. Calling this method relinquishes the ownership of all elements stored in managed element blocks if any.

This call is equivalent of *[clear\(\)](#page-56-4)* if the container consists of no managed element blocks.

*[iterator](#page-48-1)* release\_range(*[size\\_type](#page-48-3)* start\_pos, *[size\\_type](#page-48-3)* end\_pos)

Make all elements within specified range empty, and relinquish the ownership of the elements in that range. All elements in the managed element blocks within the range will be released and the container will no longer manage their life cycles after the call.

The method will throw an std::out\_of\_range exception if either the starting or the ending position is outside the current container size.

## **Parameters**

- start\_pos starting position
- end\_pos ending position, inclusive.

**Returns** iterator position pointing to the block where the elements are released.

*[iterator](#page-48-1)* release\_range(const *[iterator](#page-48-1)* &pos\_hint, *[size\\_type](#page-48-3)* start\_pos, *[size\\_type](#page-48-3)* end\_pos)

Make all elements within specified range empty, and relinquish the ownership of the elements in that range. All elements in the managed element blocks within the range will be released and the container will no longer manage their life cycles after the call.

This variant takes an iterator as an additional parameter, which is used as a block position hint to speed up the lookup of the first block to empty. The other variant that doesn't take an iterator always starts the block lookup from the first block, which does not scale well as the block size grows.

The method will throw an std::out\_of\_range exception if either the starting or the ending position is outside the current container size.

#### **Parameters**

- **pos\_hint** iterator used as a block position hint, to specify which block to start when searching for the right blocks in which elements are to be released.
- start\_pos starting position
- end\_pos ending position, inclusive.

**Returns** iterator position pointing to the block where the elements are released.

## *[iterator](#page-48-1)* begin()

*[iterator](#page-48-1)* end()

*[const\\_iterator](#page-48-4)* begin() const

*[const\\_iterator](#page-48-4)* end() const

*[const\\_iterator](#page-48-4)* cbegin() const

*[const\\_iterator](#page-48-4)* **cend()** const

```
reverse_iterator rbegin()
```

```
reverse_iterator rend()
```
*[const\\_reverse\\_iterator](#page-48-8)* rbegin() const

*[const\\_reverse\\_iterator](#page-48-8)* rend() const

*[const\\_reverse\\_iterator](#page-48-8)* crbegin() const

*[const\\_reverse\\_iterator](#page-48-8)* crend() const

#### void resize(*[size\\_type](#page-48-3)* new\_size)

Extend or shrink the container. When extending the container, it appends a series of empty elements to the end. When shrinking, the elements at the end of the container get stripped off.

**Parameters new\_size** – size of the container after the resize.

```
void swap(multi_type_vector &other)
```
Swap the content with another container.

**Parameters other** – another container to swap content with.

void swap(*[size\\_type](#page-48-3)* start\_pos, *[size\\_type](#page-48-3)* end\_pos, *[multi\\_type\\_vector](#page-47-1)* &other, *[size\\_type](#page-48-3)* other\_pos)

Swap a part of the content with another instance.

## **Parameters**

- start\_pos starting position
- end\_pos ending position, inclusive.
- other another instance to swap the content with.
- other\_pos insertion position in the other instance.

## void shrink\_to\_fit()

Trim excess capacity from all non-empty blocks.

bool operator==(const *[multi\\_type\\_vector](#page-47-1)* &other) const

bool operator!=(const *[multi\\_type\\_vector](#page-47-1)* &other) const

*[multi\\_type\\_vector](#page-47-1)* &operator=(const *[multi\\_type\\_vector](#page-47-1)* &other)

*[multi\\_type\\_vector](#page-47-1)* &operator=(*[multi\\_type\\_vector](#page-47-1)* &&other)

## **Public Static Functions**

static *[position\\_type](#page-48-6)* next\_position(const *[position\\_type](#page-48-6)* &pos)

Move the position object to the next logical position. Caller must ensure the the position object is valid.

**Parameters pos** – position object.

**Returns** position object that points to the next logical position.

static *[position\\_type](#page-48-6)* advance\_position(const *[position\\_type](#page-48-6)* &pos, int steps)

Increment or decrement the position object by specified steps. Caller must ensure the the position object is valid.

#### **Parameters**

• **pos** – position object.

• **steps** – steps to advance the position object.

**Returns** position object that points to the new logical position.

static *[const\\_position\\_type](#page-48-7)* next\_position(const *[const\\_position\\_type](#page-48-7)* &pos)

Move the position object to the next logical position. Caller must ensure the the position object is valid.

Parameters pos - position object.

**Returns** position object that points to the next logical position.

static *[const\\_position\\_type](#page-48-7)* **advance\_position**(const *const\_position\_type* &pos, int steps)

Increment or decrement the position object by specified steps. Caller must ensure the the position object is valid.

#### **Parameters**

- **pos** position object.
- steps steps to advance the position object.

**Returns** position object that points to the new logical position.

static *[size\\_type](#page-48-3)* logical\_position(const *[const\\_position\\_type](#page-48-7)* &pos)

Extract the logical position from a position object.

**Parameters pos** – position object.

**Returns** logical position of the element that the position object references.

## <span id="page-60-1"></span>template<typename \_Blk>

static *[\\_Blk](#page-60-1)*::value\_type get(const *[const\\_position\\_type](#page-48-7)* &pos)

Get element value from a position object. The caller must specify the type of block in which the element is expected to be stored.

Parameters pos – position object.

**Returns** element value.

<span id="page-60-2"></span>template<typename T> static mtv::*[element\\_t](#page-80-2)* get\_element\_type(const *[T](#page-60-2)* &elem)

Return the numerical identifier that represents passed element.

**Parameters elem** – element value.

**Returns** numerical identifier representing the element.

## **mdds::mtv::aos::multi\_type\_vector**

<span id="page-60-0"></span>template<typename ElemBlockFunc, typename Trait = mdds::mtv::*[default\\_trait](#page-74-0)*>

class mdds::mtv::aos::multi\_type\_vector

Multi-type vector consists of a series of one or more blocks, and each block may either be empty, or stores a series of non-empty elements of identical type. These blocks collectively represent a single logical one-dimensional array that may store elements of different types. It is guaranteed that the block types of neighboring blocks are always different.

Structurally, the primary array stores block instances whose types are of value\_type, which in turn consists of the following data members:

• type which indicates the block type,

- position which stores the logical position of the first element of the block,
- size which stores the logical size of the block, and
- data which stores the pointer to a secondary array (a.k.a. element block) which stores the actual element values, or nullptr in case the block represents an empty segment.

This variant implements an array-of-structures (AoS) storage.

## **See also:**

*[mdds::mtv::aos::multi\\_type\\_vector::value\\_type](#page-62-0)*

## **Public Types**

## <span id="page-61-2"></span>typedef size\_t size\_type

typedef mdds::mtv::*[base\\_element\\_block](#page-74-2)* element\_block\_type

typedef mdds::mtv::*[element\\_t](#page-80-2)* element\_category\_type

## typedef *[ElemBlockFunc](#page-60-0)* element\_block\_func

#### <span id="page-61-5"></span>using event\_func = typename *[Trait](#page-60-0)*::event\_func

Optional event handler function structure, whose functions get called at specific events. The following events are currently supported:

- element\_block\_acquired this gets called whenever the container acquires a new element block either as a result of a new element block creation or a tranfer of an existing element block from another container.
- element\_block\_released this gets called whenever the container releases an existing element block either because the block gets deleted or gets transferred to another container.

#### **See also:**

*[mdds::mtv::empty\\_event\\_func](#page-74-3)* for the precise function signatures of the event handler functions.

<span id="page-61-1"></span><span id="page-61-0"></span>typedef detail::iterator\_base<iterator\_trait, itr\_forward\_update> iterator

<span id="page-61-3"></span>typedef detail::iterator\_base<reverse\_iterator\_trait, itr\_no\_update> reverse\_iterator

typedef detail::const\_iterator\_base<const\_iterator\_trait, itr\_forward\_update, *[iterator](#page-61-0)*> const\_iterator

<span id="page-61-4"></span>typedef detail::const\_iterator\_base<const\_reverse\_iterator\_trait, itr\_no\_update, *[reverse\\_iterator](#page-61-1)*> const\_reverse\_iterator

<span id="page-62-0"></span>typedef itr\_node value\_type

value\_type is the type of a block stored in the primary array. It consists of the following data members:

- type which indicates the block type,
- position which stores the logical position of the first element of the block,
- size which stores the logical size of the block, and
- data which stores the pointer to a secondary array (a.k.a. element block) which stores the actual element values, or nullptr in case the block represents an empty segment.

<span id="page-62-2"></span><span id="page-62-1"></span>typedef std::pair<*[iterator](#page-61-0)*, *[size\\_type](#page-61-2)*> position\_type

typedef std::pair<*[const\\_iterator](#page-61-3)*, *[size\\_type](#page-61-2)*> const\_position\_type

## **Public Functions**

*[iterator](#page-61-0)* begin()

*[iterator](#page-61-0)* end()

*[const\\_iterator](#page-61-3)* begin() const

*[const\\_iterator](#page-61-3)* end() const

*[const\\_iterator](#page-61-3)* cbegin() const

*[const\\_iterator](#page-61-3)* cend() const

*[reverse\\_iterator](#page-61-1)* rbegin()

*[reverse\\_iterator](#page-61-1)* rend()

*[const\\_reverse\\_iterator](#page-61-4)* rbegin() const

*[const\\_reverse\\_iterator](#page-61-4)* rend() const

*[const\\_reverse\\_iterator](#page-61-4)* crbegin() const

*[const\\_reverse\\_iterator](#page-61-4)* crend() const

*[event\\_func](#page-61-5)* &event\_handler()

const *[event\\_func](#page-61-5)* &event\_handler() const

#### multi\_type\_vector()

Default constructor. It initializes the container with empty size.

#### multi\_type\_vector(const *[event\\_func](#page-61-5)* &hdl)

Constructor that takes an lvalue reference to an event handler object. The event handler instance will be copy-constructed.

**Parameters hdl** – lvalue reference to an event handler object.

## multi\_type\_vector(*[event\\_func](#page-61-5)* &&hdl)

Constructor that takes an rvalue reference to an event handler object. The event handler instance will be move-constructed.

**Parameters hdl** – rvalue reference to an event handler object.

## multi\_type\_vector(*[size\\_type](#page-61-2)* init\_size)

Constructor that takes initial size of the container. When the size specified is greater than 0, it initializes the container with empty elements.

Parameters init\_size – initial container size.

<span id="page-63-0"></span>template<typename T>

multi\_type\_vector(*[size\\_type](#page-61-2)* init\_size, const *[T](#page-63-0)* &value)

Constructor that takes initial size of the container and an element value to initialize the elements to. When the size specified is greater than 0, it initializes the container with elements that are copies of the value specified.

#### **Parameters**

- init size initial container size.
- value initial element value.

#### <span id="page-63-1"></span>template<typename T>

multi\_type\_vector(*[size\\_type](#page-61-2)* init\_size, const *[T](#page-63-1)* &it\_begin, const *[T](#page-63-1)* &it\_end)

Constructor that takes initial size of the container and begin and end iterator positions that specify a series of elements to initialize the container to. The container will contain copies of the elements specified after this call returns.

## **Parameters**

- init\_size initial container size.
- it\_begin iterator that points to the begin position of the values the container is being initialized to.
- **it\_end** iterator that points to the end position of the values the container is being initialized to. The end position is *not* inclusive.

## <span id="page-63-2"></span>multi\_type\_vector(const *[multi\\_type\\_vector](#page-63-2)* &other)

Copy constructor.

**Parameters other** – the other instance to copy values from.

#### <span id="page-63-3"></span>multi\_type\_vector(*[multi\\_type\\_vector](#page-63-3)* &&other)

Move constructor.

**Parameters other** – the other instance to move values from.

## ~multi\_type\_vector()

Destructor. It deletes all allocated data blocks.

<span id="page-63-4"></span>template<typename T>

*[iterator](#page-61-0)* set(*[size\\_type](#page-61-2)* pos, const *[T](#page-63-4)* &value)

Set a value of an arbitrary type to a specified position. The type of the value is inferred from the value passed to this method. The new value will overwrite an existing value at the specified position position if any.

The method will throw an  $std$ ::out\_of\_range exception if the specified position is outside the current container range.

Calling this method will not change the size of the container.

## **Parameters**

- **pos** position to insert the value to.
- **value** value to insert.

**Returns** iterator position pointing to the block where the value is inserted.

#### <span id="page-64-0"></span>template<typename T>

*[iterator](#page-61-0)* set(const *[iterator](#page-61-0)* &pos\_hint, *[size\\_type](#page-61-2)* pos, const *[T](#page-64-0)* &value)

Set a value of an arbitrary type to a specified position. The type of the value is inferred from the value passed to this method. The new value will overwrite an existing value at the specified position position if any.

This variant takes an iterator as an additional parameter, which is used as a block position hint to speed up the lookup of the right block to insert the value into. The other variant that doesn't take an iterator always starts the block lookup from the first block, which does not scale well as the block size grows.

This position hint iterator must **precede** the insertion position to yield any performance benefit.

The caller is responsible for ensuring that the passed iterator is valid. The behavior of this method when passing an invalid iterator is undefined.

The method will throw an  $std$ ::out\_of\_range exception if the specified position is outside the current container range.

Calling this method will not change the size of the container.

## **Parameters**

- **pos\_hint** iterator used as a block position hint, to specify which block to start when searching for the right block to insert the value into.
- **pos** position to insert the value to.
- **value** value to insert.

**Returns** iterator position pointing to the block where the value is inserted.

## <span id="page-64-1"></span>template<typename T>

*[iterator](#page-61-0)* set(*[size\\_type](#page-61-2)* pos, const *[T](#page-64-1)* &it\_begin, const *[T](#page-64-1)* &it\_end)

Set multiple values of identical type to a range of elements starting at specified position. Any existing values will be overwritten by the new values.

The method will throw an std::out\_of\_range exception if the range of new values would fall outside the current container range.

Calling this method will not change the size of the container.

#### **Parameters**

- **pos** position of the first value of the series of new values being inserted.
- it\_begin iterator that points to the begin position of the values being set.
- **it\_end** iterator that points to the end position of the values being set.

**Returns** iterator position pointing to the block where the value is inserted. When no value insertion occurs because the value set is empty, the end iterator position is returned.

<span id="page-64-2"></span>template<typename T>

*[iterator](#page-61-0)* **set**(const *iterator* &pos hint, *[size\\_type](#page-61-2)* pos, const *[T](#page-64-2)* &it begin, const *T* &it end)

Set multiple values of identical type to a range of elements starting at specified position. Any existing values will be overwritten by the new values.

This variant takes an iterator as an additional parameter, which is used as a block position hint to speed up the lookup of the first insertion block. The other variant that doesn't take an iterator always starts the block lookup from the first block, which does not scale well as the block size grows.

This position hint iterator must **precede** the insertion position to yield any performance benefit.

The caller is responsible for ensuring that the passed iterator is valid. The behavior of this method when passing an invalid iterator is undefined.

The method will throw an std::out\_of\_range exception if the range of new values would fall outside the current container range.

Calling this method will not change the size of the container.

## **Parameters**

- **pos\_hint** iterator used as a block position hint, to specify which block to start when searching for the right block to insert the value into.
- pos position of the first value of the series of new values being inserted.
- it\_begin iterator that points to the begin position of the values being set.
- it\_end iterator that points to the end position of the values being set.

**Returns** iterator position pointing to the block where the value is inserted. When no value insertion occurs because the value set is empty, the end iterator position is returned.

## <span id="page-65-0"></span>template<typename T>

*[iterator](#page-61-0)* push\_back(const *[T](#page-65-0)* &value)

Append a new value to the end of the container.

**Parameters value** – new value to be appended to the end of the container.

**Returns** iterator position pointing to the block where the value is appended, which in this case is always the last block of the container.

#### *[iterator](#page-61-0)* push\_back\_empty()

Append a new empty element to the end of the container.

**Returns** iterator position pointing to the block where the new empty element is appended, which in this case is always the last block of the container.

<span id="page-65-1"></span>template<typename T>

*[iterator](#page-61-0)* insert(*[size\\_type](#page-61-2)* pos, const *[T](#page-65-1)* &it\_begin, const *[T](#page-65-1)* &it\_end)

Insert multiple values of identical type to a specified position. Existing values that occur at or below the specified position will get shifted after the insertion. No existing values will be overwritten by the inserted values.

The method will throw an  $std:out_of_range$  exception if the specified position is outside the current container range.

Calling this method will increase the size of the container by the length of the new values inserted.

## **Parameters**

- pos position at which the new values are to be inserted.
- it\_begin iterator that points to the begin position of the values being inserted.

• it\_end – iterator that points to the end position of the values being inserted.

**Returns** iterator position pointing to the block where the value is inserted. When no value insertion occurs because the value set is empty, the end iterator position is returned.

## <span id="page-66-0"></span>template<typename T>

*[iterator](#page-61-0)* insert(const *[iterator](#page-61-0)* &pos\_hint, *[size\\_type](#page-61-2)* pos, const *[T](#page-66-0)* &it\_begin, const *[T](#page-66-0)* &it\_end)

Insert multiple values of identical type to a specified position. Existing values that occur at or below the specified position will get shifted after the insertion. No existing values will be overwritten by the inserted values.

This variant takes an iterator as an additional parameter, which is used as a block position hint to speed up the lookup of the first insertion block. The other variant that doesn't take an iterator always starts the block lookup from the first block, which does not scale well as the block size grows.

This position hint iterator must **precede** the insertion position to yield any performance benefit.

The caller is responsible for ensuring that the passed iterator is valid. The behavior of this method when passing an invalid iterator is undefined.

The method will throw an std::out\_of\_range exception if the specified position is outside the current container range.

Calling this method will increase the size of the container by the length of the new values inserted.

## **Parameters**

- pos\_hint iterator used as a block position hint, to specify which block to start when searching for the right block to insert the value into.
- pos position at which the new values are to be inserted.
- it\_begin iterator that points to the begin position of the values being inserted.
- it\_end iterator that points to the end position of the values being inserted.

**Returns** iterator position pointing to the block where the value is inserted. When no value insertion occurs because the value set is empty, the end iterator position is returned.

<span id="page-66-1"></span>template<typename T>

void get(*[size\\_type](#page-61-2)* pos, *[T](#page-66-1)* &value) const

Get the value of an element at specified position. The caller must pass a variable of the correct type to store the value.

The method will throw an std::out\_of\_range exception if the specified position is outside the current container range.

#### **Parameters**

- **pos** position of the element value to retrieve.
- value  $-$  (out) variable to store the retrieved value.

#### <span id="page-66-2"></span>template<typename T>

*[T](#page-66-2)* get(*[size\\_type](#page-61-2)* pos) const

Get the value of an element at specified position. The caller must specify the type of the element as the template parameter e.g. get<double>(1).

The method will throw an std::out\_of\_range exception if the specified position is outside the current container range.

**Parameters pos** – position of the element value to retrieve.

<span id="page-66-3"></span>**Returns** element value.

#### template<typename T>

## *[T](#page-66-3)* release(*[size\\_type](#page-61-2)* pos)

Return the value of an element at specified position and set that position empty. If the element resides in a managed element block, this call will release that element from that block. If the element is on a non-managed element block, this call is equivalent to set empty(pos, pos).

The method will throw an std::out\_of\_range exception if the specified position is outside the current container range.

**Parameters pos** – position of the element to release.

**Returns** element value.

## <span id="page-67-0"></span>template<typename T>

*[iterator](#page-61-0)* release(*[size\\_type](#page-61-2)* pos, *[T](#page-67-0)* &value)

Retrieve the value of an element at specified position and set that position empty. If the element resides in a managed element block, this call will release that element from that block. If the element is on a non-managed element block, this call is equivalent to set empty(pos, pos).

The method will throw an std::out\_of\_range exception if the specified position is outside the current container range.

## **Parameters**

- **pos** position of the element to release.
- **value** element value.

**Returns** iterator referencing the block where the position of the released element is.

#### <span id="page-67-1"></span>template<typename T>

*[iterator](#page-61-0)* release(const *[iterator](#page-61-0)* &pos\_hint, *[size\\_type](#page-61-2)* pos, *[T](#page-67-1)* &value)

Retrieve the value of an element at specified position and set that position empty. If the element resides in a managed element block, this call will release that element from that block. If the element is on a non-managed element block, this call is equivalent to set\_empty(pos, pos).

The method will throw an std::out\_of\_range exception if the specified position is outside the current container range.

#### **Parameters**

- pos\_hint iterator used as a block position hint, to specify which block to start when searching for the block where the element resides.
- **pos** position of the element to release.
- value element value.

**Returns** iterator referencing the block where the position of the released element is.

## void release()

Release all its elements, and empties its content. Calling this method relinquishes the ownership of all elements stored in managed element blocks if any.

This call is equivalent of *[clear\(\)](#page-72-0)* if the container consists of no managed element blocks.

## *[iterator](#page-61-0)* release\_range(*[size\\_type](#page-61-2)* start\_pos, *[size\\_type](#page-61-2)* end\_pos)

Make all elements within specified range empty, and relinquish the ownership of the elements in that range. All elements in the managed element blocks within the range will be released and the container will no longer manage their life cycles after the call.

The method will throw an std::out\_of\_range exception if either the starting or the ending position is outside the current container size.

## **Parameters**

- start\_pos starting position
- end\_pos ending position, inclusive.

**Returns** iterator position pointing to the block where the elements are released.

*[iterator](#page-61-0)* release\_range(const *[iterator](#page-61-0)* &pos\_hint, *[size\\_type](#page-61-2)* start\_pos, *[size\\_type](#page-61-2)* end\_pos)

Make all elements within specified range empty, and relinquish the ownership of the elements in that range. All elements in the managed element blocks within the range will be released and the container will no longer manage their life cycles after the call.

This variant takes an iterator as an additional parameter, which is used as a block position hint to speed up the lookup of the first block to empty. The other variant that doesn't take an iterator always starts the block lookup from the first block, which does not scale well as the block size grows.

The method will throw an std::out\_of\_range exception if either the starting or the ending position is outside the current container size.

## **Parameters**

- pos\_hint iterator used as a block position hint, to specify which block to start when searching for the right blocks in which elements are to be released.
- start\_pos starting position
- end\_pos ending position, inclusive.

**Returns** iterator position pointing to the block where the elements are released.

#### *[position\\_type](#page-62-1)* position(*[size\\_type](#page-61-2)* pos)

Given the logical position of an element, get the iterator of the block where the element is located, and its offset from the first element of that block.

The method will throw an std::out\_of\_range exception if the specified position is outside the current container range, except when the specified position is the position immediately after the last valid position, it will return a valid position object representing the end position.

**Parameters pos** – logical position of the element.

**Returns** position object that stores an iterator referencing the element block where the element resides, and its offset within that block.

## *[position\\_type](#page-62-1)* position(const *[iterator](#page-61-0)* &pos\_hint, *[size\\_type](#page-61-2)* pos)

Given the logical position of an element, get the iterator of the block where the element is located, and its offset from the first element of that block.

The method will throw an std::out\_of\_range exception if the specified position is outside the current container range, except when the specified position is the position immediately after the last valid position, it will return a valid position object representing the end position.

#### **Parameters**

- **pos\_hint** iterator used as a block position hint, to specify which block to start when searching for the element position.
- **pos** logical position of the element.

**Returns** position object that stores an iterator referencing the element block where the element resides, and its offset within that block.

## *[const\\_position\\_type](#page-62-2)* position(*[size\\_type](#page-61-2)* pos) const

Given the logical position of an element, get an iterator referencing the element block where the element is located, and its offset from the first element of that block.

The method will throw an std::out\_of\_range exception if the specified position is outside the current container range.

**Parameters pos** – position of the element.

**Returns** position object that stores an iterator referencing the element block where the element resides, and its offset within that block.

*[const\\_position\\_type](#page-62-2)* position(const *[const\\_iterator](#page-61-3)* &pos\_hint, *[size\\_type](#page-61-2)* pos) const

Given the logical position of an element, get an iterator referencing the element block where the element is located, and its offset from the first element of that block.

The method will throw an std::out\_of\_range exception if the specified position is outside the current container range.

#### **Parameters**

- pos\_hint iterator used as a block position hint, to specify which block to start when searching for the element position.
- **pos** logical position of the element.

**Returns** position object that stores an iterator referencing the element block where the element resides, and its offset within the block.

*[iterator](#page-61-0)* transfer(*[size\\_type](#page-61-2)* start\_pos, *[size\\_type](#page-61-2)* end\_pos, *[multi\\_type\\_vector](#page-60-0)* &dest, *[size\\_type](#page-61-2)* dest\_pos)

Move elements from one container to another. After the move, the segment where the elements were in the source container becomes empty. When transferring managed elements, this call transfers ownership of the moved elements to the destination container. The moved elements will overwrite any existing elements in the destination range of the receiving container. Transfer of elements within the same container is not allowed.

The method will throw an std::out\_of\_range exception if either the starting or the ending position is greater than or equal to the source container size, or the destination container is not large enough to accommodate the transferred elements.

## **Parameters**

- start\_pos starting position
- end\_pos ending position, inclusive.
- **dest** destination container to which the elements are to be moved.
- dest\_pos position in the destination container to which the elements are to be moved.

**Returns** iterator referencing the block where the moved elements were prior to the transfer.

## *[iterator](#page-61-0)* transfer(const *[iterator](#page-61-0)* &pos\_hint, *[size\\_type](#page-61-2)* start\_pos, *[size\\_type](#page-61-2)* end\_pos, *[multi\\_type\\_vector](#page-60-0)* &dest, *[size\\_type](#page-61-2)* dest\_pos)

Move elements from one container to another. After the move, the segment where the elements were in the source container becomes empty. When transferring managed elements, this call transfers ownership of the moved elements to the new container. The moved elements will overwrite any existing elements in the destination range of the receiving container. Transfer of elements within the same container is not allowed.

The method will throw an std::out\_of\_range exception if either the starting or the ending position is greater than or equal to the source container size, or the destination container is not large enough to accommodate the transferred elements.

## **Parameters**

- **pos\_hint** iterator used as a block position hint, to specify which block to start when searching for the blocks where the elements to be transferred reside.
- start\_pos starting position
- end\_pos ending position, inclusive.
- **dest** destination container to which the elements are to be moved.
- dest\_pos position in the destination container to which the elements are to be moved.

**Returns** iterator referencing the block where the moved elements were prior to the transfer.

#### mtv::*[element\\_t](#page-80-2)* get\_type(*[size\\_type](#page-61-2)* pos) const

Get the type of an element at specified position.

**Parameters pos** – position of the element.

**Returns** element type.

bool is\_empty(*[size\\_type](#page-61-2)* pos) const

Check if element at specified position is empty of not.

The method will throw an std::out\_of\_range exception if the specified position is outside the current container range.

**Parameters pos** – position of the element to check.

**Returns** true if the element is empty, false otherwise.

#### *[iterator](#page-61-0)* set\_empty(*[size\\_type](#page-61-2)* start\_pos, *[size\\_type](#page-61-2)* end\_pos)

Set specified range of elements to be empty. Any existing values will be overwritten.

The method will throw an std::out\_of\_range exception if either the starting or the ending position is outside the current container size.

## **Parameters**

- start\_pos starting position
- end\_pos ending position, inclusive.

**Returns** iterator position pointing to the block where the elements are emptied.

*[iterator](#page-61-0)* set\_empty(const *[iterator](#page-61-0)* &pos\_hint, *[size\\_type](#page-61-2)* start\_pos, *[size\\_type](#page-61-2)* end\_pos)

Set specified range of elements to be empty. Any existing values will be overwritten.

This variant takes an iterator as an additional parameter, which is used as a block position hint to speed up the lookup of the first block to empty. The other variant that doesn't take an iterator always starts the block lookup from the first block, which does not scale well as the block size grows.

This position hint iterator must **precede** the start position to yield any performance benefit.

The caller is responsible for ensuring that the passed iterator is valid. The behavior of this method when passing an invalid iterator is undefined.

The method will throw an std::out\_of\_range exception if either the starting or the ending position is outside the current container size.

## **Parameters**

• pos\_hint – iterator used as a block position hint, to specify which block to start when searching for the right blocks to empty.

- start\_pos starting position
- end\_pos ending position, inclusive.

**Returns** iterator position pointing to the block where the elements are emptied.

void erase(*[size\\_type](#page-61-2)* start\_pos, *[size\\_type](#page-61-2)* end\_pos)

Erase elements located between specified start and end positions. The end positions are both inclusive. Those elements originally located after the specified end position will get shifted up after the erasure.

The method will throw an std::out\_of\_range exception if either the starting or the ending position is outside the current container range.

Calling this method will decrease the size of the container by the length of the erased range.

## **Parameters**

- start\_pos starting position
- end\_pos ending position, inclusive.

*[iterator](#page-61-0)* insert\_empty(*[size\\_type](#page-61-2)* pos, *[size\\_type](#page-61-2)* length)

Insert a range of empty elements at specified position. Those elements originally located after the insertion position will get shifted down after the insertion.

The method will throw an std::out\_of\_range exception if either the specified position is outside the current container range.

Calling this method will increase the size of the container by the length of the inserted empty elements.

## **Parameters**

- **pos** position at which to insert a range of empty elements.
- length number of empty elements to insert.

**Returns** iterator position pointing to the block where the empty range is inserted. When no insertion occurs because the length is zero, the end iterator position is returned.

*[iterator](#page-61-0)* insert\_empty(const *[iterator](#page-61-0)* &pos\_hint, *[size\\_type](#page-61-2)* pos, *[size\\_type](#page-61-2)* length)

Insert a range of empty elements at specified position. Those elements originally located after the insertion position will get shifted down after the insertion.

This variant takes an iterator as an additional parameter, which is used as a block position hint to speed up the lookup of the block in which to insert the new empty segment. The other variant that doesn't take an iterator always starts the block lookup from the first block, which does not scale well as the block size grows.

This position hint iterator must **precede** the start position to yield any performance benefit.

The caller is responsible for ensuring that the passed iterator is valid. The behavior of this method when passing an invalid iterator is undefined.

The method will throw an std::out\_of\_range exception if either the specified position is outside the current container range.

Calling this method will increase the size of the container by the length of the inserted empty elements.

## **Parameters**

- **pos\_hint** iterator used as a block position hint, to specify which block to start when searching for the right block in which to insert the empty segment.
- **pos** position at which to insert a range of empty elements.
- length number of empty elements to insert.
**Returns** iterator position pointing to the block where the empty range is inserted. When no insertion occurs because the length is zero, the end iterator position is returned.

## void clear()

Clear the content of the container. The size of the container will become zero after calling this method.

<span id="page-72-1"></span>*[size\\_type](#page-61-0)* size() const

Return the current container size.

**Returns** current container size.

#### <span id="page-72-0"></span>*[size\\_type](#page-61-0)* block\_size() const

Return the current number of blocks in the primary array. Each non-empty block stores a secondary block that stores elements in a contiguous region in memory (element block) and the number of elements it stores. An empty block only stores its logical size and does not store an actual element block.

For instance, if the container stores values of double-precision type at rows 0 to 2, values of std::string type at 3 to 7, and empty values at 8 to 10, it would consist of three blocks: one that stores double values, one that stores std::string values, and one that represents the empty value range in this exact order. In this specific scenario, [block\\_size\(\)](#page-72-0) returns 3, and [size\(\)](#page-72-1) returns 11.

**Returns** current number of blocks in the primary array.

bool empty() const

Return whether or not the container is empty.

**Returns** true if the container is empty, false otherwise.

#### void resize(*[size\\_type](#page-61-0)* new\_size)

Extend or shrink the container. When extending the container, it appends a series of empty elements to the end. When shrinking, the elements at the end of the container get stripped off.

**Parameters new\_size** – size of the container after the resize.

void swap(*[multi\\_type\\_vector](#page-60-0)* &other)

Swap the content with another container.

**Parameters other** – another container to swap content with.

void swap(*[size\\_type](#page-61-0)* start\_pos, *[size\\_type](#page-61-0)* end\_pos, *[multi\\_type\\_vector](#page-60-0)* &other, *[size\\_type](#page-61-0)* other\_pos)

Swap a part of the content with another instance.

# **Parameters**

- start\_pos starting position
- end\_pos ending position, inclusive.
- other another instance to swap the content with.
- other\_pos insertion position in the other instance.

#### void shrink\_to\_fit()

Trim excess capacity from all non-empty blocks.

bool operator==(const *[multi\\_type\\_vector](#page-60-0)* &other) const

bool operator!=(const *[multi\\_type\\_vector](#page-60-0)* &other) const

*[multi\\_type\\_vector](#page-60-0)* &operator=(const *[multi\\_type\\_vector](#page-60-0)* &other)

*[multi\\_type\\_vector](#page-60-0)* &operator=(*[multi\\_type\\_vector](#page-60-0)* &&other)

# **Public Static Functions**

## static *[position\\_type](#page-62-0)* next\_position(const *[position\\_type](#page-62-0)* &pos)

Move the position object to the next logical position. Caller must ensure the the position object is valid.

Parameters pos – position object.

**Returns** position object that points to the next logical position.

static *position* type **advance\_position**(const *position* type &pos, int steps)

Increment or decrement the position object by specified steps. Caller must ensure the the position object is valid.

### **Parameters**

- **pos** position object.
- steps steps to advance the position object.

**Returns** position object that points to the new logical position.

static *[const\\_position\\_type](#page-62-1)* next\_position(const *[const\\_position\\_type](#page-62-1)* &pos)

Move the position object to the next logical position. Caller must ensure the the position object is valid.

**Parameters pos** – position object.

**Returns** position object that points to the next logical position.

static *[const\\_position\\_type](#page-62-1)* advance\_position(const *[const\\_position\\_type](#page-62-1)* &pos, int steps)

Increment or decrement the position object by specified steps. Caller must ensure the the position object is valid.

## **Parameters**

- **pos** position object.
- **steps** steps to advance the position object.

**Returns** position object that points to the new logical position.

static *[size\\_type](#page-61-0)* logical\_position(const *[const\\_position\\_type](#page-62-1)* &pos)

Extract the logical position from a position object.

Parameters pos – position object.

**Returns** logical position of the element that the position object references.

#### <span id="page-73-0"></span>template<typename **Blk**>

static *[Blk](#page-73-0)*::value\_type get(const *[const\\_position\\_type](#page-62-1)* &pos)

Get element value from a position object. The caller must specify the type of block in which the element is expected to be stored.

**Parameters pos** – position object.

**Returns** element value.

<span id="page-73-1"></span>template<typename T>

static mtv::*[element\\_t](#page-80-0)* get\_element\_type(const *[T](#page-73-1)* &elem)

Return the numerical identifier that represents passed element.

**Parameters elem** – element value.

**Returns** numerical identifier representing the element.

## **mdds::mtv::empty\_event\_func**

### <span id="page-74-1"></span>struct mdds:: mtv:: empty\_event\_func

Empty event function handler structure, used when no custom function handler is specified.

# **Public Functions**

inline void element\_block\_acquired(const *[base\\_element\\_block](#page-74-0)* \*block)

Callback function for element block acquisition events. This gets called whenever the container acquires a new element block either as a result of a new element block creation or a transfer of an existing element block from another container.

Parameters **block** – pointer to the acquired element block instance.

#### inline void element\_block\_released(const *[base\\_element\\_block](#page-74-0)* \*block)

Callback function for element block release events. This gets called whenever the container releases an existing element block either because the block is about to be deleted or to be transferred to another container.

**Parameters block** – pointer to the element block instance being released.

### **mdds::mtv::default\_trait**

## struct mdds::mtv::default\_trait

Default trait to be used when no custom trait is specified.

# **Public Types**

#### using **event\_func** = *[empty\\_event\\_func](#page-74-1)*

Class or struct type that contains callback functions for element block events as its member functions.

# **Public Static Attributes**

static constexpr *[lu\\_factor\\_t](#page-80-1)* loop\_unrolling = *[lu\\_factor\\_t](#page-80-1)*::*[lu16](#page-81-0)*

Static value specifying the loop-unrolling factor to use for the block position adjustment function. This must be a const expression.

# **5.7.2 Element Blocks**

### <span id="page-74-0"></span>class base\_element\_block

Non-template common base type necessary for blocks of all types to be stored in a single container.

Subclassed by *[mdds::mtv::element\\_block< \\_Self, \\_TypeId, \\_Data >](#page-75-0)*

<span id="page-74-2"></span>template<typename \_Self, *[element\\_t](#page-80-0)* \_TypeId, typename \_Data>

## <span id="page-75-0"></span>class mdds::mtv::element\_block : public mdds::mtv::*[base\\_element\\_block](#page-74-0)*

Subclassed by *[mdds::mtv::copyable\\_element\\_block< default\\_element\\_block< \\_TypeId, \\_Data >,](#page-77-0) [\\_TypeId, \\_Data >](#page-77-0)*, *[mdds::mtv::copyable\\_element\\_block< managed\\_element\\_block< \\_TypeId, \\_Data >,](#page-77-0) [\\_TypeId, \\_Data \\* >](#page-77-0)*, *[mdds::mtv::noncopyable\\_element\\_block< noncopyable\\_managed\\_element\\_block<](#page-78-0) [\\_TypeId, \\_Data >, \\_TypeId, \\_Data \\* >](#page-78-0)*, *[mdds::mtv::copyable\\_element\\_block< \\_Self, \\_TypeId, \\_Data >](#page-77-0)*, *[mdds::mtv::noncopyable\\_element\\_block< \\_Self, \\_TypeId, \\_Data >](#page-78-0)*

# **Public Types**

<span id="page-75-4"></span><span id="page-75-2"></span>typedef store\_type::iterator iterator

<span id="page-75-3"></span>typedef store\_type::reverse\_iterator reverse\_iterator

<span id="page-75-5"></span>typedef store\_type::const\_iterator const\_iterator

<span id="page-75-1"></span>typedef store\_type::const\_reverse\_iterator const\_reverse\_iterator

typedef *[\\_Data](#page-74-2)* value\_type

# **Public Functions**

inline bool operator==(const *[\\_Self](#page-74-2)* &r) const

inline bool operator!=(const *[\\_Self](#page-74-2)* &r) const

## **Public Static Functions**

static inline const *[value\\_type](#page-75-1)*  $&at($  const *[base\\_element\\_block](#page-74-0)* &block, typename store\_type::size\_type pos) static inline *[value\\_type](#page-75-1)* &**at**(*[base\\_element\\_block](#page-74-0)* &block, typename store\_type::size\_type pos) static inline *[value\\_type](#page-75-1)* \*data(*[base\\_element\\_block](#page-74-0)* &block) static inline store\_type::size\_type size(const *[base\\_element\\_block](#page-74-0)* &block) static inline *[iterator](#page-75-2)* begin(*[base\\_element\\_block](#page-74-0)* &block) static inline *[iterator](#page-75-2)* end(*[base\\_element\\_block](#page-74-0)* &block) static inline *[const\\_iterator](#page-75-3)* begin(const *[base\\_element\\_block](#page-74-0)* &block) static inline *[const\\_iterator](#page-75-3)* end(const *[base\\_element\\_block](#page-74-0)* &block) static inline *[const\\_iterator](#page-75-3)* cbegin(const *[base\\_element\\_block](#page-74-0)* &block) static inline *[const\\_iterator](#page-75-3)* cend(const *[base\\_element\\_block](#page-74-0)* &block) static inline *[reverse\\_iterator](#page-75-4)* rbegin(*[base\\_element\\_block](#page-74-0)* &block) static inline *[reverse\\_iterator](#page-75-4)* rend(*[base\\_element\\_block](#page-74-0)* &block)

static inline *[const\\_reverse\\_iterator](#page-75-5)* **rbegin**(const *[base\\_element\\_block](#page-74-0)* &block) static inline *[const\\_reverse\\_iterator](#page-75-5)* rend(const *[base\\_element\\_block](#page-74-0)* &block) static inline *[const\\_reverse\\_iterator](#page-75-5)* crbegin(const *[base\\_element\\_block](#page-74-0)* &block) static inline *[const\\_reverse\\_iterator](#page-75-5)* crend(const *[base\\_element\\_block](#page-74-0)* &block) static inline *[\\_Self](#page-74-2)* &get(*[base\\_element\\_block](#page-74-0)* &block) static inline const *[\\_Self](#page-74-2)* &get(const *[base\\_element\\_block](#page-74-0)* &block) static inline void set\_value(*[base\\_element\\_block](#page-74-0)* &blk, size\_t pos, const *[\\_Data](#page-74-2)* &val) static inline void get\_value(const *[base\\_element\\_block](#page-74-0)* &blk, size\_t pos, *[\\_Data](#page-74-2)* &val) static inline *[value\\_type](#page-75-1)* get\_value(const *[base\\_element\\_block](#page-74-0)* &blk, size\_t pos) static inline void append\_value(*[base\\_element\\_block](#page-74-0)* &blk, const *[\\_Data](#page-74-2)* &val) static inline void prepend\_value(*[base\\_element\\_block](#page-74-0)* &blk, const *[\\_Data](#page-74-2)* &val) static inline *[\\_Self](#page-74-2)* \*create\_block(size\_t init\_size) static inline void delete\_block(const *[base\\_element\\_block](#page-74-0)* \*p) static inline void resize\_block(*[base\\_element\\_block](#page-74-0)* &blk, size\_t new\_size) static inline void print\_block(const *[base\\_element\\_block](#page-74-0)*&) static inline void erase\_block(*[base\\_element\\_block](#page-74-0)* &blk, size\_t pos) static inline void erase\_block(*[base\\_element\\_block](#page-74-0)* &blk, size\_t pos, size\_t size) static inline void append\_values\_from\_block(*[base\\_element\\_block](#page-74-0)* &dest, const *[base\\_element\\_block](#page-74-0)* &src) static inline void append\_values\_from\_block(*[base\\_element\\_block](#page-74-0)* &dest, const *[base\\_element\\_block](#page-74-0)* &src, size\_t begin\_pos, size\_t len) static inline void assign\_values\_from\_block(*[base\\_element\\_block](#page-74-0)* &dest, const *[base\\_element\\_block](#page-74-0)* &src, size\_t begin\_pos, size\_t len) static inline void prepend\_values\_from\_block(*[base\\_element\\_block](#page-74-0)* &dest, const *[base\\_element\\_block](#page-74-0)* &src, size\_t begin\_pos, size\_t len) static inline void swap\_values(*[base\\_element\\_block](#page-74-0)* &blk1, *[base\\_element\\_block](#page-74-0)* &blk2, size\_t pos1, size\_t pos2, size\_t len) template<typename \_Iter> static inline void set\_values(*[base\\_element\\_block](#page-74-0)* &block, size\_t pos, const *[\\_Iter](#page-76-0)* &it\_begin, const *[\\_Iter](#page-76-0)* &it\_end) template<typename \_Iter> static inline void append\_values(*[base\\_element\\_block](#page-74-0)* &block, const *[\\_Iter](#page-76-1)* &it\_begin, const *[\\_Iter](#page-76-1)* &it\_end) template<typename \_Iter> static inline void prepend\_values(*[base\\_element\\_block](#page-74-0)* &block, const *[\\_Iter](#page-76-2)* &it\_begin, const *[\\_Iter](#page-76-2)* &it\_end)

<span id="page-76-3"></span><span id="page-76-2"></span><span id="page-76-1"></span><span id="page-76-0"></span>template<typename \_Iter>

static inline void assign\_values(*[base\\_element\\_block](#page-74-0)* &dest, const *[\\_Iter](#page-76-3)* &it\_begin, const *[\\_Iter](#page-76-3)* &it\_end)

<span id="page-77-1"></span>template<typename \_Iter>

static inline void insert\_values(*[base\\_element\\_block](#page-74-0)* &block, size\_t pos, const *[\\_Iter](#page-77-1)* &it\_begin, const *[\\_Iter](#page-77-1)* &it\_end)

static inline size t **capacity**(const *[base\\_element\\_block](#page-74-0)* &block)

static inline void shrink\_to\_fit(*[base\\_element\\_block](#page-74-0)* &block)

# **Public Static Attributes**

static const *[element\\_t](#page-80-0)* block\_type = *[\\_TypeId](#page-74-2)*

<span id="page-77-3"></span>template<*[element\\_t](#page-80-0)* \_TypeId, typename \_Data>

struct mdds::mtv::default\_element\_block : public mdds::mtv::*[copyable\\_element\\_block](#page-77-2)*<*[default\\_element\\_block](#page-77-3)*<*[\\_TypeId](#page-77-3)*, *[\\_Data](#page-77-3)*>, *[\\_TypeId](#page-77-3)*, *[\\_Data](#page-77-3)*>

Template for default, unmanaged element block for use in multi\_type\_vector.

# **Public Types**

<span id="page-77-5"></span>typedef *[copyable\\_element\\_block](#page-77-2)*<*[default\\_element\\_block](#page-77-3)*, *[\\_TypeId](#page-77-3)*, *[\\_Data](#page-77-3)*> base\_type

typedef *[default\\_element\\_block](#page-77-3)*<*[\\_TypeId](#page-77-3)*, *[\\_Data](#page-77-3)*> self\_type

# **Public Functions**

inline default\_element\_block()

inline default\_element\_block(size\_t n)

inline default\_element\_block(size\_t n, const *[\\_Data](#page-77-3)* &val)

<span id="page-77-4"></span>template<typename\_Iter> inline default\_element\_block(const *[\\_Iter](#page-77-4)* &it\_begin, const *[\\_Iter](#page-77-4)* &it\_end)

# **Public Static Functions**

static inline *[self\\_type](#page-77-5)* \*create\_block\_with\_value(size\_t init\_size, const *[\\_Data](#page-77-3)* &val)

<span id="page-77-6"></span>template<typename \_Iter> static inline *[self\\_type](#page-77-5)* \*create\_block\_with\_values(const *[\\_Iter](#page-77-6)* &it\_begin, const *[\\_Iter](#page-77-6)* &it\_end)

static inline void overwrite\_values(*[base\\_element\\_block](#page-74-0)*&, size\_t, size\_t)

<span id="page-77-2"></span>template<typename \_Self, *[element\\_t](#page-80-0)* \_TypeId, typename \_Data>

<span id="page-77-0"></span>class mdds::mtv::copyable\_element\_block : public mdds::mtv::*[element\\_block](#page-74-2)*<*[\\_Self](#page-77-2)* , *[\\_TypeId](#page-77-2)*, *[\\_Data](#page-77-2)*>

# **Public Static Functions**

static inline *[\\_Self](#page-77-2)* \*clone\_block(const *[base\\_element\\_block](#page-74-0)* &blk)

static inline *[\\_Self](#page-77-2)* &get(*[base\\_element\\_block](#page-74-0)* &block)

static inline const *[\\_Self](#page-77-2)* &get(const *[base\\_element\\_block](#page-74-0)* &block)

<span id="page-78-1"></span>template<typename \_Self, *[element\\_t](#page-80-0)* \_TypeId, typename \_Data>

<span id="page-78-0"></span>class mdds::mtv::noncopyable\_element\_block : public mdds::mtv::*[element\\_block](#page-74-2)*<*[\\_Self](#page-78-1)* , *[\\_TypeId](#page-78-1)*, *[\\_Data](#page-78-1)*>

# **Public Functions**

<span id="page-78-2"></span>noncopyable\_element\_block(const *[noncopyable\\_element\\_block](#page-78-2)*&) = delete

*[noncopyable\\_element\\_block](#page-78-1)* &operator=(const *[noncopyable\\_element\\_block](#page-78-1)*&) = delete

## **Public Static Functions**

static inline *[\\_Self](#page-78-1)* \*clone\_block(const *[base\\_element\\_block](#page-74-0)*&)

<span id="page-78-3"></span>template<*[element\\_t](#page-80-0)* \_TypeId, typename \_Data>

struct mdds::mtv::managed\_element\_block : public mdds::mtv::*[copyable\\_element\\_block](#page-77-2)*<*[managed\\_element\\_block](#page-78-3)*<*[\\_TypeId](#page-78-3)*, *[\\_Data](#page-78-3)*>, *[\\_TypeId](#page-78-3)*, *[\\_Data](#page-78-3)*\*>

Template for element block that stores pointers to objects whose life cycles are managed by the block.

# **Public Types**

typedef *[copyable\\_element\\_block](#page-77-2)*<*[managed\\_element\\_block](#page-78-3)*<*[\\_TypeId](#page-78-3)*, *[\\_Data](#page-78-3)*>, *[\\_TypeId](#page-78-3)*, *[\\_Data](#page-78-3)*\*> base\_type

<span id="page-78-6"></span>typedef *[managed\\_element\\_block](#page-78-3)*<*[\\_TypeId](#page-78-3)*, *[\\_Data](#page-78-3)*> self\_type

# **Public Functions**

inline managed\_element\_block()

inline managed\_element\_block(size\_t n)

<span id="page-78-4"></span>inline managed\_element\_block(const *[managed\\_element\\_block](#page-78-4)* &r)

<span id="page-78-5"></span>template<typename\_Iter> inline managed\_element\_block(const *[\\_Iter](#page-78-5)* &it\_begin, const *[\\_Iter](#page-78-5)* &it\_end)

inline ~managed\_element\_block()

# **Public Static Functions**

static inline *[self\\_type](#page-78-6)* \*create\_block\_with\_value(size\_t init\_size, *[\\_Data](#page-78-3)* \*val)

<span id="page-79-0"></span>template<typename \_Iter> static inline *[self\\_type](#page-78-6)* \*create\_block\_with\_values(const *[\\_Iter](#page-79-0)* &it\_begin, const *[\\_Iter](#page-79-0)* &it\_end)

static inline void overwrite\_values(*[base\\_element\\_block](#page-74-0)* &block, size\_t pos, size\_t len)

<span id="page-79-1"></span>template<*[element\\_t](#page-80-0)* \_TypeId, typename \_Data>

struct mdds::mtv::noncopyable\_managed\_element\_block : public mdds::mtv::*[noncopyable\\_element\\_block](#page-78-1)*<*[noncopyable\\_managed\\_element\\_block](#page-79-1)*<*[\\_TypeId](#page-79-1)*, *[\\_Data](#page-79-1)*>, *[\\_TypeId](#page-79-1)*, *[\\_Data](#page-79-1)*\*>

# **Public Types**

typedef *[noncopyable\\_element\\_block](#page-78-1)*<*[noncopyable\\_managed\\_element\\_block](#page-79-1)*<*[\\_TypeId](#page-79-1)*, *[\\_Data](#page-79-1)*>, *[\\_TypeId](#page-79-1)*, *[\\_Data](#page-79-1)*\*> base\_type

<span id="page-79-3"></span>typedef *[managed\\_element\\_block](#page-78-3)*<*[\\_TypeId](#page-79-1)*, *[\\_Data](#page-79-1)*> self\_type

# **Public Functions**

inline noncopyable\_managed\_element\_block()

inline noncopyable\_managed\_element\_block(size\_t n)

<span id="page-79-2"></span>template<typename \_Iter> inline noncopyable\_managed\_element\_block(const *[\\_Iter](#page-79-2)* &it\_begin, const *[\\_Iter](#page-79-2)* &it\_end)

inline ~noncopyable\_managed\_element\_block()

# **Public Static Functions**

static inline *[self\\_type](#page-79-3)* \*create\_block\_with\_value(size\_t init\_size, *[\\_Data](#page-79-1)* \*val)

<span id="page-79-4"></span>template<typename \_Iter> static inline *[self\\_type](#page-79-3)* \*create\_block\_with\_values(const *[\\_Iter](#page-79-4)* &it\_begin, const *[\\_Iter](#page-79-4)* &it\_end)

static inline void overwrite\_values(*[base\\_element\\_block](#page-74-0)* &block, size\_t pos, size\_t len)

#### <span id="page-79-5"></span>struct **element\_block\_func** : public mdds::mtv::element\_block\_func\_base

Default cell block function definitions. Implementation can use this if it only uses the default block types implemented by the library.

# **5.7.3 Types**

# **mdds::mtv::element\_t**

<span id="page-80-0"></span>using mdds:: mtv:: element\_t = int constexpr  $element\_t$  mdds::mtv::[element\\_t](#page-80-0)ype\_empty = -1 constexpr  $element_t$  mdds::mtv::element\_type\_boolean = 0 constexpr *[element\\_t](#page-80-0)* mdds::mtv::element\_type\_int8 = 1 constexpr  $element_t$  mdds::mtv::**element\_type\_uint8** = 2 constexpr  $element_t$  mdds::mtv::element\_type\_int16 = 3 constexpr  $element_t$  mdds:: mtv:: **element\_type\_uint16** = 4 constexpr *[element\\_t](#page-80-0)* mdds::mtv::element\_type\_int32 = 5 constexpr  $element_t$  mdds:: mtv:: **element\_type\_uint32** = 6 constexpr  $element_t$  mdds::mtv::element\_type\_int64 = 7 constexpr  $element_t$  mdds::mtv::element\_type\_uint64 = 8 constexpr  $element_t$  mdds::mtv::element\_type\_float = 9 constexpr *[element\\_t](#page-80-0)* mdds::mtv::element\_type\_double = 10 constexpr *[element\\_t](#page-80-0)* mdds::mtv::element\_type\_string = 11 constexpr  $element\_t$  mdds::mtv::[element\\_t](#page-80-0)ype\_user\_start = 50

# **mdds::mtv::lu\_factor\_t**

#### <span id="page-80-1"></span>enum class mdds::mtv::lu\_factor\_t: int

Loop-unrolling factor with optional SIMD feature.

In each enumerator value, the first byte contains the loop-unrolling factor (either 0, 4, 8, 16 or 32), while the second byte stores SIMD flags.

*Values:*

enumerator none

enumerator lu4

<span id="page-81-0"></span>enumerator lu8

enumerator 1u16

enumerator lu32

enumerator sse2\_x64

enumerator sse2\_x64\_lu4

enumerator sse2\_x64\_lu8

enumerator sse2\_x64\_lu16

enumerator avx2\_x64

enumerator avx2\_x64\_lu4

enumerator avx2\_x64\_lu8

# **mdds::mtv::trace\_method\_t**

<span id="page-81-1"></span>enum class mdds::mtv::trace\_method\_t:int

Type of traced method.

An accessor in this context is a method whose call alone does not mutate the state of the container. All const methods are accessors. Note that some non-const methods that return non-const references to internal data are still considered accessors.

A mutator is a method that, when called, may change the state of the stored data immediately.

The accessor\_with\_pos\_hint label signifies an accessor that takes a position hint as its first argument. Likewise, mutator\_with\_pos\_hint signifies a mutator that takes a position hint as its first argument.

The constructor and destructor labels are hopefully self-explanatory.

<span id="page-81-2"></span>*Values:*

enumerator unspecified

enumerator accessor

enumerator accessor\_with\_pos\_hint

enumerator mutator

enumerator mutator\_with\_pos\_hint

enumerator constructor

enumerator destructor

# **mdds::mtv::trace\_method\_properties\_t**

## struct mdds::mtv::trace\_method\_properties\_t

Struct containing the information about each traced method.

# **Public Members**

## *[trace\\_method\\_t](#page-81-1)* type = *[trace\\_method\\_t](#page-81-1)*::*[unspecified](#page-81-2)*

#### const void \*instance = nullptr

Memory address of the container instance the traced method belongs to. This is essentially the this pointer inside the traced method.

## const char \*function\_name = nullptr

Name of the method.

# std::string function\_args

String containing the argument names as well as their values if available.

#### const char  $*$ **filepath** = nullptr

Path of the file where the method body is.

## int  $line number = -1$

Line number of the first line of the traced method body.

# **5.7.4 Exceptions**

class mdds::mtv::element\_block\_error : public mdds::*[general\\_error](#page-6-0)*

Generic exception used for errors specific to element block operations.

# **Public Functions**

inline element\_block\_error(const std::string &msg)

# **5.7.5 Collection**

<span id="page-83-0"></span>template<typename \_MtvT>

## class mdds:: mtv:: collection

Special-purpose collection of multiple multi\_type\_vector instances to allow them to be traversed "sideways" i.e. orthogonal to the direction of the vector instances. All involved multi\_type\_vector instances must be of the same type and length.

# **Public Types**

<span id="page-83-4"></span><span id="page-83-1"></span>typedef *[\\_MtvT](#page-83-0)* mtv\_type

<span id="page-83-3"></span>typedef *[mtv\\_type](#page-83-1)*::size\_type size\_type

typedef detail::side\_iterator<*[mtv\\_type](#page-83-1)*> const\_iterator

collection range.

# **Public Functions**

## collection()

<span id="page-83-2"></span>template<typename  $_T$ > collection(const *[\\_T](#page-83-2)* &begin, const *[\\_T](#page-83-2)* &end)

> Constructor that takes the start and end iterators of the multi\_type\_vector instances to reference in the collection.

## **Parameters**

- begin iterator that references the first multi\_type\_vector instance to place in the collection.
- end iterator that references the position past the last multi\_type\_vector instance to place in the collection.

## *[const\\_iterator](#page-83-3)* begin() const

Return an iterator that references the first element in the collection.

**Returns** iterator that references the first element in the collection.

#### *[const\\_iterator](#page-83-3)* **end()** const

Return an iterator that references the position past the last element in the collection.

**Returns** iterator that references the position past the last element in the collection.

## *[size\\_type](#page-83-4)* size() const

Return the length of the vector instances stored in the collection. This will be equivalent of the length of each multi type vector instance, since all stored instances have the same length.

**Returns** length of the stored multi\_type\_vector instances.

## void swap(*[collection](#page-83-0)* &other)

Swap the entire collection with another collection instance.

**Parameters other** – another collection instance to swap contents with.

## void set\_collection\_range(*[size\\_type](#page-83-4)* start, *[size\\_type](#page-83-4)* size)

Set the sub-range of the collection to iterate through.

For instance, if the collection consists of 100 multi\_type\_vector instances, and you want to iterate through only 50 of them starting from the second instance, you set the start index to 1 (as it's 0-based), and the size to 50.

## **Parameters**

- start 0-based index of the first multi\_type\_vector instance to iterate through.
- size length of the collection range i.e. the number of vector instances to iterate through starting from the specified first vector instance.

## void set\_element\_range(*[size\\_type](#page-83-4)* start, *[size\\_type](#page-83-4)* size)

Set the sub element range to iterate through. This limits the element range in each multi type vector instance to iterate through. The direction of the element range is orthogonal to the direction of the collection range.

For instance, if the collection consists of multiple multi\_type\_vector instances all of which have a length of 50, and you only wish to iterate from the 3rd element through the 10th element in each vector instance, then you set the start index to 2 and the size to 8.

# **Parameters**

- start 0-based index of the starting element position.
- size length of the element range to iterate through starting from the specified start element position.

# **CHAPTER**

**SIX**

# **MULTI TYPE MATRIX**

# **6.1 API Reference**

# <span id="page-86-3"></span>template<typename \_MtxTrait>

## <span id="page-86-9"></span>class mdds:: multi\_type\_matrix

Matrix that can store numeric, integer, boolean, empty and string types. The string and integer types can be specified in the matrix trait template parameter. To use std::string as the string type and int as the integer type, use *[mdds::mtm::std\\_string\\_trait](#page-96-0)*.

Internally it uses mdds::multi\_type\_vector as its value store. The element values are linearly stored in columnmajor order.

# **Public Types**

<span id="page-86-1"></span><span id="page-86-0"></span>typedef matrix\_trait::string\_element\_block string\_block\_type

<span id="page-86-7"></span>typedef matrix\_trait::integer\_element\_block integer\_block\_type

typedef *[string\\_block\\_type](#page-86-0)*::value\_type string\_type

<span id="page-86-6"></span><span id="page-86-2"></span>typedef *[integer\\_block\\_type](#page-86-1)*::value\_type integer\_type

<span id="page-86-4"></span>typedef size\_t size\_type

typedef store\_type::position\_type position\_type

<span id="page-86-5"></span>typedef store\_type::const\_position\_type const\_position\_type

<span id="page-86-8"></span>typedef store\_type::element\_block\_type element\_block\_type

typedef mtv::boolean\_element\_block boolean\_block\_type

typedef mtv::double\_element\_block numeric\_block\_type

# **Public Functions**

## multi\_type\_matrix()

Default constructor.

multi\_type\_matrix(*[size\\_type](#page-86-2)* rows, *[size\\_type](#page-86-2)* cols)

Construct a matrix of specified size.

## **Parameters**

- rows size of rows.
- cols size of columns.

<span id="page-87-0"></span>template<typename \_T>

multi\_type\_matrix(*[size\\_type](#page-86-2)* rows, *[size\\_type](#page-86-2)* cols, const *[\\_T](#page-87-0)* &value)

Construct a matrix of specified size and initialize all its elements with specified value.

### **Parameters**

- rows size of rows.
- cols size of columns.
- value value to initialize all its elements with.

## <span id="page-87-1"></span>template<typename  $_T$ >

```
multi_type_matrix(size_type rows, size_type cols, const _T &it_begin, const _T &it_end)
```
Construct a matrix of specified size and initialize its elements with specified values. The values are assigned to 2-dimensional matrix layout in column-major order. The size of the value array must equal rows x cols.

## **Parameters**

- rows size of rows.
- cols size of columns.
- it\_begin iterator that points to the value of the first element.
- it\_end iterator that points to the position after the last element value.

## <span id="page-87-2"></span>multi\_type\_matrix(const *[multi\\_type\\_matrix](#page-87-2)* &r)

Copy constructor.

## ~multi\_type\_matrix()

Destructor.

bool operator==(const *[multi\\_type\\_matrix](#page-86-3)* &other) const

bool operator!=(const *[multi\\_type\\_matrix](#page-86-3)* &other) const

*[multi\\_type\\_matrix](#page-86-3)* &operator=(const *[multi\\_type\\_matrix](#page-86-3)* &r)

*[position\\_type](#page-86-4)* position(*[size\\_type](#page-86-2)* row, *[size\\_type](#page-86-2)* col)

Get a mutable reference of an element (position object) at specified position. The position object can then be passed to an additional method to get the type or value of the element it references, or set a new value to it.

## **Parameters**

- **row** row position of the referenced element.
- col column position of the referenced element.

**Returns** reference object of element at specified position.

#### *[position\\_type](#page-86-4)* position(const *[position\\_type](#page-86-4)* &pos\_hint, *[size\\_type](#page-86-2)* row, *[size\\_type](#page-86-2)* col)

Get a mutable reference of an element (position object) at specified position. The position object can then be passed to an additional method to get the type or value of the element it references, or set a new value to it.

# **Parameters**

- **pos\_hint** position object to be used as a position hint for faster lookup.
- **row** row position of the referenced element.
- col column position of the referenced element.

**Returns** reference object of element at specified position.

## *[const\\_position\\_type](#page-86-5)* position(*[size\\_type](#page-86-2)* row, *[size\\_type](#page-86-2)* col) const

Get an immutable reference of an element (position object) at specified position. The position object can then be passed to an additional method to get the type or value of the element it references.

### **Parameters**

- **row** row position of the referenced element.
- col column position of the referenced element.

**Returns** reference object of element at specified position.

*[const\\_position\\_type](#page-86-5)* position(const *[const\\_position\\_type](#page-86-5)* &pos\_hint, *[size\\_type](#page-86-2)* row, *[size\\_type](#page-86-2)* col) const

Get an immutable reference of an element (position object) at specified position. The position object can then be passed to an additional method to get the type or value of the element it references.

#### **Parameters**

- **pos\_hint** position object to be used as a position hint for faster lookup.
- **row** row position of the referenced element.
- col column position of the referenced element.

**Returns** reference object of element at specified position.

*[size\\_pair\\_type](#page-96-1)* matrix\_position(const *[const\\_position\\_type](#page-86-5)* &pos) const

Get the row and column positions of the current element from a position object.

Parameters pos – position object.

**Returns** 0-based row and column positions.

### *[position\\_type](#page-86-4)* end\_position()

Return a position type that represents an end position. This can be used to compare with another position object to see if it is past the last element position.

**Returns** end position object.

#### *[const\\_position\\_type](#page-86-5)* end\_position() const

Return a position type that represents an end position. This can be used to compare with another position object to see if it is past the last element position.

**Returns** end position object.

mtm::*[element\\_t](#page-96-2)* get\_type(const *[const\\_position\\_type](#page-86-5)* &pos) const

Get the type of element from a position object. The type can be one of empty, string, numeric, or boolean.

**Parameters pos** – position object of an element

**Returns** element type.

mtm::*[element\\_t](#page-96-2)* get\_type(*[size\\_type](#page-86-2)* row, *[size\\_type](#page-86-2)* col) const

Get the type of element specified by its position. The type can be one of empty, string, numeric, or boolean.

**Returns** element type.

double get\_numeric(*[size\\_type](#page-86-2)* row, *[size\\_type](#page-86-2)* col) const

Get a numeric representation of the element. If the element is of numeric type, its value is returned. If it's of boolean type, either 1 or 0 is returned depending on whether it's true or false. If it's of empty or string type, 0 is returned.

#### **Parameters**

- **row** row position of the element.
- **col** column position of the element.

**Returns** numeric representation of the element.

#### double get\_numeric(const *[const\\_position\\_type](#page-86-5)* &pos) const

Get a numeric representation of the element from a position object. If the element is of numeric type, its value is returned. If it's of boolean type, either 1 or 0 is returned depending on whether it's true or false. If it's of empty or string type, 0 is returned.

**Parameters pos** – position object of an element

**Returns** numeric representation of the element.

## *[integer\\_type](#page-86-6)* get\_integer(*[size\\_type](#page-86-2)* row, *[size\\_type](#page-86-2)* col) const

Get an integer representation of the element. If the element is of integer type, its value is returned. If it's of boolean type, either 1 or 0 is returned depending on whether it's true or false. If it's of empty or string type, 0 is returned.

### **Parameters**

- **row** row position of the element.
- **col** column position of the element.

**Returns** integer representation of the element.

## *[integer\\_type](#page-86-6)* get\_integer(const *[const\\_position\\_type](#page-86-5)* &pos) const

Get an integer representation of the element. If the element is of integer type, its value is returned. If it's of boolean type, either 1 or 0 is returned depending on whether it's true or false. If it's of empty or string type, 0 is returned.

**Parameters pos** – position object of an element

**Returns** integer representation of the element.

#### bool get\_boolean(*[size\\_type](#page-86-2)* row, *[size\\_type](#page-86-2)* col) const

Get a boolean representation of the element. If the element is of numeric type, true is returned if it's nonzero, otherwise false is returned. If it's of boolean type, its value is returned. If it's of empty or string type, false is returned.

#### **Parameters**

• **row** – row position of the element.

• **col** – column position of the element.

**Returns** boolean representation of the element.

bool get\_boolean(const *[const\\_position\\_type](#page-86-5)* &pos) const

Get a boolean representation of the element from a position object. If the element is of numeric type, true is returned if it's non-zero, otherwise false is returned. If it's of boolean type, its value is returned. If it's of empty or string type, false is returned.

**Parameters pos** – position object of an element

**Returns** boolean representation of the element.

const *[string\\_type](#page-86-7)* &get\_string(*[size\\_type](#page-86-2)* row, *[size\\_type](#page-86-2)* col) const

Get the value of a string element. If the element is not of string type, it throws an exception.

#### **Parameters**

- **row** row position of the element.
- **col** column position of the element.

**Returns** value of the element.

const *[string\\_type](#page-86-7)* &get\_string(const *[const\\_position\\_type](#page-86-5)* &pos) const

Get the value of a string element from a position object. If the element is not of string type, it throws an exception.

**Parameters pos** – position object of an element

**Returns** value of the element.

## <span id="page-90-0"></span>template<typename \_T>

*[\\_T](#page-90-0)* get(*[size\\_type](#page-86-2)* row, *[size\\_type](#page-86-2)* col) const

Get the value of element at specified position. The caller must explicitly specify the return type. If the element is not of the specified type, it throws an exception.

#### **Parameters**

- **row** row position of the element.
- col column position of the element.

**Returns** value of the element.

#### void set\_empty(*[size\\_type](#page-86-2)* row, *[size\\_type](#page-86-2)* col)

Set specified element position empty.

#### **Parameters**

- **row** row position of the element.
- **col** column position of the element.

# void set\_empty(*[size\\_type](#page-86-2)* row, *[size\\_type](#page-86-2)* col, *[size\\_type](#page-86-2)* length)

Set a range of elements empty. The range starts from the position specified by the row and col, and extends downward first then to the right.

#### **Parameters**

- **row** row position of the first element.
- col column position of the first element.
- length length of the range to set empty. When the length is greater than 1, the range extends downward first then to the right.

## *[position\\_type](#page-86-4)* set\_empty(const *[position\\_type](#page-86-4)* &pos)

Set element referenced by the position object empty.

Parameters  $pos$  – position object that references element.

**Returns** position of the element that has just been made empty.

#### void set\_column\_empty(*[size\\_type](#page-86-2)* col)

## Set the entire column empty.

**Parameters col** – index of the column to empty.

#### void set\_row\_empty(*[size\\_type](#page-86-2)* row)

Set the entire row empty.

## **Parameters row** – index of the row to empty.

#### void set(*[size\\_type](#page-86-2)* row, *[size\\_type](#page-86-2)* col, double val)

Set a numeric value to an element at specified position.

## **Parameters**

- **row** row index of the element.
- col column index of the element.
- **val** new value to set.

#### *[position\\_type](#page-86-4)* **set**(const *position\_type* &pos, double val)

Set a numeric value to an element at specified position.

#### **Parameters**

- **pos** position of the element to update.
- **val** new value to set.

**Returns** position of the element block where the new value has been set.

#### void set(*[size\\_type](#page-86-2)* row, *[size\\_type](#page-86-2)* col, bool val)

Set a boolean value to an element at specified position.

#### **Parameters**

- **row** row index of the element.
- **col** column index of the element.
- **val** new value to set.

*[position\\_type](#page-86-4)* set(const *[position\\_type](#page-86-4)* &pos, bool val)

Set a boolean value to an element at specified position.

## **Parameters**

- **pos** position of the element to update.
- val new value to set.

**Returns** position of the element where the new value has been set.

void set(*[size\\_type](#page-86-2)* row, *[size\\_type](#page-86-2)* col, const *[string\\_type](#page-86-7)* &str)

Set a string value to an element at specified position.

#### **Parameters**

• **row** – row index of the element.

- col column index of the element.
- $str$  new value to set.

*[position\\_type](#page-86-4)* set(const *[position\\_type](#page-86-4)* &pos, const *[string\\_type](#page-86-7)* &str)

Set a string value to an element at specified position.

### **Parameters**

- **pos** position of the element to update.
- $str$  new value to set.

**Returns** position of the element block where the new value has been set.

void set(*[size\\_type](#page-86-2)* row, *[size\\_type](#page-86-2)* col, *[integer\\_type](#page-86-6)* val)

Set an integer value to an element at specified position.

#### **Parameters**

- **row** row index of the element.
- col column index of the element.
- **val** new value to set.

*[position\\_type](#page-86-4)* set(const *[position\\_type](#page-86-4)* &pos, *[integer\\_type](#page-86-6)* val)

Set an integer value to an element at specified position.

#### **Parameters**

- **pos** position of the element to update.
- $val$  new value to set.

**Returns** position of the element block where the new value has been set.

## <span id="page-92-0"></span>template<typename \_T>

void set(*[size\\_type](#page-86-2)* row, *[size\\_type](#page-86-2)* col, const *[\\_T](#page-92-0)* &it\_begin, const *[\\_T](#page-92-0)* &it\_end)

Set values of multiple elements at once, starting at specified element position following the direction of columns. When the new value series does not fit in the first column, it gets wrapped into the next column(s).

The method will throw an std::out\_of\_range exception if the specified position is outside the current container range.

#### **Parameters**

- **row** row position of the start element.
- col column position of the start element.
- it\_begin iterator that points to the begin position of the values being set.
- it\_end iterator that points to the end position of the values being set.

## <span id="page-92-1"></span>template<typename \_T>

*[position\\_type](#page-86-4)* set(const *[position\\_type](#page-86-4)* &pos, const *[\\_T](#page-92-1)* &it\_begin, const *[\\_T](#page-92-1)* &it\_end)

Set values of multiple elements at once, starting at specified element position following the direction of columns. When the new value series does not fit in the first column, it gets wrapped into the next column(s).

## **Parameters**

- **pos** position of the first element.
- it\_begin iterator that points to the begin position of the values being set.
- it\_end iterator that points to the end position of the values being set.

**Returns** position of the first element that has been modified.

<span id="page-93-0"></span>template<typename \_T>

void set\_column(*[size\\_type](#page-86-2)* col, const *[\\_T](#page-93-0)* &it\_begin, const *[\\_T](#page-93-0)* &it\_end)

Set values of multiple elements at once in a single column. When the length of passed elements exceeds that of the column, it gets truncated to the column size.

## **Parameters**

- **col** column position
- it\_begin iterator that points to the begin position of the values being set.
- it\_end iterator that points to the end position of the values being set.

### *[size\\_pair\\_type](#page-96-1)* size() const

Return the size of matrix as a pair. The first value is the row size, while the second value is the column size.

**Returns** matrix size as a value pair.

### *[multi\\_type\\_matrix](#page-86-3)* &transpose()

Transpose the stored matrix data.

**Returns** reference to this matrix instance.

## void copy(const *[multi\\_type\\_matrix](#page-86-3)* &src)

Copy values from the passed matrix instance. If the size of the passed matrix is smaller, then the element values are copied by their positions, while the rest of the elements that fall outside the size of the passed matrix instance will remain unmodified. If the size of the passed matrix instance is larger, then only the elements within the size of this matrix instance will get copied.

**Parameters**  $src$  – passed matrix object to copy element values from.

#### <span id="page-93-1"></span>template<typename \_T>

void copy(*[size\\_type](#page-86-2)* rows, *[size\\_type](#page-86-2)* cols, const *[\\_T](#page-93-1)* &it\_begin, const *[\\_T](#page-93-1)* &it\_end)

Copy values from an array or array-like container, to a specified sub-matrix range. The length of the array must match the number of elements in the destination range, else it will throw a *[mdds::size\\_error](#page-7-0)*.

#### **Parameters**

- **rows** row size of the destination range.
- cols column size of the destination range.
- it\_begin iterator pointing to the beginning of the input array.
- it\_end iterator pointing to the end position of the input array.

## void resize(*[size\\_type](#page-86-2)* rows, *[size\\_type](#page-86-2)* cols)

Resize the matrix to specified size. This method supports resizing to zero-sized matrix; however, either specifying the row or column size to zero will resize the matrix to  $0 \times 0$ . When resizing the matrix larger, empty elements will be inserted in the region where no elements existed prior to the call.

#### **Parameters**

- **rows** new row size
- cols new column size

<span id="page-93-2"></span>template<typename \_T>

void resize(*[size\\_type](#page-86-2)* rows, *[size\\_type](#page-86-2)* cols, const *[\\_T](#page-93-2)* &value)

Resize the matrix to specified size and initial value. The initial value will be applied to new elements created when the specified size is larger than the current one.

### **Parameters**

- rows new row size
- cols new column size
- value initial value for new elements

## void clear()

Empty the matrix.

### bool numeric() const

Check whether or not this matrix is numeric. A numeric matrix contains only numeric or boolean elements. An empty matrix is not numeric.

**Returns** true if the matrix contains only numeric or boolean elements, or false otherwise.

## bool empty() const

Check whether or not this matrix is empty.

**Returns** true if this matrix is empty, or false otherwise.

void swap(*[multi\\_type\\_matrix](#page-86-3)* &r)

Swap the content of the matrix with another instance.

<span id="page-94-0"></span>template<typename **\_Func**>

*[\\_Func](#page-94-0)* walk(*[\\_Func](#page-94-0)* func) const

Walk all element blocks that consist of the matrix.

**Parameters** func – function object whose operator() gets called on each element block.

**Returns** function object passed to this method.

## <span id="page-94-1"></span>template<typename **\_Func**>

*[\\_Func](#page-94-1)* walk(*[\\_Func](#page-94-1)* func, const *[size\\_pair\\_type](#page-96-1)* &start, const *[size\\_pair\\_type](#page-96-1)* &end) const

Walk through the element blocks in a sub-matrix range defined by start and end positions passed to this method.

#### **Parameters**

- **func** function object whose operator() gets called on the element block.
- start the column/row position of the upper-left corner of the sub-matrix.
- end the column/row position of the lower-right corner of the sub-matrix. Both column and row must be greater or equal to those of the start position.

**Returns** function object passed to this method.

## <span id="page-94-2"></span>template<typename **\_Func**>

*[\\_Func](#page-94-2)* walk(*[\\_Func](#page-94-2)* func, const *[multi\\_type\\_matrix](#page-86-3)* &right) const

Walk through all element blocks in parallel with another matrix instance. It stops at the block boundaries of both matrix instances during the walk.

#### **Parameters**

- func function object whose operator() gets called on each element block.
- right another matrix instance to parallel-walk with.

<span id="page-94-3"></span>template<typename \_Func>

*[\\_Func](#page-94-3)* walk(*[\\_Func](#page-94-3)* func, const *[multi\\_type\\_matrix](#page-86-3)* &right, const *[size\\_pair\\_type](#page-96-1)* &start, const *[size\\_pair\\_type](#page-96-1)* &end) const

Walk through the element blocks in a sub-matrix range in parallel with another matrix instance. It stops at the block boundaries of both matrix instances during the walk. The sub-matrix range is defined by start and end positions passed to this method.

# **Parameters**

- **func** function object whose operator() gets called on each element block.
- **right** another matrix instance to parallel-walk with.
- start the column/row position of the upper-left corner of the sub-matrix.
- end the column/row position of the lower-right corner of the sub-matrix. Both column and row must be greater or equal to those of the start position.

# **Public Static Functions**

static inline mtm::*[element\\_t](#page-96-2)* to\_mtm\_type(mdds::mtv::*[element\\_t](#page-80-0)* mtv\_type)

## static *[position\\_type](#page-86-4)* next\_position(const *[position\\_type](#page-86-4)* &pos)

Move to the next logical position. The movement is in the top-to-bottom then left-to-right direction.

**Parameters pos** – position object.

**Returns** position object that references the element at the next logical position.

static *[const\\_position\\_type](#page-86-5)* next\_position(const *[const\\_position\\_type](#page-86-5)* &pos)

Move to the next logical position. The movement is in the top-to-bottom then left-to-right direction.

Parameters pos – position object.

**Returns** non-mutable position object that references the element at the next logical position.

# struct element\_block\_node\_type

# **Public Functions**

element\_block\_node\_type()

<span id="page-95-0"></span>element\_block\_node\_type(const *[element\\_block\\_node\\_type](#page-95-0)* &other)

<span id="page-95-1"></span>template<typename \_Blk> *[\\_Blk](#page-95-1)*::const\_iterator begin() const

<span id="page-95-2"></span>template<typename \_Blk> *Blk*::const\_iterator **end**() const

# **Public Members**

mtm::*[element\\_t](#page-96-2)* type

*[size\\_type](#page-86-2)* offset

*[size\\_type](#page-86-2)* size

const *[element\\_block\\_type](#page-86-8)* \*data

# **Friends**

friend class multi\_type\_matrix

# <span id="page-96-1"></span>struct size\_pair\_type

# **Public Functions**

inline size\_pair\_type() inline size\_pair\_type(*[size\\_type](#page-86-2)* \_row, *[size\\_type](#page-86-2)* \_column) inline size\_pair\_type(std::initializer\_list<*[size\\_type](#page-86-2)*> vs) inline bool operator==(const *[size\\_pair\\_type](#page-96-1)* &r) const inline bool operator!=(const *[size\\_pair\\_type](#page-96-1)* &r) const

# **Public Members**

*[size\\_type](#page-86-2)* row

*[size\\_type](#page-86-2)* column

# <span id="page-96-0"></span>struct mdds::mtm::std\_string\_trait

Default matrix trait that uses std::string as its string type.

# **Public Types**

typedef mdds::mtv::int32\_element\_block integer\_element\_block

typedef mdds::mtv::string\_element\_block string\_element\_block

<span id="page-96-2"></span>typedef mdds::mtv::*[element\\_block\\_func](#page-79-5)* element\_block\_func

enum mdds::mtm::element\_t Element type for *[multi\\_type\\_matrix](#page-86-9)*.

*Values:*

enumerator element\_empty

enumerator element\_boolean

enumerator element\_string

enumerator element\_numeric

enumerator element\_integer

# **CHAPTER**

# **SEVEN**

# **SORTED STRING MAP**

# **7.1 API Reference**

# <span id="page-98-1"></span>template<typename \_ValueT>

## <span id="page-98-0"></span>class mdds::sorted\_string\_map

*[sorted\\_string\\_map](#page-98-0)* provides an efficient way to map string keys to arbitrary values, provided that the keys are known at compile time and are sorted in ascending order.

# **Public Types**

<span id="page-98-3"></span><span id="page-98-2"></span>typedef *[\\_ValueT](#page-98-1)* value\_type

typedef size\_t size\_type

# **Public Functions**

sorted\_string\_map(const *[entry](#page-99-0)* \*entries, *[size\\_type](#page-98-2)* entry\_size, *[value\\_type](#page-98-3)* null\_value)

Constructor.

## **Parameters**

- entries pointer to the array of key-value entries.
- entry\_size size of the key-value entry array.
- null\_value null value to return when the find method fails to find a matching entry.

## *[value\\_type](#page-98-3)* find(const char \*input, *[size\\_type](#page-98-2)* len) const

Find a value associated with a specified string key.

# **Parameters**

- **input** pointer to a C-style string whose value represents the key to match.
- **len** length of the matching string value.

**Returns** value associated with the key, or the null value in case the key is not found.

## *[size\\_type](#page-98-2)* size() const

Return the number of entries in the map. Since the number of entries is statically defined at compile time, this method always returns the same value.

**Returns** the number of entries in the map.

## <span id="page-99-0"></span>struct entry

Single key-value entry. Caller must provide at compile time a static array of these entries.

# **Public Members**

const char \*key

*[size\\_type](#page-98-2)* keylen

*[value\\_type](#page-98-3)* value

# **CHAPTER**

# **EIGHT**

# **TRIE MAPS**

# **8.1 Examples**

# **8.1.1 Populating Trie Map**

This section illustrates how to use [trie\\_map](#page-112-0) to build a database of city populations and perform prefix searches. In this example, we will use the 2013 populations of cities in North Carolina, and use the city names as keys.

Let's define the type first:

using trie\_map\_type = mdds::trie\_map<mdds::trie::std\_string\_trait, int>;

The first template argument specifies the trait of the key. In this example, we are using a pre-defined trait for std::string, which is defined in [std\\_string\\_trait](#page-119-0). The second template argument specifies the value type, which in this example is simply an int.

Once the type is defined, the next step is instantiation:

trie\_map\_type nc\_cities;

It's pretty simple as you don't need to pass any arguments to the constructor. Now, let's populate this data structure with some population data:

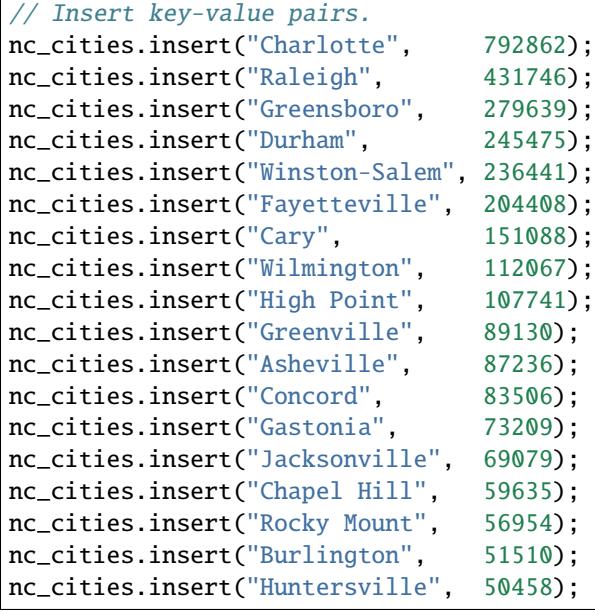

(continues on next page)

(continued from previous page)

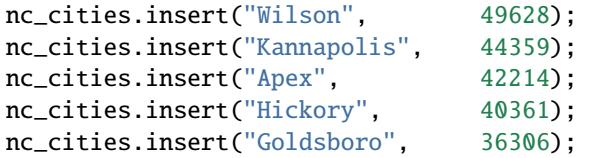

It's pretty straight-forward. Each [insert\(\)](#page-113-0) call expects a pair of string key and an integer value. You can insert your data in any order regardless of key's sort order.

Now that the data is in, let's perform prefix search to query all cities whose name begins with "Cha":

```
cout << "Cities that start with 'Cha' and their populations:" << endl;
auto results = nc_cities.prefix_search("Cha");
for (const auto& kv : results)
{
    cout \ll " \ll kv.first \ll ": " \ll kv.second \ll endl;
}
```
You can perform prefix search via  $prefix\_search()$  method, which returns a results object that can be iterated over using a range-based for loop. Running this code will produce the following output:

```
Cities that start with 'Cha' and their populations:
  Chapel Hill: 59635
  Charlotte: 792862
```
Let's perform another prefix search, this time with a prefix of "W":

```
cout << "Cities that start with 'W' and their populations:" << endl;
results = nc_cities.prefix_ssearch("W");
for (const auto& kv : results)
{
    cout << " " << kv.first << ": " << kv.second << endl;
}
```
You'll see the following output when running this code:

```
Cities that start with 'W' and their populations:
  Wilmington: 112067
  Wilson: 49628
  Winston-Salem: 236441
```
Note that the results are sorted in key's ascending order.

**Note:** Results from the prefix search are sorted in key's ascending order.

# **8.1.2 Creating Packed Trie Map from Trie Map**

There is also another variant of trie called [packed\\_trie\\_map](#page-115-0) which is designed to store all its data in contiguous memory region. Unlike [trie\\_map](#page-112-0) which is mutable, [packed\\_trie\\_map](#page-115-0) is immutable; once populated, you can only perform queries and it is no longer possible to add new entries into the container.

One way to create an instance of [packed\\_trie\\_map](#page-115-0) is from  $\text{trie\_map}$  by calling its [pack\(\)](#page-114-1) method:

```
auto packed = nc_cities.pack();
```
The query methods of [packed\\_trie\\_map](#page-115-0) are identical to those of [trie\\_map](#page-112-0). For instance, performing prefix search to find all entries whose key begins with "C" can be done as follows:

```
cout << "Cities that start with 'C' and their populations:" << endl;
auto packed_results = packed.prefix_search("C");
for (const auto& kv : packed_results)
{
    cout \ll " \ll kv.first \ll ": " \ll kv.second \ll endl;
}
```
Running this code will generate the following output:

```
Cities that start with 'C' and their populations:
  Cary: 151088
  Chapel Hill: 59635
  Charlotte: 792862
  Concord: 83506
```
You can also perform an exact-match query via  $find()$  method which returns an iterator associated with the key-value pair entry:

```
// Individual search.
auto it = packed.find("Wilmington");
cout << "Population of Wilmington: " << it->second << endl;
```
You'll see the following output with this code:

Population of Wilmington: 112067

What if you performed an exact-match query with a key that doesn't exist in the container? You will basically get the end iterator position as its return value. Thus, running this code:

```
// You get an end position iterator when the container doesn't have the
// specified key.
it = packed.find("Asheboro");
cout << "Population of Asheboro: ";
if (it = packed.end())
    cout << "not found";
else
    cout << it->second;
cout << endl;
```
will generate the following output:

Population of Asheboro: not found

The complete source code for the examples in these two sections is available [here.](https://gitlab.com/mdds/mdds/-/blob/master/example/trie_map.cpp)

# **8.1.3 Using Packed Trie Map directly**

In the previous example, we showed a way to create an instance of [packed\\_trie\\_map](#page-115-0) from a populated instance of [trie\\_map](#page-112-0). There is also a way to instantiate and populate an instance of [packed\\_trie\\_map](#page-115-0) directly, and that is what we will cover in this section.

First, declare the type:

using trie\_map\_type = mdds::packed\_trie\_map<mdds::trie::std\_string\_trait,  $int$ ;

Once again, we are using the pre-defined trait for std::string as its key, and int as its value type. The next step is to prepare its entries ahead of time:

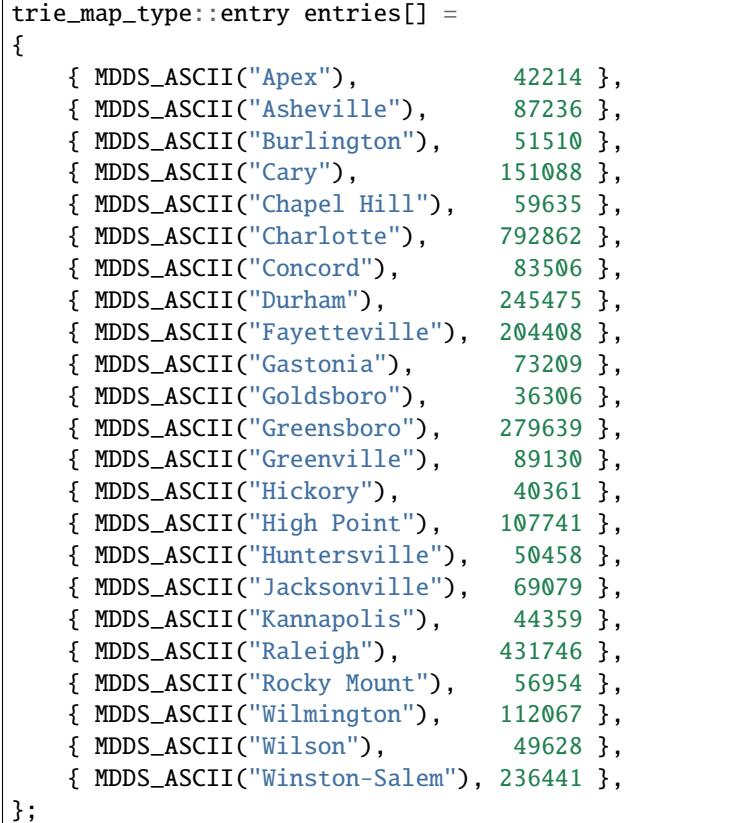

We need to do this since  $packet\_trie\_map$  is immutable, and the only time we can populate its content is at instantiation time. Here, we are using the [MDDS\\_ASCII](#page-6-1) macro to expand a string literal to its pointer value and size. Note that you need to ensure that the entries are sorted by the key in ascending order.

Warning: When instantiating [packed\\_trie\\_map](#page-115-0) directly with a static set of entries, the entries must be sorted by the key in ascending order.

You can then pass this list of entries to construct the instance:

```
trie_map_type nc_cities(entries, MDDS_N_ELEMENTS(entries));
```
The [MDDS\\_N\\_ELEMENTS](#page-6-2) macro will infer the size of a fixed-size array from its static definition. Once it's instantiated, the rest of the example for performing searches will be the same as in the previous section, which we will not repeat here.

The complete source code for the example in this section is available [here.](https://gitlab.com/mdds/mdds/-/blob/master/example/packed_trie_map.cpp)

# **8.1.4 Saving and loading Packed Trie Map instances**

There are times when you need to save the state of a [packed\\_trie\\_map](#page-115-0) instance to a file, or an in-memory buffer, and load it back later. Doing that is now possible by using the [save\\_state\(\)](#page-117-0) and [load\\_state\(\)](#page-117-1) member methods of the [packed\\_trie\\_map](#page-115-0) class.

First, let's define the type of use:

using map\_type = mdds::packed\_trie\_map<mdds::trie::std\_string\_trait,  $int$ ;

As with the previous examples, we will use std::string as the key type and int as the value type. In this example, we are going to use [the world's largest cities and their 2018 populations](https://en.wikipedia.org/wiki/List_of_largest_cities) as the data to store in the container.

The following code defines the entries:

```
std::vector<map_type::entry> entries =
{
   { MDDS_ASCII("Ahmedabad"), 7681000 },
   { MDDS_ASCII("Alexandria"), 5086000 },
   { MDDS_ASCII("Atlanta"), 5572000 },
   { MDDS_ASCII("Baghdad"), 6812000 },
   { MDDS_ASCII("Bangalore"), 11440000 },
   { MDDS_ASCII("Bangkok"), 10156000 },
   { MDDS_ASCII("Barcelona"), 5494000 },
   { MDDS_ASCII("Beijing"), 19618000 },
   { MDDS_ASCII("Belo Horizonte"), 5972000 },
   { MDDS_ASCII("Bogota"), 10574000 },
   { MDDS_ASCII("Buenos Aires"), 14967000 },
   { MDDS_ASCII("Cairo"), 20076000 },
   { MDDS_ASCII("Chengdu"), 8813000 },
   { MDDS_ASCII("Chennai"), 10456000 },
   { MDDS_ASCII("Chicago"), 8864000 },
   { MDDS_ASCII("Chongqing"), 14838000 },
   { MDDS_ASCII("Dalian"), 5300000 },
   { MDDS_ASCII("Dallas"), 6099000 },
   { MDDS_ASCII("Dar es Salaam"), 6048000 },
   { MDDS_ASCII("Delhi"), 28514000 },
   { MDDS_ASCII("Dhaka"), 19578000 },
   { MDDS_ASCII("Dongguan"), 7360000 },
   { MDDS_ASCII("Foshan"), 7236000 },
   { MDDS_ASCII("Fukuoka"), 5551000 },
   { MDDS_ASCII("Guadalajara"), 5023000 },
   { MDDS_ASCII("Guangzhou"), 12638000 },
   { MDDS_ASCII("Hangzhou"), 7236000 },
   { MDDS_ASCII("Harbin"), 6115000 },
   { MDDS_ASCII("Ho Chi Minh City"), 8145000 },
```
(continues on next page)

(continued from previous page)

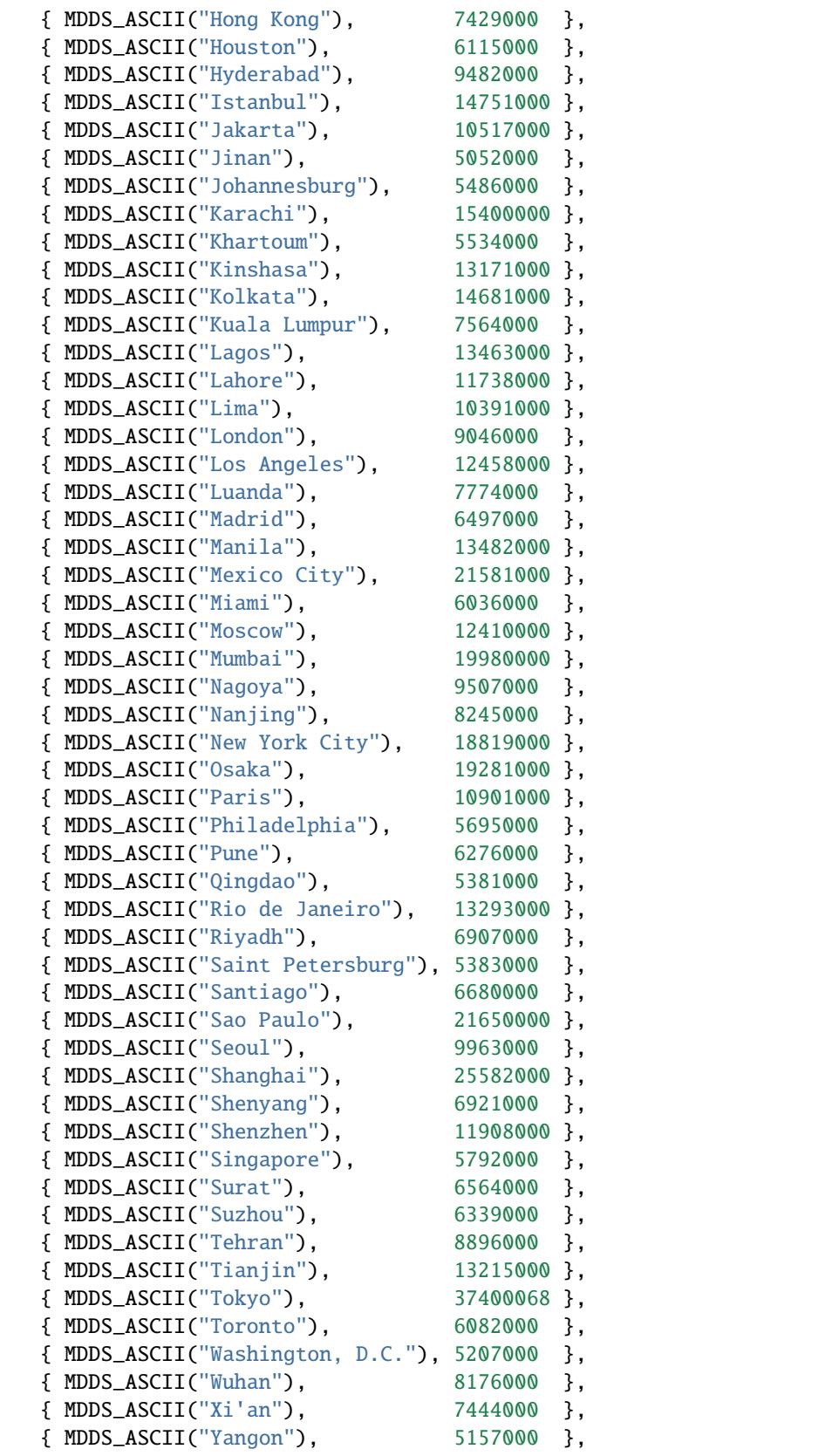

(continues on next page)

(continued from previous page)

};

It's a bit long as it contains entries for 81 cities. We are then going to create an instance of the [packed\\_trie\\_map](#page-115-0) class directly:

```
map_type cities(entries.data(), entries.size());
```
Let's print the size of the container to make sure the container has been successfully populated:

```
cout << "Number of cities: " << cities.size() << endl;
```
You will see the following output:

```
Number of cities: 81
```
if the container has been successfully populated. Now, let's run a prefix search on names beginning with an 'S':

```
cout << "Cities that begin with 'S':" << endl;
auto results = cities.prefix_search("S");
for (const auto& city : results)
    cout \ll " * " \ll city.first \ll ": " \ll city.second \ll endl;
```
to make sure you get the following ten cities and their populations as the output:

```
Cities that begin with 'S':
  * Saint Petersburg: 5383000
  * Santiago: 6680000
  * Sao Paulo: 21650000
  * Seoul: 9963000
  * Shanghai: 25582000
  * Shenyang: 6921000
  * Shenzhen: 11908000
  * Singapore: 5792000
  * Surat: 6564000
  * Suzhou: 6339000
```
So far so good. Next, we will use the [save\\_state\(\)](#page-117-0) method to dump the internal state of this container to a file named **cities.bin**:

```
std::ofstream outfile("cities.bin", std::ios::binary);
cities.save_state(outfile);
```
This will create a file named **cities.bin** which contains a binary blob representing the content of this container in the current working directory. Run the 1s -1 cities.bin command to make sure the file has been created:

-rw-r--r-- 1 kohei kohei 17713 Jun 20 12:49 cities.bin

Now that the state of the container has been fully serialized to a file, let's work on restoring its content in another, brand-new instance of [packed\\_trie\\_map](#page-115-0).

```
map_type cities_loaded;
```

```
std::ifstream infile("cities.bin", std::ios::binary);
cities_loaded.load_state(infile);
```
Here, we used the [load\\_state\(\)](#page-117-1) method to restore the state from the file we have previously created. Let's make sure that this new instance has content equivalent to that of the original:

cout << "Equal to the original? " << std::boolalpha << (cities == cities\_loaded) << endl;

If you see the following output:

Equal to the original? true

then this new instance has equivalent contant as the original one. Let's also make sure that it contains the same number of entries as the original:

cout << "Number of cities: " << cities\_loaded.size() << endl;

Hopefully you will see the following output:

Number of cities: 81

Lastly, let's run on this new instance the same prefix search we did on the original instance, to make sure we still get the same results:

```
cout << "Cities that begin with 'S':" << endl;
auto results = cities_loaded.prefix_search("S");
for (const auto& city : results)
    cout << " * " << city.first << ": " << city.second << endl;
```
You should see the following output:

```
Cities that begin with 'S':
  * Saint Petersburg: 5383000
  * Santiago: 6680000
  * Sao Paulo: 21650000
  * Seoul: 9963000
  * Shanghai: 25582000
  * Shenyang: 6921000
  * Shenzhen: 11908000
  * Singapore: 5792000
  * Surat: 6564000
  * Suzhou: 6339000
```
which is the same output we saw in the first prefix search.

The complete source code for this example is found [here.](https://gitlab.com/mdds/mdds/-/blob/master/example/packed_trie_state_int.cpp)

# **8.1.5 Saving Packed Trie Map with custom value type**

In the previos example, you didn't have to explicitly specify the serializer type to the [save\\_state\(\)](#page-117-0) and [load\\_state\(\)](#page-117-1) methods, even though these two methods require the serializer type as their template arguments. That's because the library provides default serializer types for

- numeric value types i.e. integers, float and double,
- std::string, and
- the standard sequence types, such as  $std::vector$ , whose elements are of numeric value types,
and the previous example used int as the value type.

In this section, we are going to illustrate how you can write your own custom serializer to allow serialization of your own custom value type. In this example, we are going to use [the list of presidents of the United States,](https://en.wikipedia.org/wiki/List_of_presidents_of_the_United_States) with the names of the presidents as the keys, and their years of inauguration and political affiliations as the values.

We will use the following structure to store the values:

```
enum affiliated_party_t : uint8_t
{
    unaffiliated = 0.
    federalist,
    democratic_republican,
    democratic,
    whig,
    republican,
    national_union,
    republican_national_union,
};
struct us_president
{
    uint16_t year;
    affiliated_party_t party;
};
```
Each entry stores the year as a 16-bit integer and the affiliated party as an enum value of 8-bit width.

Next, let's define the container type:

using map\_type = mdds::packed\_trie\_map<mdds::trie::std\_string\_trait, us\_president>;

As with the previous example, the first step is to define the entries that are sorted by the keys, which in this case are the president's names:

```
std::vector<map_type::entry> entries =
{
  { MDDS_ASCII("Abraham Lincoln"), { 1861, republican_national_union } },
  { MDDS_ASCII("Andrew Jackson"), { 1829, democratic } },
  { MDDS_ASCII("Andrew Johnson"), { 1865, national_union } },
   { MDDS_ASCII("Barack Obama"), { 2009, democratic } },
  { MDDS_ASCII("Benjamin Harrison"), { 1889, republican } },
  { MDDS_ASCII("Bill Clinton"), { 1993, democratic } },
  { MDDS_ASCII("Calvin Coolidge"), { 1923, republican } },
  { MDDS_ASCII("Chester A. Arthur"), { 1881, republican } },
  { MDDS_ASCII("Donald Trump"), { 2017, republican } },
  { MDDS_ASCII("Dwight D. Eisenhower"), { 1953, republican } },
  { MDDS_ASCII("Franklin D. Roosevelt"), { 1933, democratic } },
   { MDDS_ASCII("Franklin Pierce"), { 1853, democratic } },
  { MDDS_ASCII("George H. W. Bush"), { 1989, republican } },
  { MDDS_ASCII("George W. Bush"), { 2001, republican } },
  { MDDS_ASCII("George Washington"), { 1789, unaffiliated } },
   { MDDS_ASCII("Gerald Ford"), { 1974, republican } },
   { MDDS_ASCII("Grover Cleveland 1"), { 1885, democratic } },
   { MDDS_ASCII("Grover Cleveland 2"), { 1893, democratic } },
```

```
{ MDDS_ASCII("Harry S. Truman"), { 1945, democratic } },
   { MDDS_ASCII("Herbert Hoover"), { 1929, republican } },
  { MDDS_ASCII("James A. Garfield"), { 1881, republican } },
   { MDDS_ASCII("James Buchanan"), { 1857, democratic } },
   { MDDS_ASCII("James K. Polk"), { 1845, democratic } },
   { MDDS_ASCII("James Madison"), { 1809, democratic_republican } },
  { MDDS_ASCII("James Monroe"), { 1817, democratic_republican } },
  { MDDS_ASCII("Jimmy Carter"), { 1977, democratic } },
  { MDDS_ASCII("John Adams"), { 1797, federalist } },
  { MDDS_ASCII("John F. Kennedy"), { 1961, democratic } },
  { MDDS_ASCII("John Quincy Adams"), { 1825, democratic_republican } },
  { MDDS_ASCII("John Tyler"), { 1841, whig } },
   { MDDS_ASCII("Lyndon B. Johnson"), { 1963, democratic } },
  { MDDS_ASCII("Martin Van Buren"), { 1837, democratic } },
  { MDDS_ASCII("Millard Fillmore"), { 1850, whig } },
  { MDDS_ASCII("Richard Nixon"), { 1969, republican } },
  { MDDS_ASCII("Ronald Reagan"), { 1981, republican } },
  { MDDS_ASCII("Rutherford B. Hayes"), { 1877, republican } },
  { MDDS_ASCII("Theodore Roosevelt"), { 1901, republican } },
   { MDDS_ASCII("Thomas Jefferson"), { 1801, democratic_republican } },
   { MDDS_ASCII("Ulysses S. Grant"), { 1869, republican } },
  { MDDS_ASCII("Warren G. Harding"), { 1921, republican } },
  { MDDS_ASCII("William Henry Harrison"), { 1841, whig } },
  { MDDS_ASCII("William Howard Taft"), { 1909, republican } },
  { MDDS_ASCII("William McKinley"), { 1897, republican } },
   { MDDS_ASCII("Woodrow Wilson"), { 1913, democratic } },
   \{ MDDS_ASCII("Zachary Taylor"), \} \{ 1849, whiq \},
};
```
Note that we need to add numeric suffixes to the entries for Grover Cleveland, who became president twice in two separate periods, in order to make the keys for his entries unique.

Now, proceed to create an instance of [packed\\_trie\\_map](#page-115-0):

map\_type us\_presidents(entries.data(), entries.size());

and inspect its size to make sure it is instantiated properly:

cout << "Number of entries: " << us\_presidents.size() << endl;

You should see the following output:

Number of entries: 45

Before we proceed to save the state of this instance, let's define the custom serializer type first:

```
struct us_president_serializer
{
   union bin_buffer
    {
        char buffer[2];
        uint16_t i16;
        affiliated_party_t party;
```
(continues on next page)

(continued from previous page)

```
};
static constexpr bool variable_size = false;
static constexpr size_t value_size = 3;
static void write(std::ostream& os, const us_president& v)
{
    bin_buffer buf;
    // Write the year value first.
    buf.i16 = v.year;os.write(buf.buffer, 2);
    // Write the affiliated party value.
   buf.party = v.party;os.write(buf.buffer, 1);
}
static void read(std::istream& is, size_t n, us_president& v)
{
    // For a fixed-size value type, this should equal the defined value size.
    assert(n == 3);bin_buffer buf;
    // Read the year value.
    is.read(buf.buffer, 2);
    v.year = but. i16;
    // Read the affiliated party value.
    is.read(buf.buffer, 1);
    v.party = buf.party;
}
```
A custom value type can be either variable-size or fixed-size. For a variable-size value type, each value segment is preceded by the byte length of that segment. For a fixed-size value type, the byte length of all of the value segments is written only once up-front, followed by one or more value segments of equal byte length.

Since the value type in this example is fixed-size, we set the value of the variable\_size static constant to false, and define the size of the value to 3 (bytes) as the value\_size static constant. Keep in mind that you need to define the value\_size constant *only* for fixed-size value types; if your value type is variable-size, you can leave it out.

Additionally, you need to define two static methods - one for writing to the output stream, and one for reading from the input stream. The write method must have the following signature:

```
static void write(std::ostream& os, const T& v);
```
where the T is the value type. In the body of this method you write to the output stream the bytes that represent the value. The length of the bytes you write must match the size specified by the value\_size constant.

The read method must have the following signature:

};

static void read(std::istream& is, size\_t n, T& v);

where the T is the value type, and the n specifies the length of the bytes you need to read for the value. For a fixed-size value type, the value of n should equal the value\_size constant. Your job is to read the bytes off of the input stream for the length specified by the n, and populate the value instance passed to the method as the third argument.

Now that we have defined the custom serializer type, let's proceed to save the state to a file:

```
std::ofstream outfile("us-presidents.bin", std::ios::binary);
us_presidents.save_state<us_president_serializer>(outfile);
```
This time around, we are specifying the serializer type explicitly as the template argument to the  $save\_state()$ method. Otherwise it is no different than what we did in the previous example.

Let's create another instance of [packed\\_trie\\_map](#page-115-0) and restore the state back from the file we just created:

map\_type us\_presidents\_loaded;

```
std::ifstream infile("us-presidents.bin", std::ios::binary);
us_presidents_loaded.load_state<us_president_serializer>(infile);
```
Once again, aside from explicitly specifying the serializer type as the template argument to the  $load\_state()$  method, it is identical to the way we did in the previous example.

Let's compare the new instance with the old one to see if the two are equal:

```
cout << "Equal to the original? " << std::boolalpha << (us_presidents == us_presidents_
\rightarrowloaded) << endl;
```
The output says:

```
Equal to the original? true
```
They are. While we are at it, let's run a simple prefix search to find out all the US presidents whose first name is 'John':

```
cout << "Presidents whose first name is 'John':" << endl;
auto results = us_presidents_loaded.prefix_search("John");
for (const auto& entry : results)
   cout << " * " << entry.first << " (" << entry.second.year << "; " << entry.second.
˓→party << ")" << endl;
```
Here is the output:

```
Presidents whose first name is 'John':
  * John Adams (1797; Federalist)
  * John F. Kennedy (1961; Democratic)
  * John Quincy Adams (1825; Democratic Republican)
  * John Tyler (1841; Whig)
```
This looks like the correct results!

You can find the complete source code for this example [here.](https://gitlab.com/mdds/mdds/-/blob/master/example/packed_trie_state_custom.cpp)

# **8.2 API Reference**

# **8.2.1 Trie Map**

<span id="page-112-0"></span>template<typename \_KeyTrait, typename \_ValueT>

# <span id="page-112-12"></span>class mdds::trie\_map

Trie map provides storage for multiple key-value pairs where keys are either strings, or otherwise consist of arrays of characters. The keys are stored in an ordered tree structure known as trie, or sometimes referred to as prefix tree.

# **Public Types**

<span id="page-112-11"></span>typedef *[packed\\_trie\\_map](#page-115-0)*<*[\\_KeyTrait](#page-112-0)*, *[\\_ValueT](#page-112-0)*> packed\_type

<span id="page-112-1"></span>typedef *[\\_KeyTrait](#page-112-0)* key\_trait\_type

<span id="page-112-2"></span>typedef *[key\\_trait\\_type](#page-112-1)*::key\_type key\_type

typedef *[key\\_trait\\_type](#page-112-1)*::key\_buffer\_type key\_buffer\_type

<span id="page-112-8"></span>typedef *[key\\_trait\\_type](#page-112-1)*::key\_unit\_type key\_unit\_type

<span id="page-112-9"></span><span id="page-112-3"></span>typedef *[\\_ValueT](#page-112-0)* value\_type

typedef size\_t size\_type

typedef std::pair<*[key\\_type](#page-112-2)*, *[value\\_type](#page-112-3)*> key\_value\_type

<span id="page-112-6"></span>using const\_iterator = trie::detail::const\_iterator<*[trie\\_map](#page-112-0)*>

<span id="page-112-7"></span>using iterator = trie::detail::iterator<*[trie\\_map](#page-112-0)*>

<span id="page-112-10"></span>typedef trie::detail::search\_results<*[trie\\_map](#page-112-0)*> search\_results

# **Public Functions**

# trie\_map()

Default constructor.

<span id="page-112-4"></span>trie\_map(const *[trie\\_map](#page-112-4)* &other)

<span id="page-112-5"></span>trie\_map(*[trie\\_map](#page-112-5)* &&other)

*[const\\_iterator](#page-112-6)* begin() const

### *[iterator](#page-112-7)* begin()

*[const\\_iterator](#page-112-6)* end() const

*[iterator](#page-112-7)* end()

*[trie\\_map](#page-112-0)* &operator=(*[trie\\_map](#page-112-0)* other)

void swap(*[trie\\_map](#page-112-0)* &other)

void insert(const *[key\\_type](#page-112-2)* &key, const *[value\\_type](#page-112-3)* &value)

Insert a new key-value pair.

### **Parameters**

- key key value.
- **value** value to associate with the key.

void insert(const *[key\\_unit\\_type](#page-112-8)* \*key, *[size\\_type](#page-112-9)* len, const *[value\\_type](#page-112-3)* &value)

Insert a new key-value pair.

## **Parameters**

- key pointer to the first character of a character array that stores key value.
- **len** length of the character array storing the key.
- value value to associate with the key.

# bool erase(const *[key\\_unit\\_type](#page-112-8)* \*key, *[size\\_type](#page-112-9)* len)

Erase a key and the value associated with it.

### **Parameters**

- key pointer to the first character of a character array that stores key value.
- **len** length of the character array storing the key.

**Returns** true if a key is erased, false otherwise.

### *[const\\_iterator](#page-112-6)* find(const *[key\\_type](#page-112-2)* &key) const

Find a value associated with a specified key.

**Parameters key** – key to match.

**Returns** immutable iterator that references a value associated with the key, or the end position in case the key is not found.

*[const\\_iterator](#page-112-6)* find(const *[key\\_unit\\_type](#page-112-8)* \*input, *[size\\_type](#page-112-9)* len) const

Find a value associated with a specified key.

## **Parameters**

- **input** pointer to an array whose value represents the key to match.
- **len** length of the matching key value.
- **Returns** immutable iterator that references a value associated with the key, or the end position in case the key is not found.

### *[iterator](#page-112-7)* find(const *[key\\_type](#page-112-2)* &key)

Find a value associated with a specified key.

### **Parameters key** – key to match.

**Returns** mutable iterator that references a value associated with the key, or the end position in case the key is not found.

### *[iterator](#page-112-7)* find(const *[key\\_unit\\_type](#page-112-8)* \*input, *[size\\_type](#page-112-9)* len)

Find a value associated with a specified key.

### **Parameters**

- **input** pointer to an array whose value represents the key to match.
- **len** length of the matching key value.
- **Returns** mutable iterator that references a value associated with the key, or the end position in case the key is not found.

### *[search\\_results](#page-112-10)* prefix\_search(const *[key\\_type](#page-112-2)* &prefix) const

Retrieve all key-value pairs whose keys start with specified prefix. You can also retrieve all key-value pairs by passing a null prefix and a length of zero.

### Parameters prefix – prefix to match.

**Returns** results object that contains all matching key-value pairs. The results are sorted by the key in ascending order.

### *[search\\_results](#page-112-10)* prefix\_search(const *[key\\_unit\\_type](#page-112-8)* \*prefix, *[size\\_type](#page-112-9)* len) const

Retrieve all key-value pairs whose keys start with specified prefix. You can also retrieve all key-value pairs by passing a null prefix and a length of zero.

#### **Parameters**

- **prefix** pointer to an array whose value represents the prefix to match.
- **len** length of the prefix value to match.

**Returns** results object that contains all matching key-value pairs. The results are sorted by the key in ascending order.

### *[size\\_type](#page-112-9)* size() const

Return the number of entries in the map.

**Returns** the number of entries in the map.

bool empty() const noexcept

### void clear()

Empty the container.

### *[packed\\_type](#page-112-11)* pack() const

Create a compressed and immutable version of the container which provides better search performance and requires much less memory footprint.

**Returns** an instance of *[mdds::packed\\_trie\\_map](#page-115-1)* with the same content.

# **Friends**

friend class trie::detail::iterator\_base< trie\_map, true >

friend class trie::detail::iterator\_base< trie\_map, false >

friend class trie::detail::const\_iterator< trie\_map >

friend class trie::detail::iterator< trie\_map >

friend class trie::detail::search\_results< trie\_map >

# **8.2.2 Packed Trie Map**

<span id="page-115-0"></span>template<typename \_KeyTrait, typename \_ValueT>

### <span id="page-115-1"></span>class mdds::packed\_trie\_map

An immutable trie container that packs its content into a contiguous array to achieve both space efficiency and lookup performance. The user of this data structure must provide a pre-constructed list of key-value entries that are sorted by the key in ascending order, or construct from an instance of *[mdds::trie\\_map](#page-112-12)*.

Note that, since this container is immutable, the content of the container cannot be modified once constructed.

# **Public Types**

<span id="page-115-3"></span><span id="page-115-2"></span>typedef *[\\_KeyTrait](#page-115-0)* key\_trait\_type

typedef *[key\\_trait\\_type](#page-115-2)*::key\_type key\_type

typedef *[key\\_trait\\_type](#page-115-2)*::key\_buffer\_type key\_buffer\_type

<span id="page-115-7"></span>typedef *[key\\_trait\\_type](#page-115-2)*::key\_unit\_type key\_unit\_type

<span id="page-115-5"></span><span id="page-115-4"></span>typedef *[\\_ValueT](#page-115-0)* value\_type

typedef size\_t size\_type

<span id="page-115-6"></span>typedef std::pair<*[key\\_type](#page-115-3)*, *[value\\_type](#page-115-4)*> key\_value\_type

<span id="page-115-8"></span>typedef trie::detail::packed\_iterator\_base<*[packed\\_trie\\_map](#page-115-0)*> const\_iterator

typedef trie::detail::packed\_search\_results<*[packed\\_trie\\_map](#page-115-0)*> search\_results

### packed\_trie\_map()

packed\_trie\_map(const *[entry](#page-117-2)* \*entries, *[size\\_type](#page-115-5)* entry\_size)

Constructor that initializes the content from a static list of key-value entries. The caller *must* ensure that the key-value entries are sorted in ascending order, else the behavior is undefined.

**Parameters**

- entries pointer to the array of key-value entries.
- entry\_size size of the key-value entry array.

packed\_trie\_map(const *[trie\\_map](#page-112-0)*<*[key\\_trait\\_type](#page-115-2)*, *[value\\_type](#page-115-4)*> &other)

Constructor to allow construction of an instance from the content of a *[mdds::trie\\_map](#page-112-12)* instance.

**Parameters other** – *[mdds::trie\\_map](#page-112-12)* instance to build content from.

<span id="page-116-0"></span>packed\_trie\_map(const *[packed\\_trie\\_map](#page-116-0)* &other)

<span id="page-116-1"></span>packed\_trie\_map(*[packed\\_trie\\_map](#page-116-1)* &&other)

*[packed\\_trie\\_map](#page-115-0)* &operator=(*[packed\\_trie\\_map](#page-115-0)* other)

bool operator==(const *[packed\\_trie\\_map](#page-115-0)* &other) const

bool operator!=(const *[packed\\_trie\\_map](#page-115-0)* &other) const

*[const\\_iterator](#page-115-6)* begin() const

*[const\\_iterator](#page-115-6)* **end()** const

*[const\\_iterator](#page-115-6)* cbegin() const

*[const\\_iterator](#page-115-6)* cend() const

*[const\\_iterator](#page-115-6)* find(const *[key\\_type](#page-115-3)* &key) const

Find a value associated with a specified key.

**Parameters key** – key to match.

**Returns** iterator that references a value associated with the key, or the end position in case the key is not found.

*[const\\_iterator](#page-115-6)* find(const *[key\\_unit\\_type](#page-115-7)* \*input, *[size\\_type](#page-115-5)* len) const

Find a value associated with a specified key.

### **Parameters**

- **input** pointer to an array whose value represents the key to match.
- **len** length of the matching key value.
- **Returns** iterator that references a value associated with the key, or the end position in case the key is not found.

*[search\\_results](#page-115-8)* prefix\_search(const *[key\\_type](#page-115-3)* &prefix) const

Retrieve all key-value pairs whose keys start with specified prefix. You can also retrieve all key-value pairs by passing a null prefix and a length of zero.

Parameters prefix – prefix to match.

**Returns** results object containing all matching key-value pairs.

*[search\\_results](#page-115-8)* prefix\_search(const *[key\\_unit\\_type](#page-115-7)* \*prefix, *[size\\_type](#page-115-5)* len) const

Retrieve all key-value pairs whose keys start with specified prefix. You can also retrieve all key-value pairs by passing a null prefix and a length of zero.

### **Parameters**

- **prefix** pointer to an array whose value represents the prefix to match.
- **len** length of the prefix value to match.
- **Returns** results object that contains all matching key-value pairs. The results are sorted by the key in ascending order.

#### *[size\\_type](#page-115-5)* size() const noexcept

Return the number of entries in the map.

**Returns** the number of entries in the map.

bool empty() const noexcept

```
void swap(packed_trie_map &other)
```
<span id="page-117-0"></span>template<typename \_Func = trie::*[value\\_serializer](#page-119-0)*<*[value\\_type](#page-115-4)*>> void save\_state(std::ostream &os) const

Save the state of the instance of this class to an external buffer.

**Parameters**  $\circ$  **5** – output stream to write the state to.

<span id="page-117-1"></span>template<typename \_Func = trie::*[value\\_serializer](#page-119-0)*<*[value\\_type](#page-115-4)*>> void load\_state(std::istream &is)

Restore the state of the instance of this class from an external buffer.

**Parameters is** – input stream to load the state from.

### void dump\_structure() const

Dump the structure of the trie content for debugging. You must define MDDS\_TRIE\_MAP\_DEBUG in order for this method to generate output.

# **Friends**

friend class trie::detail::packed\_iterator\_base< packed\_trie\_map >

<span id="page-117-2"></span>friend class trie::detail::packed\_search\_results< packed\_trie\_map >

### struct entry

Single key-value entry. Caller must provide at compile time a static array of these entries.

inline entry(const *[key\\_unit\\_type](#page-115-7)* \*\_key, *[size\\_type](#page-115-5)* \_keylen, *[value\\_type](#page-115-4)* \_value)

# **Public Members**

const *[key\\_unit\\_type](#page-115-7)* \*key

*[size\\_type](#page-115-5)* keylen

*[value\\_type](#page-115-4)* value

# **8.2.3 Traits**

<span id="page-118-0"></span>template<typename ContainerT>

### struct mdds::trie::std\_container\_trait

Template for a key type implemented using a typical STL container type.

# **Public Types**

<span id="page-118-1"></span>using key\_type = *[ContainerT](#page-118-0)*

type used to store a key value.

### <span id="page-118-2"></span>using key\_buffer\_type = *[key\\_type](#page-118-1)*

type used to build an intermediate key value, from which a final key value is to be created. It is expected to be an array structure whose content is contiguous in memory. Its elements must be of key\_unit\_type.

### <span id="page-118-3"></span>using key\_unit\_type = typename *[key\\_type](#page-118-1)*::value\_type

type that represents a single character inside a key or a key buffer object. A key object is expected to store a series of elements of this type.

# **Public Static Functions**

static inline *[key\\_buffer\\_type](#page-118-2)* to\_key\_buffer(const *[key\\_unit\\_type](#page-118-3)* \*str, size\_t length)

Function called to create and initialize a buffer object from a given initial key value.

### **Parameters**

- str pointer to the first character of the key value.
- length length of the key value.

**Returns** buffer object containing the specified key value.

static inline *[key\\_buffer\\_type](#page-118-2)* to\_key\_buffer(const *[key\\_type](#page-118-1)* &key)

Function called to create and initialize a buffer object from a given initial key value.

**Parameters key** – key value

**Returns** buffer object containing the specified key value.

static inline const *[key\\_unit\\_type](#page-118-3)* \*buffer\_data(const *[key\\_buffer\\_type](#page-118-2)* &buf)

static inline size\_t buffer\_size(const *[key\\_buffer\\_type](#page-118-2)* &buf)

static inline void push\_back(*[key\\_buffer\\_type](#page-118-2)* &buffer, *[key\\_unit\\_type](#page-118-3)* c)

Function called to append a single character to the end of a key buffer.

**Parameters**

• **buffer** – buffer object to append character to.

• c – character to append to the buffer.

static inline void pop\_back(*[key\\_buffer\\_type](#page-118-2)* &buffer)

Function called to remove a single character from the tail of an existing key buffer.

Parameters buffer – buffer object to remove character from.

static inline *[key\\_type](#page-118-1)* **to\_key**(const *[key\\_buffer\\_type](#page-118-2)* &buf)

Function called to create a final string object from an existing buffer.

**Parameters** buf – buffer object to create a final string object from.

**Returns** string object whose content is created from the buffer object.

using mdds::trie::std\_string\_trait = *[std\\_container\\_trait](#page-118-0)*<std::string>

# **8.2.4 Value Serializers**

<span id="page-119-0"></span>template<typename  $T$ , typename  $U = \text{void}$ 

<span id="page-119-2"></span>struct value\_serializer : public mdds::trie::*[numeric\\_value\\_serializer](#page-119-1)*<*[T](#page-119-0)*>

Default value serializer for *[mdds::packed\\_trie\\_map](#page-115-1)*'s load\_state and save\_state methods. The primary template is used for numeric value types, and template specializations exist for std::string, as well as sequence containers, such as std::vector, whose elements are of numeric types.

<span id="page-119-1"></span>template<typename T>

## struct mdds::trie::numeric\_value\_serializer

Serializer for numeric data types.

Subclassed by *[mdds::trie::value\\_serializer< T, U >](#page-119-2)*

# **Public Static Functions**

static void write(std::ostream &os, const *[T](#page-119-1)* &v) static void read(std::istream &is, size\_t n, *[T](#page-119-1)* &v)

# **Public Static Attributes**

static constexpr bool variable\_size = false

static constexpr size\_t **value\_size** =  $size(fT)$  $size(fT)$  $size(fT)$ 

<span id="page-120-0"></span>template<typename T>

struct mdds::trie::variable\_value\_serializer

Serializer for variable-size data types.

# **Public Static Functions**

static void write(std::ostream &os, const *[T](#page-120-0)* &v)

static void read(std::istream &is, size\_t n, *[T](#page-120-0)* &v)

# **Public Static Attributes**

static constexpr bool variable\_size = true

<span id="page-120-1"></span>template<typename T>

## struct mdds::trie::numeric\_sequence\_value\_serializer

Serializer for standard sequence container whose value type is of numeric value type. Subclassed by mdds::trie::value\_serializer< T, typename std::enable\_if< has\_value\_type< T >::value >::type >

# **Public Types**

using element\_serializer = *[numeric\\_value\\_serializer](#page-119-1)*<typename *[T](#page-120-1)*::value\_type>

# **Public Static Functions**

static void write(std::ostream &os, const *[T](#page-120-1)* &v) static void read(std::istream &is, size\_t n, *[T](#page-120-1)* &v)

# **Public Static Attributes**

static constexpr bool variable\_size = true

# **CHAPTER**

# **NINE**

# **R-TREE**

# **9.1 Overview**

[R-tree](https://en.wikipedia.org/wiki/R-tree) is a tree-based data structure designed for optimal query performance on multi-dimensional spatial objects with rectangular bounding shapes. The R-tree implementation included in this library is a variant of R-tree known as  $R^*$ -tree which differs from the original R-tree in that it may re-insert an object if the insertion of that object would cause the original target directory to overflow. Such re-insertions lead to more balanced tree which in turn lead to better query performance, at the expense of slightly more overhead at insertion time.

Our implementation of R-tree theoretically supports any number of dimensions although certain functionalities, especially those related to visualization, are only supported for 2-dimensional instances.

R-tree consists of three types of nodes. Value nodes store the values inserted externally and always sit at the bottom of the tree. Leaf directory nodes sit directly above the value nodes, and store only value nodes as their child nodes. The rest are all non-leaf directory nodes which can either store leaf or non-leaf directory nodes.

# **9.2 Quick start**

Let's go through a very simple example to demonstrate how to use [rtree](#page-134-0). First, you need to specify a concrete type by specifying the key type and value type to use:

```
#include <mdds/rtree.hpp>
#include <string>
#include <iostream>
// key values are of type double, and we are storing std::string as a
// value for each spatial object. By default, tree becomes 2-dimensional
// object store unless otherwise specified.
using rt_type = mdds::rtree \leq double, std::string>;
```
You'll only need to specify the types of key and value here unless you want to customize other properties of [rtree](#page-134-0) including the number of dimensions. By default, [rtree](#page-134-0) sets the number of dimensions to 2.

rt\_type tree;

Instantiating an rtree instance should be no brainer as it requires no input parameters. Now, let's insert some data:

tree.insert({{0.0, 0.0}, {15.0, 20.0}}, "first rectangle data");

This inserts a string value associated with a bounding rectangle of  $(0, 0)$  - (15, 20). Note that in the above code we are passing the bounding rectangle parameter to rtree's [insert\(\)](#page-137-0) method as a nested initializer list, which implicitly gets converted to [extent\\_type](#page-140-0). You can also use the underlying type directly as follows:

```
rt_type::extent_type bounds({-2.0, -1.0}, {1.0, 2.0});
std::cout << "inserting value for " << bounds.to_string() << std::endl;
tree.insert(bounds, "second rectangle data");
```
which inserts a string value associated with a bounding rectangle of  $(-2, -1)$  to  $(1, 2)$ . You may have noticed that this code also uses extent type's  $to_{\text{string}}($ ) method which returns a string representation of the bounding rectangle. This may come in handy when debugging your code. This method should work as long as the key type used in your rtree class overloads std::ostream's << operator function.

Running this code will generate the following output:

```
inserting value for (-2, -1) - (1, 2)
```
As [extent\\_type](#page-140-0) consists of two members called start and end both of which are of type [point\\_type](#page-143-0), which in turn contains an array of keys called d whose size equals the number of dimensions, you can modify the extent directly:

```
bounds.start.d[0] = -1.0; // Change the first dimension value of the start rectangle
˓→point.
bounds.end.d[1] += 1.0; // Increment the second dimension value of the end rectangle.
\rightarrowpoint.
std::cout << "inserting value for " << bounds.to_string() << std::endl;
tree.insert(bounds, "third rectangle data");
```
This code will insert a string value associated with a rectangle of  $(-1, -1)$  to  $(1, 3)$ , and will generate the following output:

inserting value for  $(-1, -1) - (1, 3)$ 

So far we have only inserted data associated with rectangle shapes, but *[rtree](#page-134-0)* also allows data associated with points to co-exist in the same tree. The following code inserts a string value associated with a point (5, 6):

tree.insert({5.0, 6.0}, "first point data");

Like the verfy first rectangle data we've inserted, we are passing the point data as an initializer list of two elements (for 2-dimensional data storage), which will implicitly get converted to [point\\_type](#page-143-0) before it enters into the call.

Now that some data have been inserted, it's time to run some queries. Let's query all objects that overlap with a certain rectangular region either partially or fully. The following code will do just that:

```
// Search for all objects that overlap with a (4, 4) - (7, 7) rectangle.
auto results = tree.search({4.0, 4.0}, {7.0, 7.0}}, {rt\_type::search\_type::overlap};
for (const std::string& v : results)
    std::cout \ll "value: " \ll v \ll std::endl;
```
In this query, we are specifying the search region to be  $(4, 4)$  to  $(7, 7)$  which should overlap with the first rectangle data and the first point data. Indeed, when you execute this code, you will see the following output:

```
value: first rectangle data
value: first point data
```
indicating that the query region does overlap with two of the stored values

Note that the  $search()$  method takes exactly two arguments; the first one specifies the search region while the second two specifies the type of search to be performed. In the above call we passed [search\\_type](#page-144-0)'s overlap enum value which picks up all values whose bounding rectangles overlap with the search region either partially or fully.

Sometimes, however, you may need to find a value whose bounding rectangle matches exactly the search region you specify in your query. You can achieve that by setting the search type to match.

Here is an example:

```
// Search for all objects whose bounding rectangles are exactly (4, 4) - (7, 7).
auto results = tree.search({4.0, 4.0}, {7.0, 7.0}}, rt_type::search_type::match);
std::cout << "number of results: " << std::distance(results.begin(), results.end()) <<␣
˓→std::endl;
```
The search region is identical to that of the previous example, but the search type is set to match instead. Then the next line will count the number of results and print it out. The output you will see is as follows:

number of results: 0

indicating that the results are empty. That is expected since none of the objects stored in the tree have an exact bounding rectangle of  $(4, 4)$  -  $(7, 7)$ . When you change the search region to  $(0, 0)$  -  $(15, 20)$ , however, you'll get one object back. Here is the actual code:

```
// Search for all objects whose bounding rectangles are exactly (0, 0) - (15, 20).
auto results = tree.search({0.0, 0.0}, {15.0, 20.0}}, rt_type::search_type::match);
std::cout << "number of results: " << std::distance(results.begin(), results.end()) <<
\rightarrowstd::endl;
```
which is identical to the previous one except for the search resion. This is its output:

number of results: 1

indicating that it has found exactly one object whose bounding rectangle exactly matches the search region.

It's worth mentioning that [rtree](#page-134-0) supports storage of multiple objects with identical bounding rectangle. As such, searching with the search type of match can return more than one result.

As you may have noticed in these example codes, the [search\\_results](#page-143-1) object does provide [begin\(\)](#page-143-2) and [end\(\)](#page-143-3) methods that return standard iterators which you can plug into various iterator algorithms from the STL. Dereferencing the iterator will return a reference to the stored value i.e. this line:

std::cout << "value: " << \*results.begin() << std::endl;

which immediately comes after the previous search will output:

value: first rectangle data

In addition to accessing the value that the iterator references, you can also query from the same iterator object the bounding rectangle associated with the value as well as its depth in the tree by calling its  $extent()$  and  $depth()$ methods, respectively, as in the following code:

```
auto it = results.begin();
std::cout << "value: " << *it << std::endl;
std::cout << "extent: " << it.extent().to_string() << std::endl;
std::cout << "depth: " << it.depth() << std::endl;
```
Running this code will produce the following output:

```
value: first rectangle data
extent: (0, 0) - (15, 20)
depth: 1
```
A depth value represents the distance of the node where the value is stored from the root node of the tree, and is technically 0-based. However, you will never see a depth of 0 in the search results since the root node of a R-tree is always a directory node, and a directory node only stores other child nodes and never a value (hence never appears in the search results).

# **9.3 Removing a value from tree**

Removing an existing value from the tree first requires you to perform the search to obtian search results, then from the search results get the iterator and advance it to the position of the value you wish to remove. Once you have your iterator set to the right position, pass it to the [erase\(\)](#page-138-1) method to remove that value.

Note that you can only remove one value at a time, and the iterator becomes invalid each time you call the [erase\(\)](#page-138-1) method to remove a value.

Here is a contrived example to demonstrate how erasing a value works:

```
#include <mdds/rtree.hpp>
#include <string>
#include <iostream>
int main()
{
    using rt_type = mdds::rtree<sub>int</sub>, std::string>;
    rt_type tree;
    // Insert multiple values at the same point.
    tree.insert({1, 1}, "A");
    tree.insert({1, 1}, "B");
    tree.insert({1, 1}, "C");
    tree.insert(\{1, 1\}, "D");
    tree.insert({1, 1}, "E");
    // This should return all five values.
    auto results = tree.search({1, 1}, rt_type::search_type::match);
    for (const std::string& v : results)
        std::cout << v << std::endl;
    // Erase "C".
    for (auto it = results.begin(); it != results.end(); \leftrightarrowit)
    {
        if (*it == "C"){
            tree.erase(it);
            break; // This invalidates the iterator. Bail out.
        }
```

```
}
std::cout << "'C' has been erased." << std::endl;
// Now this should only return A, B, D and E.
results = tree.search(1, 1), rt_type::search_type::match);
for (const std::string& v : results)
    std::cout << v << std::endl;
return EXIT_SUCCESS;
```
In this code, we are intentionally putting 5 values to the same 2-dimensional point  $(1, 1)$ , then removing one of them based on matching criteria (of being equal to "C").

Compiling and running this code will generate the following output:

```
A
B
C
D
E
'C' has been erased.
A
B
D
E
```
}

which clearly shows that the 'C' has been successfully erased.

# **9.4 Visualize R-tree structure**

In this section we will illustrate a way to visualize an R-tree structure via [export\\_tree\(\)](#page-139-0) method, which can be useful when you need to visually inspect the tree structure to see how well balanced it is (or not).

We will be using the following set of 2-dimensional rectangles as the bounding rectangles for input values.

For input values, we'll simply use linearly increasing series of integer values, but the values themselves are not the focus of this section, and we'll not talk much about that. We will also intentionally make the capacity of directory nodes smaller so that the tree will split more frequently during insertion even for smaller number of inputs.

Now, let's take a look at the code:

```
#include <mdds/rtree.hpp>
#include <iostream>
#include <fstream>
// Make the node capacity intentionally small.
struct tiny_trait_2d
{
    constexpr static size_t dimensions = 2;
```
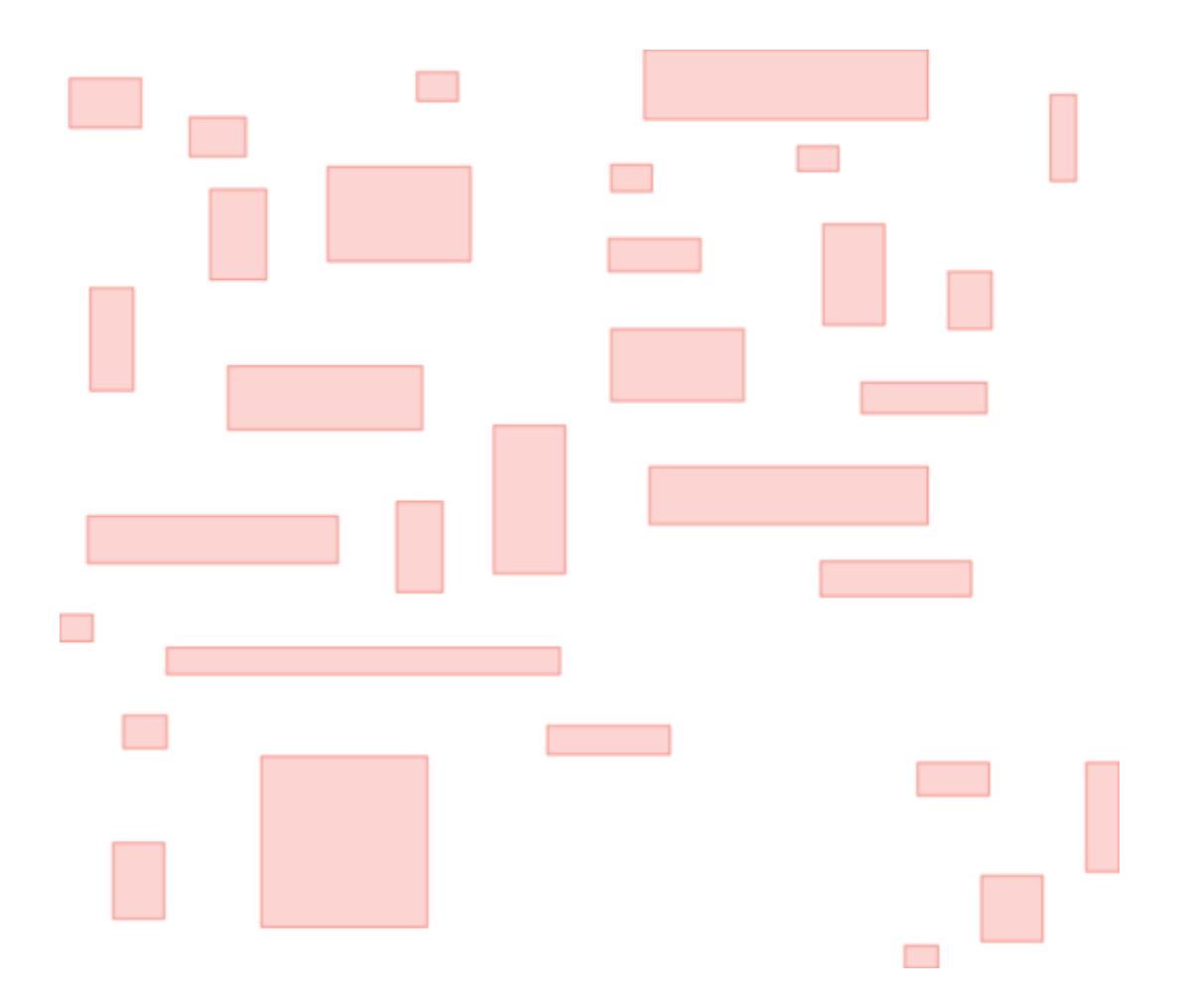

```
constexpr static size_t min_node_size = 2;
   constexpr static size_t max_node_size = 5;
   constexpr static size_t max_tree_depth = 100;
   constexpr static bool enable_forced_reinsertion = true;
    constexpr static size_t reinsertion_size = 2;
};
using rt_type = mdds::rtree<sub>int</sub>, int, tiny_train_2d>;
int main()
{
    // 2D rectangle with the top-left position (x, y), width and height.
   struct rect
   {
       int x;
       int y;
       int w;
        int h;
   };
   std::vector<rect> rects =
    {
        { 3731, 2433, 1356, 937 },
        { 6003, 3172, 1066, 743 },
        { 4119, 6403, 825, 1949 },
        { 10305, 2315, 776, 548 },
        { 13930, 5468, 1742, 626 },
        { 8614, 4107, 2709, 1793 },
        { 14606, 1887, 5368, 1326 },
        { 17990, 5196, 1163, 1911 },
        { 6728, 7881, 3676, 1210 },
        { 14704, 9789, 5271, 1092 },
        { 4071, 10723, 4739, 898 },
        { 11755, 9010, 1357, 2806 },
        { 13978, 4068, 776, 509 },
        { 17507, 3717, 777, 471 },
        { 20358, 6092, 824, 1093 },
        { 6390, 4535, 1066, 1715 },
        { 13978, 7182, 2516, 1365 },
        { 17942, 11580, 2854, 665 },
        { 9919, 10450, 873, 1716 },
        { 5568, 13215, 7446, 509 },
        { 7357, 15277, 3145, 3234 },
        { 3539, 12592, 631, 509 },
        { 4747, 14498, 825, 626 },
        { 4554, 16913, 969, 1443 },
        { 12771, 14693, 2323, 548 },
        { 18714, 8193, 2372, 586 },
        { 22292, 2743, 487, 1638 },
        { 20987, 17535, 1163, 1249 },
        { 19536, 18859, 632, 431 },
```

```
{ 19778, 15394, 1356, 626 },
    { 22969, 15394, 631, 2066 },
};
rt_type tree;
// Insert the rectangle objects into the tree.
int value = 0;
for (const auto& rect : rects)
    tree.insert(\{rect.x, rect.y}, \{rect.x + rect.w, rect.y + rect.h\}, value_{++});
// Export the tree structure as a SVG for visualization.
std::string tree_svg = tree.export_tree(rt_type::export_tree_type::extent_as_svg);
std::ofstream fout("bounds.svg");
fout << tree_svg;
return EXIT_SUCCESS;
```
First, we need to talk about how the concrete rtree type is instantiated:

```
// Make the node capacity intentionally small.
struct tiny_trait_2d
{
    constexpr static size_t dimensions = 2;
    constexpr static size_t min_node_size = 2;
    constexpr static size_t max_node_size = 5;
    constexpr static size_t max_tree_depth = 100;
    constexpr static bool enable_forced_reinsertion = true;
    constexpr static size_t reinsertion_size = 2;
};
using rt_type = mdds::rtree<i>int</i>, int, tiny_traint_2d>;
```
The first and second template arguments specify the key and value types to be both int. This time around, however, we are passing a third template argument which is a struct containing several static constant values. These constant values define certain characteristics of your R-tree, and there are some restrictions you need to be aware of in case you need to use your own custom trait for your R-tree. Refer to [default\\_rtree\\_trait](#page-143-4), which is the default trait used when you don't specify your own, for the descriptions of the individual constants that your trait struct is expected to have as well as restrictions that you must be aware of.

Also be aware that these constants must all be constant expressions with constexpr specifiers, as some of them are used within static\_assert declarations, and even those that are currently not used within static\_assert may be used in static\_assert in the future.

As far as our current example goes, the only part of the custom trait we need to highlight is that we are setting the directory node size to 2-to-5 instead of the default size of 40-to-100, to trigger more node splits and make the tree artificially deeper.

Let's move on to the next part of the code:

```
// 2D rectangle with the top-left position (x, y), width and height.
struct rect
```
(continues on next page)

}

```
{
   int x;
   int y;
   int w;
   int h;
};
std::vector<rect> rects =
{
    { 3731, 2433, 1356, 937 },
   { 6003, 3172, 1066, 743 },
    { 4119, 6403, 825, 1949 },
   { 10305, 2315, 776, 548 },
   { 13930, 5468, 1742, 626 },
   { 8614, 4107, 2709, 1793 },
   { 14606, 1887, 5368, 1326 },
   { 17990, 5196, 1163, 1911 },
   { 6728, 7881, 3676, 1210 },
   { 14704, 9789, 5271, 1092 },
    { 4071, 10723, 4739, 898 },
   { 11755, 9010, 1357, 2806 },
   { 13978, 4068, 776, 509 },
   { 17507, 3717, 777, 471 },
   { 20358, 6092, 824, 1093 },
   { 6390, 4535, 1066, 1715 },
   { 13978, 7182, 2516, 1365 },
   { 17942, 11580, 2854, 665 },
    { 9919, 10450, 873, 1716 },
   { 5568, 13215, 7446, 509 },
   { 7357, 15277, 3145, 3234 },
   { 3539, 12592, 631, 509 },
    { 4747, 14498, 825, 626 },
   { 4554, 16913, 969, 1443 },
   { 12771, 14693, 2323, 548 },
   { 18714, 8193, 2372, 586 },
    { 22292, 2743, 487, 1638 },
   { 20987, 17535, 1163, 1249 },
   { 19536, 18859, 632, 431 },
    { 19778, 15394, 1356, 626 },
    { 22969, 15394, 631, 2066 },
};
```
This rects variable holds an array of 2-dimensional rectangle data that represent the positions and sizes of rectangles shown earlier in this section. This will be used as bounding rectangles for the input values in the next part of the code:

```
rt_type tree;
// Insert the rectangle objects into the tree.
int value = 0;
for (const auto& rect : rects)
   tree.insert(\{rect.x, rect.y}, \{rect.x + rect.w, rect.y + rect.h\}, value++);
```
Here, the tree is instantiated, and the rectangles are inserted with their associated values one at a time. Once the tree

is populated, the code that follows will export the structure of the tree as an SVG string, which will then be saved to a file on disk:

```
// Export the tree structure as a SVG for visualization.
std::string tree_svg = tree.export_tree(rt_type::export_tree_type::extent_as_svg);
std::ofstream fout("bounds.svg");
fout << tree_svg;
```
When you open the exported SVG file named **bounds.svg** in a SVG viewer, you'll see something similar to this:

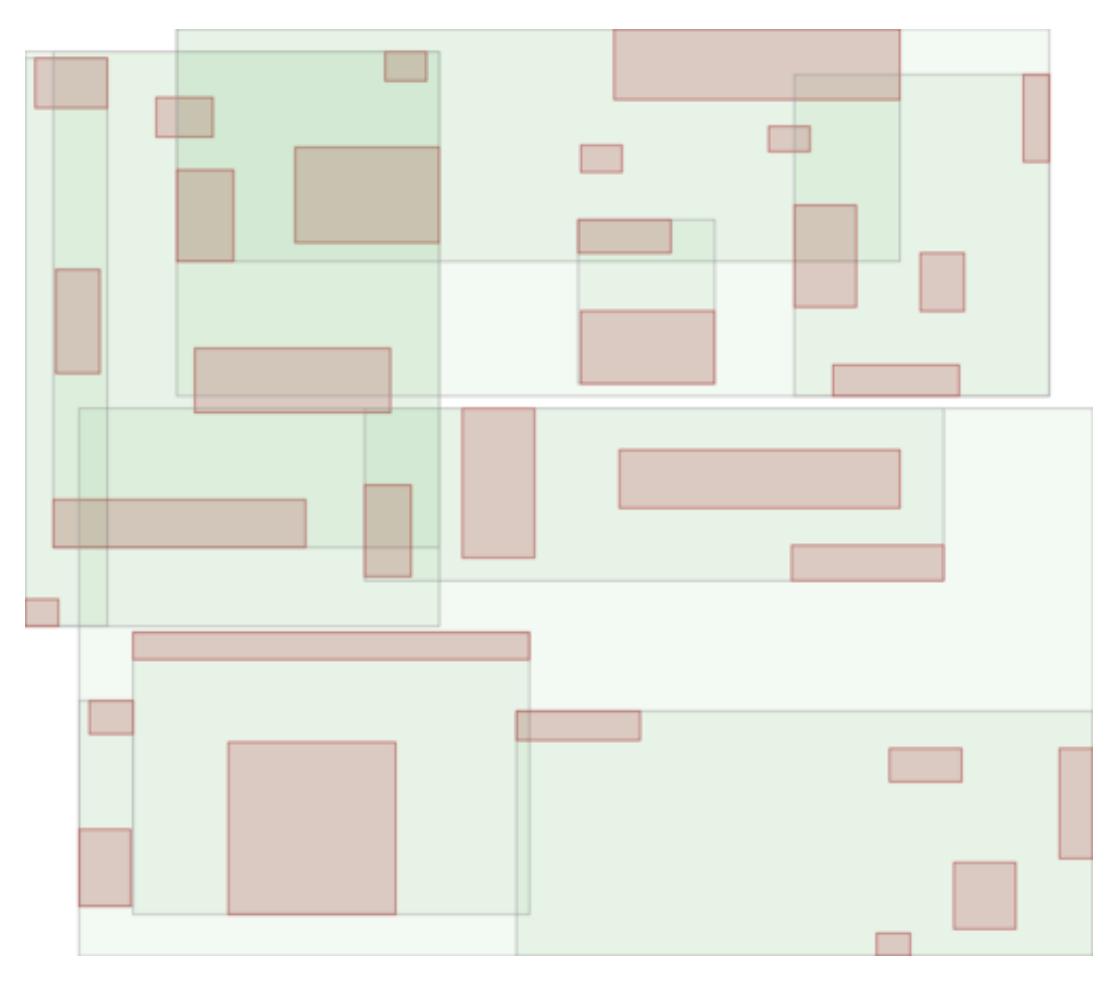

which depicts not only the bounding rectangles of the inserted values (the red rectangles), but also the bounding rectangles of the directory nodes as well (the light green rectangles).

# **9.5 Bulk-loading data**

In this section we will explore on how to bulk-load data into an [rtree](#page-134-0) instance via rtree's own [bulk\\_loader](#page-139-1) class. In this example, we'll be using the same custom trait we've used in the previous section in order to artificially promote the rate of node splits. The first part of the code:

```
#include <mdds/rtree.hpp>
#include <iostream>
```

```
#include <fstream>
// Make the node capacity intentionally small.
struct tiny_trait_2d
{
    constexpr static size_t dimensions = 2;
    constexpr static size_t min_node_size = 2;
    constexpr static size_t max_node_size = 5;
    constexpr static size_t max_tree_depth = 100;
    constexpr static bool enable_forced_reinsertion = true;
    constexpr static size_t reinsertion_size = 2;
};
using rt_type = mdds::rtree<sub>int</sub>, int, tiny_traint_2d>;
```
is pretty much identical to the example in the last section. The next part of the code defines what bounding rectangles to be inserted. Here, we are using a different set of rectangles than the previous example to illustrate the difference between a series of normal insertions and bulk-loading:

```
// 2D rectangle with the top-left position (x, y), width and height.
struct rect
{
   int x;
   int y;
   int w;
   int h;
};
std::vector<rect> rects =
{
   { 3538, 9126, 1908, 1908 },
   { 34272, 52053, 2416, 2543 },
   { 32113, 9761, 2416, 638 },
   { 16493, 16747, 7369, 2289 },
   { 29192, 23732, 3432, 2035 },
   { 35797, 17000, 1781, 892 },
   { 15857, 29319, 2162, 1654 },
   { 5825, 24239, 3559, 8512 },
   { 9127, 46846, 2543, 1019 },
    { 7094, 54338, 5210, 892 },
   { 18779, 39734, 3813, 10417 },
   { 32749, 35923, 2289, 2924 },
   { 26018, 31098, 257, 2797 },
    { 6713, 37066, 2924, 1146 },
   { 19541, 3157, 3305, 1146 },
   { 21953, 10904, 4448, 892 },
   { 15984, 24240, 5210, 1273 },
   { 8237, 15350, 2670, 2797 },
   { 17001, 13826, 4067, 1273 },
   { 30970, 13826, 3940, 765 },
    { 9634, 6587, 1654, 1781 },
```
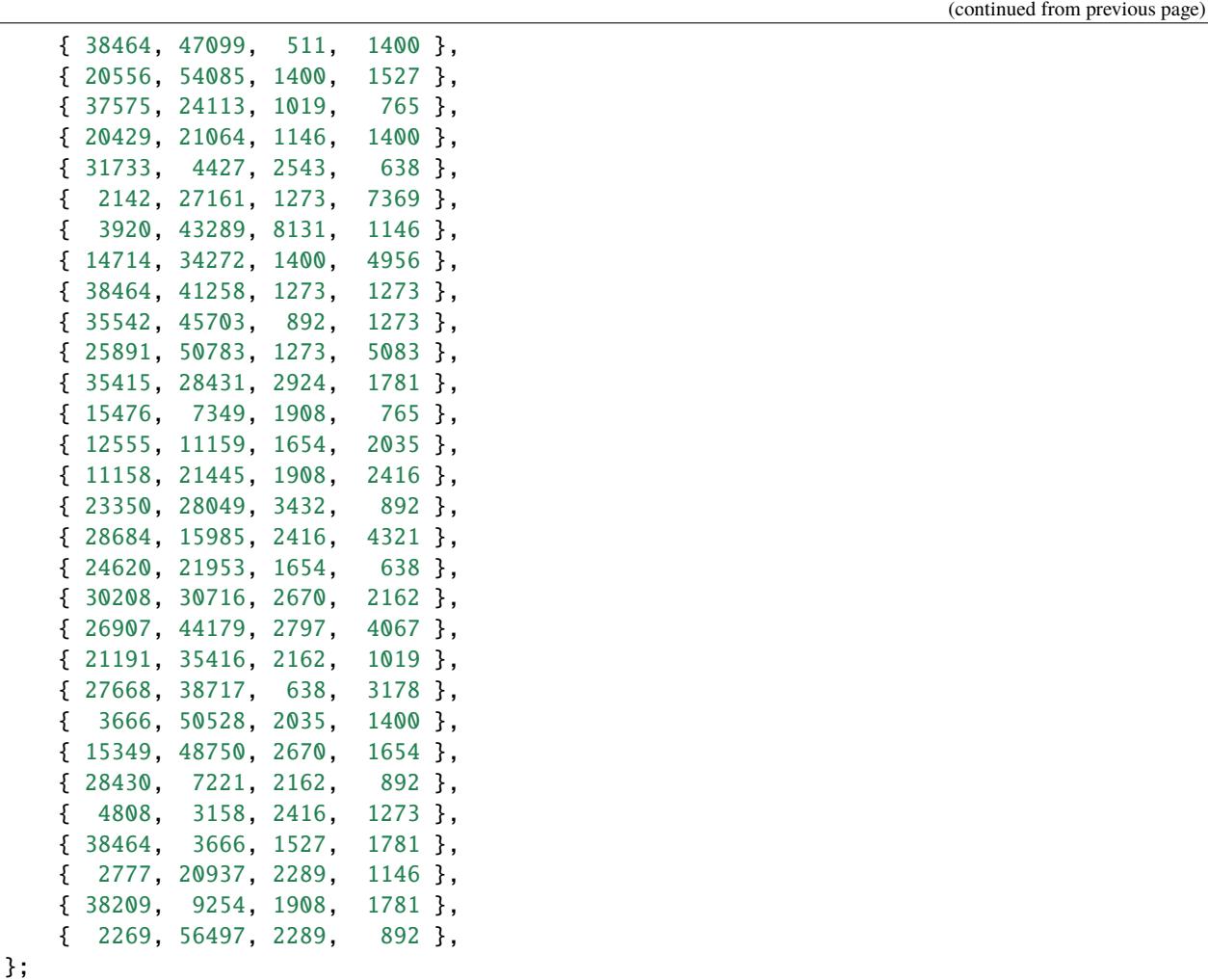

As with the previous example, each line contains the top-left position as well as the size of a rectangle. We are now going to insert these rectangles in two different ways.

First, we insert them via normal insert () method:

```
void load_tree()
{
    rt_type tree;
    // Insert the rectangle objects into the tree.
    int value = 0;
    for (const auto& rect : rects)
        tree.insert({{rect.x, rect.y}, {rect.x + rect.w, rect.y + rect.h}}, value++);
    // Export the tree structure as a SVG for visualization.
    std::string tree_svg = tree.export_tree(rt_type::export_tree_type::extent_as_svg);
    std::ofstream fout("bounds2.svg");
    fout << tree_svg;
}
```
This code should look familiar since it's nearly identical to the code in the previous section. After the insertion is done,

we export the tree as an SVG to visualize its structure.

Next, we insert the same set of rectangles via [bulk\\_loader](#page-139-1):

```
void bulkload_tree()
{
   rt_type::bulk_loader loader;
   // Insert the rectangle objects into the tree.
   int value = 0;
   for (const auto& rect : rects)
        loader.insert({{rect.x, rect.y}, {rect.x + rect.w, rect.y + rect.h}}, value++);
   // Start bulk-loading the tree.
   rt_type tree = loader.pack();
   // Export the tree structure as a SVG for visualization.
   std::string tree_svg = tree.export_tree(rt_type::export_tree_type::extent_as_svg);
    std::ofstream fout("bounds2-bulkload.svg");
    fout << tree_svg;
}
```
Inserting via [bulk\\_loader](#page-139-1) shouldn't be too different than inserting via rtree's own insert methods. The only difference is that you instantiate a [bulk\\_loader](#page-139-1) instance to insert all your data to it, then call its  $pack()$  method at the end to construct the final [rtree](#page-134-0) instance.

When the insertion is done and the tree instance created, we are once again exporting its structure to an SVG file for visualization.

There are primarily two advantages to using  $bulk\_loader$  to load data. First, unlike the normal insertion, bulk-loading does not trigger re-insertion nor node splits on the fly. Second, a tree created from bulk loader is typically well balanced than if you insert the same data through normal insertion. That is because the bulk loader sorts the data with respect to their bounding rectangles ahead of time and partition them evenly. The tree is then built from the bottom-up. You can visually see the effect of this when comparing the two trees built in our current example.

The first one is from the tree built via normal insertion:

The top part of the picture looks very "busy" indicated by a darker green area representative of more directory nodes overlaping with each other. In general, the rectangles look bigger and show higher degree of overlaps.

This one, on the other hand, is from the tree built with the same data set but through bulk-loading:

The rectangles generally look smaller and show much less overlaps than the previous picture, which is considered to be a more balanced R-tree structure.

# **9.6 API Reference**

<span id="page-134-0"></span>template<typename \_Key, typename \_Value, typename \_Trait = detail::rtree::*[default\\_rtree\\_trait](#page-143-4)*>

class mdds:: rtree

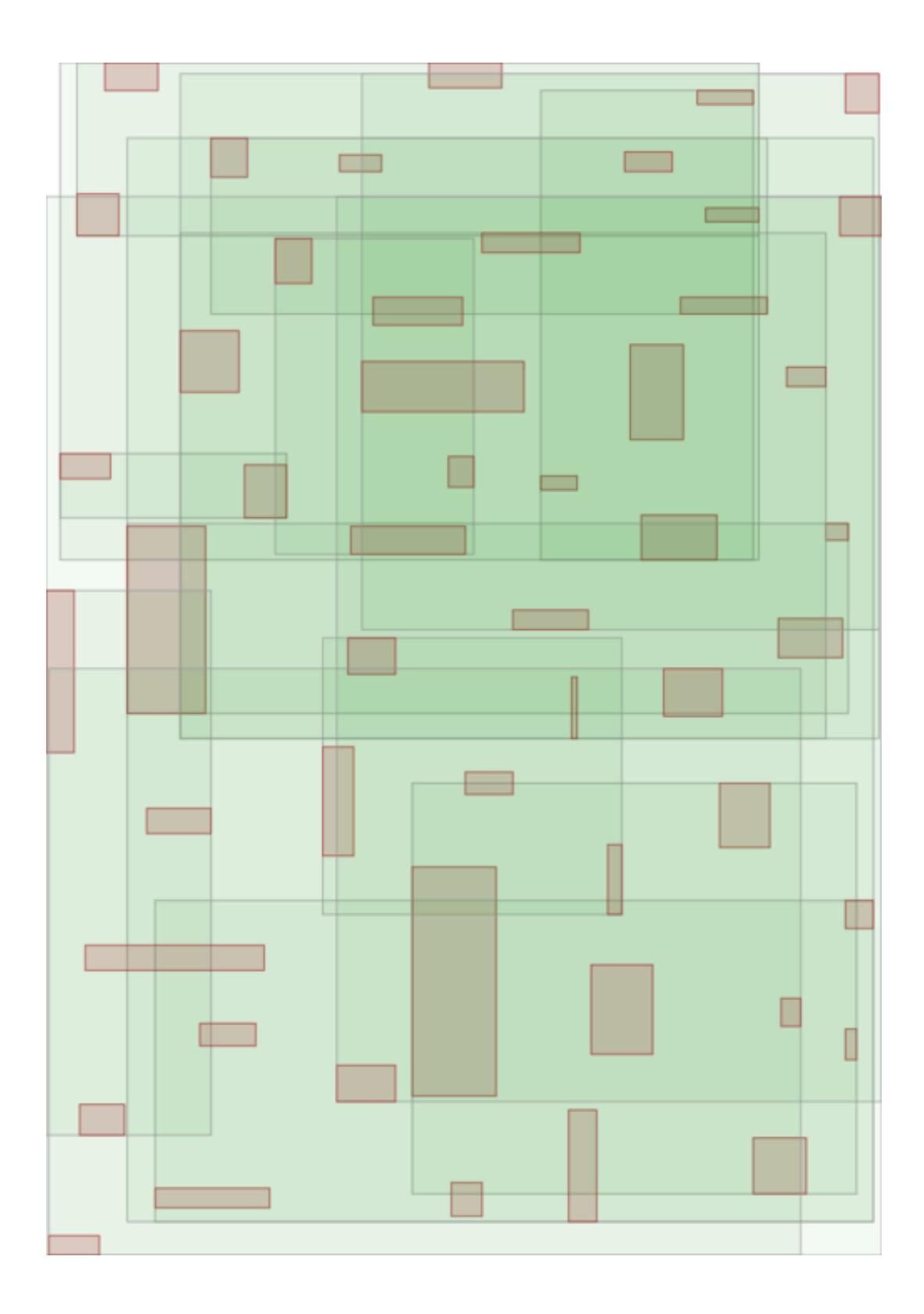

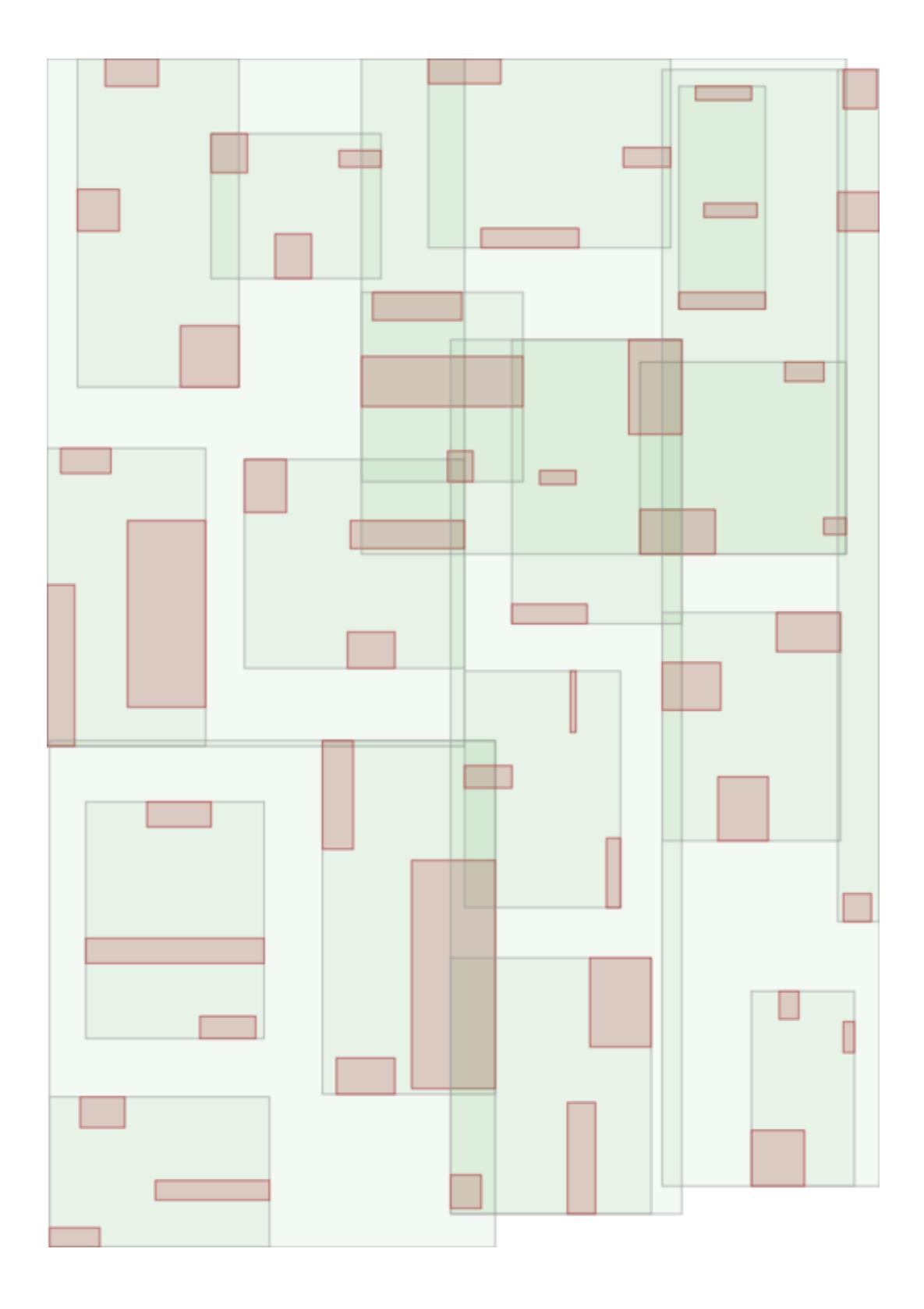

## **Public Types**

<span id="page-137-8"></span><span id="page-137-3"></span>using key\_type = *[\\_Key](#page-134-0)*

using value\_type = *[\\_Value](#page-134-0)*

<span id="page-137-7"></span><span id="page-137-6"></span>using **node\_type** = detail::rtree::node\_type

<span id="page-137-4"></span>using export\_tree\_type = detail::rtree::*[export\\_tree\\_type](#page-144-1)*

<span id="page-137-5"></span>using search\_type = detail::rtree::*[search\\_type](#page-144-0)*

using integrity\_check\_properties = detail::rtree::*[integrity\\_check\\_properties](#page-144-2)*

### **Public Functions**

rtree()

<span id="page-137-1"></span>rtree(*[rtree](#page-137-1)* &&other)

<span id="page-137-2"></span>rtree(const *[rtree](#page-137-2)* &other)

~rtree()

*[rtree](#page-134-0)* &operator=(const *[rtree](#page-134-0)* &other)

```
rtree &operator=(rtree &&other)
```
<span id="page-137-0"></span>void insert(const *[extent\\_type](#page-140-0)* &extent, *[value\\_type](#page-137-3)* &&value)

Insert a new value associated with a bounding box. The new value object will be moved into the container.

### **Parameters**

- extent bounding box associated with the value.
- value value being inserted.

void insert(const *[extent\\_type](#page-140-0)* &extent, const *[value\\_type](#page-137-3)* &value)

Insert a new value associated with a bounding box. A copy of the new value object will be placed into the container.

### **Parameters**

- extent bounding box associated with the value.
- value value being inserted.

void insert(const *[point\\_type](#page-143-0)* &position, *[value\\_type](#page-137-3)* &&value)

Insert a new value associated with a point. The new value object will be moved into the container.

### **Parameters**

- position point associated with the value.
- value value being inserted.

void insert(const *[point\\_type](#page-143-0)* &position, const *[value\\_type](#page-137-3)* &value)

Insert a new value associated with a point. A copy of the new value object will be placed into the container.

### **Parameters**

- **position** point associated with the value.
- value value being inserted.

<span id="page-138-0"></span>*[const\\_search\\_results](#page-140-2)* search(const *[point\\_type](#page-143-0)* &pt, *[search\\_type](#page-137-4)* st) const

Search the tree and collect all value objects whose extents either contain the specified point, or exactly match the specified point.

### **Parameters**

- **pt** reference point to use for the search.
- st search type that determines the satisfying condition of the search with respect to the reference point.

**Returns** collection of all value objects that satisfy the specified search condition. This collection is immutable.

### *[search\\_results](#page-143-1)* search(const *[point\\_type](#page-143-0)* &pt, *[search\\_type](#page-137-4)* st)

Search the tree and collect all value objects whose extents either contain the specified point, or exactly match the specified point.

### **Parameters**

- **pt** reference point to use for the search.
- st search type that determines the satisfying condition of the search with respect to the reference point.

**Returns** collection of all value objects that satisfy the specified search condition. This collection is mutable.

### *[const\\_search\\_results](#page-140-2)* search(const *[extent\\_type](#page-140-0)* &extent, *[search\\_type](#page-137-4)* st) const

Search the tree and collect all value objects whose extents either overlaps with the specified extent, or exactly match the specified extent.

### **Parameters**

- **extent** reference extent to use for the search.
- st search type that determines the satisfying condition of the search with respect to the reference extent.

**Returns** collection of all value objects that satisfy the specified search condition. This collection is immutable.

### *[search\\_results](#page-143-1)* search(const *[extent\\_type](#page-140-0)* &extent, *[search\\_type](#page-137-4)* st)

Search the tree and collect all value objects whose extents either overlaps with the specified extent, or exactly match the specified extent.

### **Parameters**

- extent reference extent to use for the search.
- st search type that determines the satisfying condition of the search with respect to the reference extent.
- <span id="page-138-1"></span>**Returns** collection of all value objects that satisfy the specified search condition. This collection is mutable.

### void erase(const *[const\\_iterator](#page-140-3)* &pos)

Erase the value object referenced by the iterator passed to this method.

The iterator object will become invalid if the call results in an erasure of a value.

**Parameters pos** – iterator that refernces the value object to erase.

### void erase(const *[iterator](#page-141-1)* &pos)

Erase the value object referenced by the iterator passed to this method.

The iterator object will become invalid if the call results in an erasure of a value.

**Parameters pos** – iterator that refernces the value object to erase.

### const *[extent\\_type](#page-140-0)* &extent() const

Get the minimum bounding extent of the root node of the tree. The extent returned from this method is the minimum extent that contains the extents of all objects stored in the tree.

**Returns** immutable reference to the extent of the root node of the tree.

### bool empty() const

Check whether or not the tree stores any objects.

**Returns** true if the tree is empty, otherwise false.

### size  $t$  size() const

Return the number of value nodes currently stored in the tree.

**Returns** number of value nodes currently in the tree.

#### void swap(*[rtree](#page-134-0)* &other)

Swap the content of the tree with another instance.

**Parameters other** – another instance to swap the content with.

### void clear()

Empty the entire container.

<span id="page-139-2"></span>template<typename \_Func>

void walk(*[\\_Func](#page-139-2)* func) const

Walk down the entire tree depth first.

**Parameters func** – function or function object that gets called at each node in the tree.

void check\_integrity(const *[integrity\\_check\\_properties](#page-137-5)* &props) const

Check the integrity of the entire tree structure.

**Parameters props** – specify how the check is to be performed.

**Throws** [integrity\\_error](#page-7-0) – if the integrity check fails.

<span id="page-139-0"></span>std::string export\_tree(*[export\\_tree\\_type](#page-137-6)* mode) const

Export the structure of a tree in textural format.

**Parameters mode** – specify the format in which to represent the structure of a tree.

**Returns** string representation of the tree structure.

### <span id="page-139-1"></span>class bulk\_loader

Loader optimized for loading a large number of value objects. A resultant tree will have a higher chance of being well balanced than if the value objects were inserted individually into the tree.

### bulk\_loader()

void insert(const *[extent\\_type](#page-140-0)* &extent, *[value\\_type](#page-137-3)* &&value) void insert(const *[extent\\_type](#page-140-0)* &extent, const *[value\\_type](#page-137-3)* &value) void insert(const *[point\\_type](#page-143-0)* &position, *[value\\_type](#page-137-3)* &&value) void insert(const *[point\\_type](#page-143-0)* &position, const *[value\\_type](#page-137-3)* &value) *[rtree](#page-134-0)* pack()

<span id="page-140-3"></span><span id="page-140-1"></span>class const\_iterator : public mdds::*[rtree](#page-134-0)*<*[\\_Key](#page-134-0)*, *[\\_Value](#page-134-0)*, *[\\_Trait](#page-134-0)*>::iterator\_base<*[const\\_iterator](#page-140-3)*, *[const\\_search\\_results](#page-140-2)*::store\_type::const\_iterator, const *[rtree](#page-134-0)*::*[value\\_type](#page-137-3)*>

# **Public Types**

<span id="page-140-4"></span>using  $value_type = \_Value$ 

## **Public Functions**

inline *[value\\_type](#page-140-4)* &operator\*() const

inline *[value\\_type](#page-140-4)* \*operator->() const

<span id="page-140-2"></span>class const\_search\_results : public mdds::*[rtree](#page-134-0)*<*[\\_Key](#page-134-0)*, *[\\_Value](#page-134-0)*, *[\\_Trait](#page-134-0)*>::search\_results\_base<const node\_store>

# **Public Functions**

*[const\\_iterator](#page-140-3)* cbegin() const

*[const\\_iterator](#page-140-3)* cend() const

*[const\\_iterator](#page-140-3)* begin() const

*[const\\_iterator](#page-140-3)* end() const

<span id="page-140-0"></span>struct extent\_type

extent\_type()

extent\_type(const *[point\\_type](#page-143-0)* &\_start, const *[point\\_type](#page-143-0)* &\_end)

<span id="page-141-0"></span>std::string to\_string() const

bool is\_point() const

bool operator==(const *[extent\\_type](#page-140-0)* &other) const

bool operator!=(const *[extent\\_type](#page-140-0)* &other) const

bool contains(const *[point\\_type](#page-143-0)* &pt) const

Determine whether or not the specified point lies within this extent. **Parameters**  $pt$  – point to query with.

**Returns** true if the point lies within this extent, or false otherwise.

bool contains(const *[extent\\_type](#page-140-0)* &bb) const

Determine whether or not the specified extent lies *entirely* within this extent. **Parameters** bb – extent to query with.

**Returns** true if the specified extent lies entirely within this extent, or otherwise false.

bool intersects(const *[extent\\_type](#page-140-0)* &bb) const

Determine whether or not the specified extent overlaps with this extent either partially or fully. **Parameters** bb – extent to query with. **Returns** true if the specified extent overlaps with this extent, or otherwise false.

bool contains\_at\_boundary(const *[extent\\_type](#page-140-0)* &other) const

Determine whether or not another bounding box is within this bounding box and shares a part of its boundaries.

# **Public Members**

*[point\\_type](#page-143-0)* start

*[point\\_type](#page-143-0)* end

<span id="page-141-1"></span>class iterator : public mdds::*[rtree](#page-134-0)*<*[\\_Key](#page-134-0)*, *[\\_Value](#page-134-0)*, *[\\_Trait](#page-134-0)*>::iterator\_base<*[iterator](#page-141-1)*, *[search\\_results](#page-143-1)*::store\_type::iterator, *[rtree](#page-134-0)*::*[value\\_type](#page-137-3)*>

# **Public Types**

<span id="page-141-2"></span>using  $value_type = \_Value$ 

inline *[value\\_type](#page-141-2)* &operator\*()

inline *[value\\_type](#page-141-2)* \*operator->()

<span id="page-142-2"></span>template<typename \_SelfIter, typename \_StoreIter, typename \_ValueT>

class iterator\_base

# **Public Types**

```
using store_iterator_type = _StoreIter
```
using self\_iterator\_type = *[\\_SelfIter](#page-142-2)*

<span id="page-142-3"></span>using value\_type = *[\\_ValueT](#page-142-2)*

using pointer = *[value\\_type](#page-142-3)*\*

using reference = *[value\\_type](#page-142-3)*&

using **difference\_type** = std::ptrdiff\_t

using **iterator\_category** = std::bidirectional\_iterator\_tag

# **Public Functions**

bool operator==(const *[self\\_iterator\\_type](#page-142-4)* &other) const bool operator!=(const *[self\\_iterator\\_type](#page-142-4)* &other) const *[self\\_iterator\\_type](#page-142-4)* &operator++() *[self\\_iterator\\_type](#page-142-4)* operator++(int) *[self\\_iterator\\_type](#page-142-4)* &operator--() *[self\\_iterator\\_type](#page-142-4)* operator--(int)

<span id="page-142-0"></span>const *[extent\\_type](#page-140-0)* &extent() const

size\_t depth() const

## <span id="page-142-1"></span>struct node\_properties

# **Public Members**

*[node\\_type](#page-137-7)* type

*[extent\\_type](#page-140-0)* extent

### <span id="page-143-0"></span>struct point\_type

### **Public Functions**

point\_type()

point\_type(std::initializer\_list<*[key\\_type](#page-137-8)*> vs)

std::string to\_string() const

bool operator==(const *[point\\_type](#page-143-0)* &other) const

bool operator!=(const *[point\\_type](#page-143-0)* &other) const

### **Public Members**

*[key\\_type](#page-137-8)* d[trait\_type::dimensions]

<span id="page-143-1"></span>class search\_results : public mdds::*[rtree](#page-134-0)*<*[\\_Key](#page-134-0)*, *[\\_Value](#page-134-0)*, *[\\_Trait](#page-134-0)*>::search\_results\_base<node\_store>

### **Public Functions**

<span id="page-143-2"></span>*[iterator](#page-141-1)* begin()

*[iterator](#page-141-1)* end()

<span id="page-143-3"></span>template<typename \_NS>

class search\_results\_base

<span id="page-143-4"></span>struct mdds::detail::rtree::default\_rtree\_trait

# **Public Static Attributes**

static constexpr size\_t **dimensions** =  $2$ 

Number of dimensions in bounding rectangles.

# static constexpr size\_t  $min\_node\_size = 40$

Minimum number of child nodes that must be present in each directory node. Exception is the root node, which is allowed to have less than the minimum number of nodes, but only when it's a leaf directory node.
#### <span id="page-144-0"></span>static constexpr size  $t$  max\_node\_size = 100

Maximum number of child nodes that each directory node is allowed to have. There are no exceptions to this rule.

#### static constexpr size\_t  $max\_tree\_depth = 100$

Maximum depth a tree is allowed to have.

#### static constexpr bool enable\_forced\_reinsertion = true

A flag to determine whether or not to perform forced reinsertion when a directory node overflows, before attempting to split the node.

#### static constexpr size\_t **reinsertion\_size** =  $30$

Number of nodes to get re-inserted during forced reinsertion. This should be roughly 30% of max\_node\_size + 1, and should not be greater than max\_node\_size - min\_node\_size + 1.

#### struct mdds::detail::rtree::integrity\_check\_properties

### **Public Members**

### bool throw\_on\_first\_error = true

When true, the integrity check will throw an exception on the first validation failure. When false, it will run through the entire tree and report all encountered validation failures then throw an exception if there is at least one failure.

#### bool error\_on\_min\_node\_size = true

When true, a node containing children less than the minimum node size will be treated as an error.

### enum class mdds::detail::rtree::export\_tree\_type

*Values:*

### enumerator formatted\_node\_properties

Textural representation of a tree structure. Indent levels represent depths, and each line represents a single node.

#### enumerator extent\_as\_obj

The extents of all directory and value nodes are exported as Wavefront .obj format. Only 2 dimensional trees are supported for now.

For a 2-dimensional tree, each depth is represented by a 2D plane filled with rectangles representing the extents of either value or directory nodes at that depth level. The depth planes are then stacked vertically.

### enumerator extent\_as\_svg

The extents of all directory and value nodes are exported as a scalable vector graphics (SVG) format. Only 2 dimensional trees are supported.

#### enum class mdds::detail::rtree::search\_type

*Values:*

### <span id="page-145-0"></span>enumerator overlap

Pick up all objects whose extents overlap with the specified search extent.

### enumerator match

Pick up all objects whose extents exactly match the specified search extent.

### **CHAPTER**

## **TEN**

# **API INCOMPATIBILITY NOTES**

## **10.1 v2.0**

- baseline C++ version has been set to C++17.
- deprecated rectangle\_set data structure has been removed.

### **10.1.1 multi\_type\_vector**

- The second template parameter is now a trait type that specifies custom event function type and loop-unrolling factor. Prior to 2.0 the second template parameter was custom event function type.
- Due to the addition of the structure-of-arrays variant, the following header files have been relocated:

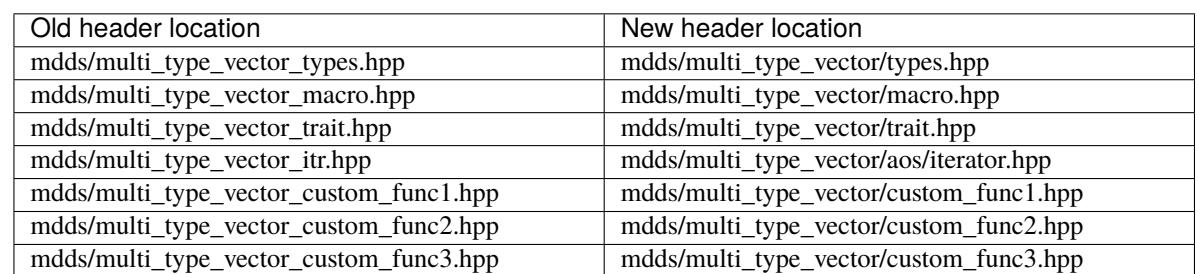

Table 1: Relocated Headers

The old headers will continue to work for the time being, but consider them deprecated.

• Since now we have array-of-structures (AoS) and structure-of-arrays (SoA) variants of multi\_type\_vector, there are two instances of multi\_type\_vector class in two different headers and namespace locations. To use the AoS variant, include the header

#include <mdds/multi\_type\_vector/aos/main.hpp>

and instantiate the template class as mdds::mtv::aos::multi\_type\_vector. Likewise, to use the SoA variant, include the header

#include <mdds/multi\_type\_vector/soa/main.hpp>

and instantiate the template class as mdds::mtv::soa::multi\_type\_vector.

If you include the original header

#include <mdds/multi\_type\_vector.hpp>

it will include a template alias mdds::multi\_type\_vector that simply references mdds::mtv::soa::multi\_type\_vector.

### **10.1.2 segment\_tree**

- The following public types have been renamed:
	- **–** search\_result -> search\_results
	- **–** search\_result\_type -> search\_results\_type

## **10.2 v1.5**

### **10.2.1 multi\_type\_vector**

- The standard integer blocks previously used non-standard integer types, namely:
	- **–** short
	- **–** unsigned short
	- **–** int
	- **–** unsigned int
	- **–** long
	- **–** unsigned long
	- **–** char
	- **–** unsigned char

Starting with this version, the integer blocks now use:

- **–** (u)int8\_t
- **–** (u)int16\_t
- **–** (u)int32\_t
- **–** (u)int64\_t
- The numeric\_element\_block type has been renamed to *double\_element\_block*, to make room for a new element block for float type named *float\_element\_block*.

# **10.3 v1.4**

### **10.3.1 multi\_type\_matrix**

• The walk() methods previously took the function object by reference, but the newer versions now take the function object by value. With this change, it is now possible to pass inline lambda function. However, if you were dependent on the old behavior, *this change may adversely affect the outcome of your code especially when your function object stores data members that are expected to be altered by the walk() methods*.

## **10.4 v1.2**

## **10.4.1 trie\_map / packed\_trie\_map**

- The find() method now returns a const\_iterator instance rather than a value type. It returns an end position iterator when the method fails to find a match.
- The prefix\_search() method now returns a search\_results instance that has begin() and end() methods to allow iterating through the result set.
- The constructor no longer takes a null value parameter.
- Some nested type names have been renamed:
	- **–** string\_type -> key\_type
	- **–** char\_type -> key\_unit\_type
	- **–** string\_buffer\_type -> key\_buffer\_type
- Some functions expected from the key trait class have been renamed:
	- **–** init\_buffer() -> to\_key\_buffer()
	- **–** to\_string() -> to\_key()
- The kay trait class now expects the following additional static methods:
	- **–** key\_buffer\_type to\_key\_buffer(const key\_type& key)
	- **–** key\_unit\_type\* buffer\_data(const key\_buffer\_type& buf)
	- **–** size\_t buffer\_size(const key\_buffer\_type& buf)

## **10.4.2 quad\_point\_tree**

• The search\_result nested class has been renamed to search\_results, to keep the name consistent with that of the same name in trie\_map and packed\_trie\_map.

## **10.4.3 multi\_type\_matrix**

• The matrix trait structure (formerly known as the string trait structure) now needs to specify the type of block that stores integer values as its **integer\_element\_block** member.

# **10.5 v1.0**

- Starting with version 1.0, mdds now requires support for C++11. Stick with 0.12 or earlier versions if you use a compiler that doesn't support C++11.
- data\_type has been renamed to value\_type for segment\_tree, rectangle\_set, and point\_quad\_tree.

## **10.6 v0.9**

### **10.6.1 multi\_type\_vector**

• The number of template parameters in custom\_block\_func1, custom\_block\_func2 and custom\_block\_func3 have been reduced by half, by deducing the numerical block type ID from the block type definition directly. If you use the older variant, simply remove the template arguments that are numerical block IDs.

## **10.7 v0.8**

### **10.7.1 flat\_segment\_tree**

• The search\_tree() method in 0.8.0 returns std::pair<const\_iterator, bool> instead of just returning bool as of 0.7.1. If you use this method and relies on the return value of the old version, use the second parameter of the new return value which is equivalent of the previous return value.

## **10.8 v0.5**

### **10.8.1 flat\_segment\_tree**

• The search() method now returns ::std::pair<const\_iterator, bool>. This method previously returned only bool. Use the second parameter of the new return value which is equivalent of the previous return value.

## **CHAPTER**

# **ELEVEN**

# **INDICES AND TABLES**

• genindex

• search

## **INDEX**

M mdds::detail::rtree::default\_rtree\_trait (*C++ struct*), [140](#page-143-0) <code>mdds::detail::rtree::default\_rtree\_trait::dimensions $^{-11}$  $^{-11}$  $^{-11}$ </code> (*C++ member*), [140](#page-143-0) mdds::detail::rtree.:default\_rtree\_trait::enable\_force<del>d\_ref*i*lSerti</del>on (*C++ member*), [141](#page-144-0) mdds::detail::rtree::default\_rtree\_trait::max\_node\_size (*C++ function*), [14](#page-17-0) (*C++ member*), [140](#page-143-0) mdds::detail::rtree::default\_rtree\_trait::max\_tree\_depth (*C++ class*), [14](#page-17-0) (*C++ member*), [141](#page-144-0) mdds::detail::rtree::default\_rtree\_trait::min\_node\_size (*C++ function*), [14](#page-17-0) (*C++ member*), [140](#page-143-0) mdds::detail::rtree::default\_rtree\_trait::reinsertion<u>(</u>Cize*type*),<sup>[9](#page-12-0)</sup> (*C++ member*), [141](#page-144-0) mdds::detail::rtree::export\_tree\_type (*C++ enum*), [141](#page-144-0) mdds::detail::rtree::export\_tree\_type::extent\_as\_obj (*C++ struct*), [14](#page-17-0) (*C++ enumerator*), [141](#page-144-0) mdds::detail::rtree::export\_tree\_type::extent\_as\_svg (*C++ function*), [14](#page-17-0) (*C++ enumerator*), [141](#page-144-0) mdds::detail::rtree::export\_tree\_type::formatted\_node<del>l\_properties</del>\_tree::end\_segment (*C*++ (*C++ enumerator*), [141](#page-144-0) mdds::detail::rtree::integrity\_check\_propertiesdds::flat\_segment\_tree::fill\_nonleaf\_value\_handler (*C++ struct*), [141](#page-144-0) mdds::detail::rtree::integrity\_check\_propertie<sup>ndds</sup>:rtblatonSmamentode\_size<sup>fill\_nonleaf\_value\_handler::opera</sup> (*C++ member*), [141](#page-144-0) mdds::detail::rtree::integrity\_check\_propertiesd:throw\_on<sup>seqment\_</sup>error::flat\_segment\_tree (*C++ member*), [141](#page-144-0) mdds::detail::rtree::search\_type (*C++ enum*), [141](#page-144-0) mdds::detail::rtree::search\_type::match (*C++ enumerator*), [142](#page-145-0) mdds::detail::rtree::search\_type::overlap (*C++ enumerator*), [141](#page-144-0) mdds::flat\_segment\_tree (*C++ class*), [9](#page-12-0) mdds::flat\_segment\_tree::~flat\_segment\_tree (*C++ function*), [10](#page-13-0) mdds::flat\_segment\_tree::begin (*C++ function*), [10](#page-13-0) mdds::flat\_segment\_tree::begin\_segment (*C++ function*), [10](#page-13-0) mdds::flat\_segment\_tree::build\_tree (*C++ function*), [13](#page-16-0) mdds::flat\_segment\_tree::clear (*C++ function*), mdds::flat\_segment\_tree::const\_iterator mdds::flat\_segment\_tree::const\_iterator::const\_iterator mdds::flat\_segment\_tree::const\_reverse\_iterator mdds::flat\_segment\_tree::const\_reverse\_iterator::const\_reverse\_iterator mdds::flat\_segment\_tree::const\_segment\_iterator mdds::flat\_segment\_tree::default\_value (*C++ function*), [13](#page-16-0) mdds::flat\_segment\_tree::dispose\_handler mdds::flat\_segment\_tree::dispose\_handler::operator() mdds::flat\_segment\_tree::end (*C++ function*), [10](#page-13-0) *function*), [10](#page-13-0) (*C++ struct*), [14](#page-17-0) (*C++ function*), [14](#page-17-0) (*C++ function*), [10](#page-13-0) mdds::flat\_segment\_tree::init\_handler (*C++ struct*), [14](#page-17-0) mdds::flat\_segment\_tree::init\_handler::operator() (*C++ function*), [14](#page-17-0) mdds::flat\_segment\_tree::insert (*C++ function*), [11](#page-14-0) mdds::flat\_segment\_tree::insert\_back (*C++ function*), [11](#page-14-0) mdds::flat\_segment\_tree::insert\_front (*C++ function*), [11](#page-14-0) mdds::flat\_segment\_tree::is\_tree\_valid (*C++ function*), [13](#page-16-0) mdds::flat\_segment\_tree::key\_type (*C++ type*), [9](#page-12-0)

mdds::flat\_segment\_tree::leaf\_size (*C++ function*), [13](#page-16-0) mdds::flat\_segment\_tree::leaf\_value\_type (*C++ struct*), [14](#page-17-0) mdds::flat\_segment\_tree::leaf\_value\_type::key mdds::integrity\_error (*C++ class*), [4](#page-7-0) (*C++ member*), [15](#page-18-0) mdds::flat\_segment\_tree::leaf\_value\_type::leaf\_value\_type *function*), [4](#page-7-0) (*C++ function*), [14](#page-17-0) mdds::flat\_segment\_tree::leaf\_value\_type::opermddor==invalid\_arg\_error::invalid\_arg\_error (*C++ function*), [14](#page-17-0) mdds::flat\_segment\_tree::leaf\_value\_type::value mdds::mtm::element\_t (*C++ enum*), [93](#page-96-0) (*C++ member*), [15](#page-18-0) mdds::flat\_segment\_tree::max\_key (*C++ function*), [13](#page-16-0) mdds::flat\_segment\_tree::min\_key (*C++ function*), [13](#page-16-0) mdds::flat\_segment\_tree::node (*C++ type*), [9](#page-12-0) mdds::flat\_segment\_tree::node\_ptr (*C++ type*), [9](#page-12-0) mdds::flat\_segment\_tree::nonleaf\_node (*C++ type*), [9](#page-12-0) mdds::flat\_segment\_tree::nonleaf\_value\_type (*C++ struct*), [15](#page-18-0) mdds::flat\_segment\_tree::nonleaf\_value\_type::<mark>hmdgibs</mark>::mtm::std\_string\_trait::element\_block\_func (*C++ member*), [15](#page-18-0) mdds::flat\_segment\_tree::nonleaf\_value\_type:: $l$ mokds::mtm::std\_string\_trait::integer\_element\_block (*C++ member*), [15](#page-18-0) mdds::flat\_segment\_tree::nonleaf\_value\_type::**nodd:ea:fintmaluet***d***:yspe**ring\_trait::string\_element\_block (*C++ function*), [15](#page-18-0) mdds::flat\_segment\_tree::nonleaf\_value\_type::<mark>cmddsatcmt<del>v</del>:</mark>:aos::multi\_type\_vector (*C++ class*), (*C++ function*), [15](#page-18-0) mdds::flat\_segment\_tree::operator!= (*C++ function*), [13](#page-16-0) mdds::flat\_segment\_tree::operator= (*C++ func-*mdds::mtv::aos::multi\_type\_vector::advance\_position *tion*), [11](#page-14-0) mdds::flat\_segment\_tree::operator== (*C++ function*), [13](#page-16-0) mdds::flat\_segment\_tree::rbegin (*C++ function*), mdds::mtv::aos::multi\_type\_vector::block\_size [10](#page-13-0) mdds::flat\_segment\_tree::rend (*C++ function*), [10](#page-13-0) mdds::flat\_segment\_tree::search (*C++ function*), [12](#page-15-0) mdds::flat\_segment\_tree::search\_tree (*C++ function*), [12](#page-15-0) mdds::flat\_segment\_tree::shift\_left (*C++ function*), [11](#page-14-0) mdds::flat\_segment\_tree::shift\_right (*C++ function*), [12](#page-15-0) mdds::flat\_segment\_tree::size\_type (*C++ type*), [9](#page-12-0) mdds::flat\_segment\_tree::swap (*C++ function*), [11](#page-14-0) mdds::flat\_segment\_tree::value\_type (*C++ type*), [9](#page-12-0) mdds::general\_error (*C++ class*), [3](#page-6-0) mdds::general\_error::~general\_error (*C++ function*), [3](#page-6-0) mdds::general\_error::general\_error (*C++ function*), [3](#page-6-0) mdds::general\_error::what (*C++ function*), [3](#page-6-0) mdds::integrity\_error::integrity\_error (*C++* mdds::invalid\_arg\_error (*C++ class*), [3](#page-6-0) (*C++ function*), [4](#page-7-0) mdds::mtm::element\_t::element\_boolean (*C++ enumerator*), [94](#page-97-0) mdds::mtm::element\_t::element\_empty (*C++ enumerator*), [94](#page-97-0) mdds::mtm::element\_t::element\_integer (*C++ enumerator*), [94](#page-97-0) mdds::mtm::element\_t::element\_numeric (*C++ enumerator*), [94](#page-97-0) mdds::mtm::element\_t::element\_string (*C++ enumerator*), [94](#page-97-0) mdds::mtm::std\_string\_trait (*C++ struct*), [93](#page-96-0) (*C++ type*), [93](#page-96-0) (*C++ type*), [93](#page-96-0) (*C++ type*), [93](#page-96-0) [57](#page-60-0) mdds::mtv::aos::multi\_type\_vector::~multi\_type\_vector (*C++ function*), [60](#page-63-0) (*C++ function*), [70](#page-73-0) mdds::mtv::aos::multi\_type\_vector::begin (*C++ function*), [59](#page-62-0) (*C++ function*), [69](#page-72-0) mdds::mtv::aos::multi\_type\_vector::cbegin (*C++ function*), [59](#page-62-0) mdds::mtv::aos::multi\_type\_vector::cend (*C++ function*), [59](#page-62-0) mdds::mtv::aos::multi\_type\_vector::clear (*C++ function*), [69](#page-72-0) mdds::mtv::aos::multi\_type\_vector::const\_iterator (*C++ type*), [58](#page-61-0) mdds::mtv::aos::multi\_type\_vector::const\_position\_type (*C++ type*), [59](#page-62-0) mdds::mtv::aos::multi\_type\_vector::const\_reverse\_iterator (*C++ type*), [58](#page-61-0) mdds::mtv::aos::multi\_type\_vector::crbegin (*C++ function*), [59](#page-62-0) mdds::mtv::aos::multi\_type\_vector::crend (*C++ function*), [59](#page-62-0)

mdds::mtv::aos::multi\_type\_vector::element\_blo**mdxlsfunm**tv::aos::multi\_type\_vector::release\_range (*C++ type*), [58](#page-61-0) mdds::mtv::aos::multi\_type\_vector::element\_blo**mddsype**tv::aos::multi\_type\_vector::rend (*C++ type*), [58](#page-61-0) mdds::mtv::aos::multi\_type\_vector::element\_cat**mddxxy;ntype**:aos::multi\_type\_vector::resize (*C++ type*), [58](#page-61-0) mdds::mtv::aos::multi\_type\_vector::empty (*C++ function*), [69](#page-72-0) mdds::mtv::aos::multi\_type\_vector::end (*C++* mdds::mtv::aos::multi\_type\_vector::set (*C++ function*), [59](#page-62-0) mdds::mtv::aos::multi\_type\_vector::erase (*C++ function*), [68](#page-71-0) mdds::mtv::aos::multi\_type\_vector::event\_func mdds::mtv::aos::multi\_type\_vector::shrink\_to\_fit (*C++ type*), [58](#page-61-0) mdds::mtv::aos::multi\_type\_vector::event\_handler mdds::mtv::aos::multi\_type\_vector::size (*C++ function*), [59](#page-62-0) mdds::mtv::aos::multi\_type\_vector::get (*C++* mdds::mtv::aos::multi\_type\_vector::size\_type *function*), [63,](#page-66-0) [70](#page-73-0) mdds::mtv::aos::multi\_type\_vector::get\_element\_type mdds::mtv::aos::multi\_type\_vector::swap (*C++ function*), [70](#page-73-0) mdds::mtv::aos::multi\_type\_vector::get\_type (*C++ function*), [67](#page-70-0) mdds::mtv::aos::multi\_type\_vector::insert (*C++ function*), [62,](#page-65-0) [63](#page-66-0) mdds::mtv::aos::multi\_type\_vector::insert\_empty mdds::mtv::base\_element\_block (*C++ class*), [71](#page-74-0) (*C++ function*), [68](#page-71-0) mdds::mtv::aos::multi\_type\_vector::is\_empty (*C++ function*), [67](#page-70-0) mdds::mtv::aos::multi\_type\_vector::iterator (*C++ type*), [58](#page-61-0) mdds::mtv::aos::multi\_type\_vector::logical\_position *type*), [80](#page-83-0) (*C++ function*), [70](#page-73-0) mdds::mtv::aos::multi\_type\_vector::multi\_type\_vector mdds::mtv::collection::mtv\_type (*C++ type*), [80](#page-83-0) (*C++ function*), [59,](#page-62-0) [60](#page-63-0) mdds::mtv::aos::multi\_type\_vector::next\_position (*C++ function*), [70](#page-73-0) mdds::mtv::aos::multi\_type\_vector::operator!= (*C++ function*), [69](#page-72-0) mdds::mtv::aos::multi\_type\_vector::operator= mdds::mtv::collection::size\_type (*C++ type*), [80](#page-83-0) (*C++ function*), [69](#page-72-0) mdds::mtv::aos::multi\_type\_vector::operator== mdds::mtv::copyable\_element\_block (*C++ class*), (*C++ function*), [69](#page-72-0) mdds::mtv::aos::multi\_type\_vector::position (*C++ function*), [65,](#page-68-0) [66](#page-69-0) mdds::mtv::aos::multi\_type\_vector::position\_type mdds::mtv::copyable\_element\_block::get (*C++* (*C++ type*), [59](#page-62-0) mdds::mtv::aos::multi\_type\_vector::push\_back mdds::mtv::default\_element\_block (*C++ struct*), (*C++ function*), [62](#page-65-0) mdds::mtv::aos::multi\_type\_vector::push\_back\_empty mdds::mtv::default\_element\_block::base\_type (*C++ function*), [62](#page-65-0) mdds::mtv::aos::multi\_type\_vector::rbegin (*C++ function*), [59](#page-62-0) mdds::mtv::aos::multi\_type\_vector::release (*C++ function*), [63,](#page-66-0) [64](#page-67-0) (*C++ function*), [64,](#page-67-0) [65](#page-68-0) (*C++ function*), [59](#page-62-0) (*C++ function*), [69](#page-72-0) mdds::mtv::aos::multi\_type\_vector::reverse\_iterator (*C++ type*), [58](#page-61-0) *function*), [60,](#page-63-0) [61](#page-64-0) mdds::mtv::aos::multi\_type\_vector::set\_empty (*C++ function*), [67](#page-70-0) (*C++ function*), [69](#page-72-0) (*C++ function*), [69](#page-72-0) (*C++ type*), [58](#page-61-0) (*C++ function*), [69](#page-72-0) mdds::mtv::aos::multi\_type\_vector::transfer (*C++ function*), [66](#page-69-0) mdds::mtv::aos::multi\_type\_vector::value\_type (*C++ type*), [58](#page-61-0) mdds::mtv::collection (*C++ class*), [80](#page-83-0) mdds::mtv::collection::begin (*C++ function*), [80](#page-83-0) mdds::mtv::collection::collection (*C++ function*), [80](#page-83-0) mdds::mtv::collection::const\_iterator (*C++* mdds::mtv::collection::end (*C++ function*), [80](#page-83-0) mdds::mtv::collection::set\_collection\_range (*C++ function*), [81](#page-84-0) mdds::mtv::collection::set\_element\_range (*C++ function*), [81](#page-84-0) mdds::mtv::collection::size (*C++ function*), [80](#page-83-0) mdds::mtv::collection::swap (*C++ function*), [81](#page-84-0) [74](#page-77-0) mdds::mtv::copyable\_element\_block::clone\_block (*C++ function*), [75](#page-78-0) *function*), [75](#page-78-0) [74](#page-77-0) (*C++ type*), [74](#page-77-0) mdds::mtv::default\_element\_block::create\_block\_with\_value (*C++ function*), [74](#page-77-0) mdds::mtv::default\_element\_block::create\_block\_with\_values (*C++ function*), [74](#page-77-0)

mdds::mtv::default\_element\_block::default\_element\_block (*C++ function*), [74](#page-77-0) (*C++ function*), [74](#page-77-0) mdds::mtv::default\_element\_block::overwrite\_values (*C++ function*), [74](#page-77-0) mdds::mtv::default\_element\_block::self\_type (*C++ type*), [74](#page-77-0) mdds::mtv::default\_trait (*C++ struct*), [71](#page-74-0) mdds::mtv::default\_trait::event\_func (*C++ type*), [71](#page-74-0) mdds::mtv::default\_trait::loop\_unrolling (*C++ member*), [71](#page-74-0) mdds::mtv::element\_block (*C++ class*), [71](#page-74-0) mdds::mtv::element\_block::append\_value (*C++ function*), [73](#page-76-0) mdds::mtv::element\_block::append\_values (*C++ function*), [73](#page-76-0) mdds::mtv::element\_block::append\_values\_from\_block (*C++ function*), [73](#page-76-0) mdds::mtv::element\_block::assign\_values (*C++ function*), [73](#page-76-0) mdds::mtv::element\_block::assign\_values\_from\_block (*C++ function*), [73](#page-76-0) mdds::mtv::element\_block::at (*C++ function*), [72](#page-75-0) mdds::mtv::element\_block::begin (*C++ function*), [72](#page-75-0) mdds::mtv::element\_block::block\_type (*C++ member*), [74](#page-77-0) mdds::mtv::element\_block::capacity (*C++ function*), [74](#page-77-0) mdds::mtv::element\_block::cbegin (*C++ function*), [72](#page-75-0) mdds::mtv::element\_block::cend (*C++ function*),  $72$ mdds::mtv::element\_block::const\_iterator (*C++ type*), [72](#page-75-0) mdds::mtv::element\_block::const\_reverse\_iterator mdds::mtv::element\_block\_error (*C++ class*), [79](#page-82-0) (*C++ type*), [72](#page-75-0) mdds::mtv::element\_block::crbegin (*C++ function*), [73](#page-76-0) mdds::mtv::element\_block::create\_block (*C++ function*), [73](#page-76-0) mdds::mtv::element\_block::crend (*C++ function*), [73](#page-76-0) mdds::mtv::element\_block::data (*C++ function*), [72](#page-75-0) mdds::mtv::element\_block::delete\_block (*C++ function*), [73](#page-76-0) mdds::mtv::element\_block::end (*C++ function*), [72](#page-75-0) mdds::mtv::element\_block::erase\_block (*C++ function*), [73](#page-76-0) mdds::mtv::element\_block::get (*C++ function*), [73](#page-76-0) mdds::mtv::element\_block::get\_value (*C++ function*), [73](#page-76-0) mdds::mtv::element\_block::insert\_values mdds::mtv::element\_block::iterator (*C++ type*), [72](#page-75-0) mdds::mtv::element\_block::operator!= (*C++ function*), [72](#page-75-0) mdds::mtv::element\_block::operator== (*C++ function*), [72](#page-75-0) mdds::mtv::element\_block::prepend\_value (*C++ function*), [73](#page-76-0) mdds::mtv::element\_block::prepend\_values (*C++ function*), [73](#page-76-0) mdds::mtv::element\_block::prepend\_values\_from\_block (*C++ function*), [73](#page-76-0) mdds::mtv::element\_block::print\_block (*C++ function*), [73](#page-76-0) mdds::mtv::element\_block::rbegin (*C++ function*), [72](#page-75-0) mdds::mtv::element\_block::rend (*C++ function*), [72,](#page-75-0) [73](#page-76-0) mdds::mtv::element\_block::resize\_block (*C++ function*), [73](#page-76-0) mdds::mtv::element\_block::reverse\_iterator (*C++ type*), [72](#page-75-0) mdds::mtv::element\_block::set\_value (*C++ function*), [73](#page-76-0) mdds::mtv::element\_block::set\_values (*C++ function*), [73](#page-76-0) mdds::mtv::element\_block::shrink\_to\_fit (*C++ function*), [74](#page-77-0) mdds::mtv::element\_block::size (*C++ function*), [72](#page-75-0) mdds::mtv::element\_block::swap\_values (*C++ function*), [73](#page-76-0) mdds::mtv::element\_block::value\_type (*C++ type*), [72](#page-75-0) mdds::mtv::element\_block\_error::element\_block\_error (*C++ function*), [80](#page-83-0) mdds::mtv::element\_block\_func (*C++ struct*), [76](#page-79-0) mdds::mtv::element\_t (*C++ type*), [77](#page-80-0) mdds::mtv::element\_type\_boolean (*C++ member*), [77](#page-80-0) mdds::mtv::element\_type\_double (*C++ member*), [77](#page-80-0) mdds::mtv::element\_type\_empty (*C++ member*), [77](#page-80-0) mdds::mtv::element\_type\_float (*C++ member*), [77](#page-80-0) mdds::mtv::element\_type\_int16 (*C++ member*), [77](#page-80-0) mdds::mtv::element\_type\_int32 (*C++ member*), [77](#page-80-0) mdds::mtv::element\_type\_int64 (*C++ member*), [77](#page-80-0) mdds::mtv::element\_type\_int8 (*C++ member*), [77](#page-80-0) mdds::mtv::element\_type\_string (*C++ member*), [77](#page-80-0) mdds::mtv::element\_type\_uint16 (*C++ member*), [77](#page-80-0)

mdds::mtv::element\_type\_uint32 (*C++ member*), [77](#page-80-0) mdds::mtv::element\_type\_uint64 (*C++ member*), [77](#page-80-0) mdds::mtv::element\_type\_uint8 (*C++ member*), [77](#page-80-0) mdds::mtv::element\_type\_user\_start (*C++ member*), [77](#page-80-0) mdds::mtv::empty\_event\_func (*C++ struct*), [71](#page-74-0) mdds::mtv::empty\_event\_func::element\_block\_acquired (*C++ struct*), [76](#page-79-0) (*C++ function*), [71](#page-74-0) mdds::mtv::empty\_event\_func::element\_block\_released (*C++ function*), [76](#page-79-0) (*C++ function*), [71](#page-74-0) mdds::mtv::lu\_factor\_t (*C++ enum*), [77](#page-80-0) mdds::mtv::lu\_factor\_t::avx2\_x64 (*C++ enumerator*), [78](#page-81-0) mdds::mtv::lu\_factor\_t::avx2\_x64\_lu4 (*C++ enumerator*), [78](#page-81-0) mdds::mtv::lu\_factor\_t::avx2\_x64\_lu8 (*C++ enumerator*), [78](#page-81-0) mdds::mtv::lu\_factor\_t::lu16 (*C++ enumerator*), mdds::mtv::noncopyable\_managed\_element\_block::overwrite\_va [78](#page-81-0) mdds::mtv::lu\_factor\_t::lu32 (*C++ enumerator*), mdds::mtv::noncopyable\_managed\_element\_block::self\_type [78](#page-81-0) mdds::mtv::lu\_factor\_t::lu4 (*C++ enumerator*), mdds::mtv::soa::multi\_type\_vector (*C++ class*), [78](#page-81-0) mdds::mtv::lu\_factor\_t::lu8 (*C++ enumerator*), mdds::mtv::soa::multi\_type\_vector::~multi\_type\_vector [78](#page-81-0) mdds::mtv::lu\_factor\_t::none (*C++ enumerator*), [77](#page-80-0) mdds::mtv::lu\_factor\_t::sse2\_x64 (*C++ enumer-*mdds::mtv::soa::multi\_type\_vector::begin *ator*), [78](#page-81-0) mdds::mtv::lu\_factor\_t::sse2\_x64\_lu16 (*C++ enumerator*), [78](#page-81-0) mdds::mtv::lu\_factor\_t::sse2\_x64\_lu4 (*C++ enumerator*), [78](#page-81-0) mdds::mtv::lu\_factor\_t::sse2\_x64\_lu8 (*C++ enumerator*), [78](#page-81-0) mdds::mtv::managed\_element\_block (*C++ struct*), mdds::mtv::soa::multi\_type\_vector::clear [75](#page-78-0) mdds::mtv::managed\_element\_block::~managed\_el<mark>emment:hitock</mark>:soa::multi\_type\_vector::const\_iterator (*C++ function*), [75](#page-78-0) mdds::mtv::managed\_element\_block::base\_type (*C++ type*), [75](#page-78-0) mdds::mtv::managed\_element\_block::create\_block**mddsh;walue**soa::multi\_type\_vector::const\_reverse\_iterator (*C++ function*), [76](#page-79-0) mdds::mtv::managed\_element\_block::create\_blockm**ddsh:nvalues**oa::multi\_type\_vector::crbegin (*C++ function*), [76](#page-79-0) mdds::mtv::managed\_element\_block::managed\_elem**ædds.blwtck**::soa::multi\_type\_vector::crend (*C++ function*), [75](#page-78-0) mdds::mtv::managed\_element\_block::overwrite\_v<mark>aidues</mark>::mtv::soa::multi\_type\_vector::element\_block\_func (*C++ function*), [76](#page-79-0) mdds::mtv::managed\_element\_block::self\_type (*C++ type*), [75](#page-78-0) mdds::mtv::noncopyable\_element\_block (*C++* mdds::mtv::soa::multi\_type\_vector::element\_category\_type *class*), [75](#page-78-0) mdds::mtv::noncopyable\_element\_block::clone\_block (*C++ function*), [75](#page-78-0) mdds::mtv::noncopyable\_element\_block::noncopyable\_element\_block (*C++ function*), [75](#page-78-0) mdds::mtv::noncopyable\_element\_block::operator= (*C++ function*), [75](#page-78-0) mdds::mtv::noncopyable\_managed\_element\_block mdds::mtv::noncopyable\_managed\_element\_block::~noncopyable\_managed\_element\_block mdds::mtv::noncopyable\_managed\_element\_block::base\_type (*C++ type*), [76](#page-79-0) mdds::mtv::noncopyable\_managed\_element\_block::create\_block\_with\_value (*C++ function*), [76](#page-79-0) (C++ mdds::mtv::noncopyable\_managed\_element\_block::create\_block (*C++ function*), [76](#page-79-0)  $(C++$  mdds::mtv::noncopyable\_managed\_element\_block::noncopyable (*C++ function*), [76](#page-79-0) (*C++ function*), [76](#page-79-0) (*C++ type*), [76](#page-79-0) [44](#page-47-0) (*C++ function*), [47](#page-50-0) mdds::mtv::soa::multi\_type\_vector::advance\_position (*C++ function*), [56,](#page-59-0) [57](#page-60-0) (*C++ function*), [55](#page-58-0) mdds::mtv::soa::multi\_type\_vector::block\_size (*C++ function*), [53](#page-56-0) mdds::mtv::soa::multi\_type\_vector::cbegin (*C++ function*), [55](#page-58-0) mdds::mtv::soa::multi\_type\_vector::cend (*C++ function*), [55](#page-58-0) (*C++ function*), [53](#page-56-0) (*C++ type*), [45](#page-48-0) mdds::mtv::soa::multi\_type\_vector::const\_position\_type (*C++ type*), [45](#page-48-0) (*C++ type*), [45](#page-48-0) (*C++ function*), [56](#page-59-0) (*C++ function*), [56](#page-59-0) (*C++ type*), [45](#page-48-0) mdds::mtv::soa::multi\_type\_vector::element\_block\_type (*C++ type*), [45](#page-48-0)

(*C++ type*), [45](#page-48-0) mdds::mtv::soa::multi\_type\_vector::empty (*C++ function*), [53](#page-56-0) mdds::mtv::soa::multi\_type\_vector::end (*C++ function*), [55](#page-58-0) mdds::mtv::soa::multi\_type\_vector::erase (*C++ function*), [52](#page-55-0) mdds::mtv::soa::multi\_type\_vector::event\_func mdds::mtv::soa::multi\_type\_vector::shrink\_to\_fit (*C++ type*), [45](#page-48-0) mdds::mtv::soa::multi\_type\_vector::event\_handler mdds::mtv::soa::multi\_type\_vector::size (*C++ function*), [46](#page-49-0) mdds::mtv::soa::multi\_type\_vector::get (*C++* mdds::mtv::soa::multi\_type\_vector::size\_type *function*), [53,](#page-56-0) [54,](#page-57-0) [57](#page-60-0) mdds::mtv::soa::multi\_type\_vector::get\_element\_type mdds::mtv::soa::multi\_type\_vector::swap (*C++ function*), [57](#page-60-0) mdds::mtv::soa::multi\_type\_vector::get\_type (*C++ function*), [51](#page-54-0) mdds::mtv::soa::multi\_type\_vector::insert (*C++ function*), [50,](#page-53-0) [51](#page-54-0) mdds::mtv::soa::multi\_type\_vector::insert\_empty mdds::mtv::trace\_method\_properties\_t (*C++* (*C++ function*), [52](#page-55-0) mdds::mtv::soa::multi\_type\_vector::is\_empty (*C++ function*), [51](#page-54-0) mdds::mtv::soa::multi\_type\_vector::iterator (*C++ type*), [45](#page-48-0) mdds::mtv::soa::multi\_type\_vector::logical\_position mdds::mtv::trace\_method\_properties\_t::function\_name (*C++ function*), [57](#page-60-0) mdds::mtv::soa::multi\_type\_vector::multi\_type**\_wedstom**tv::trace\_method\_properties\_t::instance (*C++ function*), [46,](#page-49-0) [47](#page-50-0) mdds::mtv::soa::multi\_type\_vector::next\_position mdds::mtv::trace\_method\_properties\_t::line\_number (*C++ function*), [56,](#page-59-0) [57](#page-60-0) mdds::mtv::soa::multi\_type\_vector::operator!= mdds::mtv::trace\_method\_properties\_t::type (*C++ function*), [56](#page-59-0) mdds::mtv::soa::multi\_type\_vector::operator= mdds::mtv::trace\_method\_t (*C++ enum*), [78](#page-81-0) (*C++ function*), [56](#page-59-0) mdds::mtv::soa::multi\_type\_vector::operator== (*C++ function*), [56](#page-59-0) mdds::mtv::soa::multi\_type\_vector::position (*C++ function*), [47](#page-50-0) mdds::mtv::soa::multi\_type\_vector::position\_type (*C++ type*), [45](#page-48-0) mdds::mtv::soa::multi\_type\_vector::push\_back (*C++ function*), [50](#page-53-0) mdds::mtv::soa::multi\_type\_vector::push\_back\_empty (*C++ function*), [50](#page-53-0) mdds::mtv::soa::multi\_type\_vector::rbegin (*C++ function*), [55,](#page-58-0) [56](#page-59-0) mdds::mtv::soa::multi\_type\_vector::release (*C++ function*), [54,](#page-57-0) [55](#page-58-0) mdds::mtv::soa::multi\_type\_vector::release\_ra**ng&**ds::multi\_type\_matrix::~multi\_type\_matrix (*C++ function*), [55](#page-58-0) mdds::mtv::soa::multi\_type\_vector::rend (*C++ function*), [55,](#page-58-0) [56](#page-59-0) mdds::mtv::soa::multi\_type\_vector::resize (*C++ function*), [56](#page-59-0) mdds::mtv::soa::multi\_type\_vector::reverse\_iterator (*C++ type*), [45](#page-48-0) mdds::mtv::soa::multi\_type\_vector::set (*C++ function*), [48,](#page-51-0) [49](#page-52-0) mdds::mtv::soa::multi\_type\_vector::set\_empty (*C++ function*), [51,](#page-54-0) [52](#page-55-0) (*C++ function*), [56](#page-59-0) (*C++ function*), [53](#page-56-0) (*C++ type*), [45](#page-48-0) (*C++ function*), [56](#page-59-0) mdds::mtv::soa::multi\_type\_vector::transfer (*C++ function*), [48](#page-51-0) mdds::mtv::soa::multi\_type\_vector::value\_type (*C++ type*), [45](#page-48-0) *struct*), [79](#page-82-0) mdds::mtv::trace\_method\_properties\_t::filepath (*C++ member*), [79](#page-82-0) mdds::mtv::trace\_method\_properties\_t::function\_args (*C++ member*), [79](#page-82-0) (*C++ member*), [79](#page-82-0) (*C++ member*), [79](#page-82-0) (*C++ member*), [79](#page-82-0) (*C++ member*), [79](#page-82-0) mdds::mtv::trace\_method\_t::accessor (*C++ enumerator*), [78](#page-81-0) mdds::mtv::trace\_method\_t::accessor\_with\_pos\_hint (*C++ enumerator*), [78](#page-81-0) mdds::mtv::trace\_method\_t::constructor (*C++ enumerator*), [79](#page-82-0) mdds::mtv::trace\_method\_t::destructor (*C++ enumerator*), [79](#page-82-0) mdds::mtv::trace\_method\_t::mutator (*C++ enumerator*), [79](#page-82-0) mdds::mtv::trace\_method\_t::mutator\_with\_pos\_hint (*C++ enumerator*), [79](#page-82-0) mdds::mtv::trace\_method\_t::unspecified (*C++ enumerator*), [78](#page-81-0) mdds::multi\_type\_matrix (*C++ class*), [83](#page-86-0) (*C++ function*), [84](#page-87-0) mdds::multi\_type\_matrix::boolean\_block\_type (*C++ type*), [83](#page-86-0) mdds::multi\_type\_matrix::clear (*C++ function*),

[91](#page-94-0) mdds::multi\_type\_matrix::const\_position\_type mdds::multi\_type\_matrix::operator== (*C++* (*C++ type*), [83](#page-86-0) mdds::multi\_type\_matrix::copy (*C++ function*), [90](#page-93-0) mdds::multi\_type\_matrix::position (*C++ func*mdds::multi\_type\_matrix::element\_block\_node\_type (*C++ struct*), [92](#page-95-0) mdds::multi\_type\_matrix::element\_block\_node\_type::beg*iype*),[83](#page-86-0) (*C++ function*), [92](#page-95-0)  $\texttt{mdds::} \texttt{multi_type\_matrix::element\_block\_node\_type::data} 0$ (*C++ member*), [93](#page-96-0) mdds::multi\_type\_matrix::element\_block\_node\_type::ele[men](#page-92-0)t\_block\_node\_type 89 (*C++ function*), [92](#page-95-0) mdds::multi\_type\_matrix::element\_block\_node\_type::end *function*), [90](#page-93-0) (*C++ function*), [92](#page-95-0) mdds::multi\_type\_matrix::element\_block\_node\_type::offset (*C++ function*), [88](#page-91-0) (*C++ member*), [93](#page-96-0) mdds::multi\_type\_matrix::element\_block\_node\_type::size *tion*), [87,](#page-90-0) [88](#page-91-0) (*C++ member*), [93](#page-96-0) mdds::multi\_type\_matrix::element\_block\_node\_type::type *function*), [88](#page-91-0) (*C++ member*), [93](#page-96-0) mdds::multi\_type\_matrix::element\_block\_type (*C++ type*), [83](#page-86-0) mdds::multi\_type\_matrix::empty (*C++ function*), mdds::multi\_type\_matrix::size\_pair\_type::column [91](#page-94-0) mdds::multi\_type\_matrix::end\_position (*C++ function*), [85](#page-88-0) mdds::multi\_type\_matrix::get (*C++ function*), [87](#page-90-0) mdds::multi\_type\_matrix::get\_boolean (*C++ function*), [86,](#page-89-0) [87](#page-90-0) mdds::multi\_type\_matrix::get\_integer (*C++ function*), [86](#page-89-0) mdds::multi\_type\_matrix::get\_numeric (*C++ function*), [86](#page-89-0) mdds::multi\_type\_matrix::get\_string (*C++ function*), [87](#page-90-0) mdds::multi\_type\_matrix::get\_type (*C++ function*), [85,](#page-88-0) [86](#page-89-0) mdds::multi\_type\_matrix::integer\_block\_type (*C++ type*), [83](#page-86-0) mdds::multi\_type\_matrix::integer\_type (*C++ type*), [83](#page-86-0) mdds::multi\_type\_matrix::matrix\_position (*C++ function*), [85](#page-88-0) mdds::multi\_type\_matrix::multi\_type\_matrix (*C++ function*), [84](#page-87-0) mdds::multi\_type\_matrix::next\_position (*C++ function*), [92](#page-95-0) mdds::multi\_type\_matrix::numeric (*C++ function*), [91](#page-94-0) mdds::multi\_type\_matrix::numeric\_block\_type (*C++ type*), [83](#page-86-0) mdds::multi\_type\_matrix::operator!= (*C++ function*), [84](#page-87-0) mdds::multi\_type\_matrix::operator= (*C++ function*), [84](#page-87-0) *function*), [84](#page-87-0) *tion*), [84,](#page-87-0) [85](#page-88-0) mdds::multi\_type\_matrix::position\_type (*C++* mdds::multi\_type\_matrix::resize (*C++ function*), mdds::multi\_type\_matrix::set (*C++ function*), [88,](#page-91-0) mdds::multi\_type\_matrix::set\_column (*C++* mdds::multi\_type\_matrix::set\_column\_empty mdds::multi\_type\_matrix::set\_empty (*C++ func*mdds::multi\_type\_matrix::set\_row\_empty (*C++* mdds::multi\_type\_matrix::size (*C++ function*), [90](#page-93-0) mdds::multi\_type\_matrix::size\_pair\_type (*C++ struct*), [93](#page-96-0) (*C++ member*), [93](#page-96-0) mdds::multi\_type\_matrix::size\_pair\_type::operator!= (*C++ function*), [93](#page-96-0) mdds::multi\_type\_matrix::size\_pair\_type::operator== (*C++ function*), [93](#page-96-0) mdds::multi\_type\_matrix::size\_pair\_type::row (*C++ member*), [93](#page-96-0) mdds::multi\_type\_matrix::size\_pair\_type::size\_pair\_type (*C++ function*), [93](#page-96-0) mdds::multi\_type\_matrix::size\_type (*C++ type*), [83](#page-86-0) mdds::multi\_type\_matrix::string\_block\_type (*C++ type*), [83](#page-86-0) mdds::multi\_type\_matrix::string\_type (*C++ type*), [83](#page-86-0) mdds::multi\_type\_matrix::swap (*C++ function*), [91](#page-94-0) mdds::multi\_type\_matrix::to\_mtm\_type (*C++ function*), [92](#page-95-0) mdds::multi\_type\_matrix::transpose (*C++ function*), [90](#page-93-0) mdds::multi\_type\_matrix::walk (*C++ function*), [91](#page-94-0) mdds::multi\_type\_vector (*C++ type*), [44](#page-47-0) mdds::packed\_trie\_map (*C++ class*), [112](#page-115-0) mdds::packed\_trie\_map::begin (*C++ function*), [113](#page-116-0) mdds::packed\_trie\_map::cbegin (*C++ function*), [113](#page-116-0) mdds::packed\_trie\_map::cend (*C++ function*), [113](#page-116-0) mdds::packed\_trie\_map::const\_iterator (*C++ type*), [112](#page-115-0) mdds::packed\_trie\_map::dump\_structure (*C++ function*), [114](#page-117-0)

mdds::packed\_trie\_map::empty (*C++ function*), [114](#page-117-0) mdds::packed\_trie\_map::end (*C++ function*), [113](#page-116-0) mdds::packed\_trie\_map::entry (*C++ struct*), [114](#page-117-0) mdds::packed\_trie\_map::entry::entry (*C++ function*), [115](#page-118-0) mdds::packed\_trie\_map::entry::key (*C++ member*), [115](#page-118-0) mdds::packed\_trie\_map::entry::keylen (*C++ member*), [115](#page-118-0) mdds::packed\_trie\_map::entry::value (*C++ member*), [115](#page-118-0) mdds::packed\_trie\_map::find (*C++ function*), [113](#page-116-0) mdds::packed\_trie\_map::key\_buffer\_type (*C++ type*), [112](#page-115-0) mdds::packed\_trie\_map::key\_trait\_type (*C++ type*), [112](#page-115-0) mdds::packed\_trie\_map::key\_type (*C++ type*), [112](#page-115-0) mdds::packed\_trie\_map::key\_unit\_type (*C++ type*), [112](#page-115-0) mdds::packed\_trie\_map::key\_value\_type (*C++ type*), [112](#page-115-0) mdds::packed\_trie\_map::load\_state (*C++ function*), [114](#page-117-0) mdds::packed\_trie\_map::operator!= (*C++ function*), [113](#page-116-0) mdds::packed\_trie\_map::operator= (*C++ function*), [113](#page-116-0) mdds::packed\_trie\_map::operator== (*C++ function*), [113](#page-116-0) mdds::packed\_trie\_map::packed\_trie\_map (*C++* mdds::point\_quad\_tree::operator= (*C++ funcfunction*), [113](#page-116-0) mdds::packed\_trie\_map::prefix\_search (*C++ function*), [113,](#page-116-0) [114](#page-117-0) mdds::packed\_trie\_map::save\_state (*C++ function*), [114](#page-117-0) mdds::packed\_trie\_map::search\_results (*C++ type*), [112](#page-115-0) mdds::packed\_trie\_map::size (*C++ function*), [114](#page-117-0) mdds::packed\_trie\_map::size\_type (*C++ type*), [112](#page-115-0) mdds::packed\_trie\_map::swap (*C++ function*), [114](#page-117-0) mdds::packed\_trie\_map::value\_type (*C++ type*), [112](#page-115-0) mdds::point\_quad\_tree (*C++ class*), [23](#page-26-0) mdds::point\_quad\_tree::~point\_quad\_tree (*C++ function*), [23](#page-26-0) mdds::point\_quad\_tree::clear (*C++ function*), [24](#page-27-0) mdds::point\_quad\_tree::data\_array\_type (*C++ type*), [23](#page-26-0) mdds::point\_quad\_tree::data\_not\_found (*C++ class*), [25](#page-28-0) mdds::point\_quad\_tree::empty (*C++ function*), [24](#page-27-0)

mdds::point\_quad\_tree::find (*C++ function*), [24](#page-27-0)

*function*), [25](#page-28-0)

mdds::point\_quad\_tree::insert (*C++ function*), [23](#page-26-0)

mdds::point\_quad\_tree::key\_type (*C++ type*), [23](#page-26-0)

mdds::point\_quad\_tree::node\_access (*C++ class*), [25](#page-28-0)

mdds::point\_quad\_tree::node\_access::~node\_access (*C++ function*), [25](#page-28-0)

mdds::point\_quad\_tree::node\_access::data (*C++ function*), [25](#page-28-0)

mdds::point\_quad\_tree::node\_access::node\_access (*C++ function*), [25](#page-28-0)

> mdds::point\_quad\_tree::node\_access::northeast (*C++ function*), [25](#page-28-0)

> mdds::point\_quad\_tree::node\_access::northwest (*C++ function*), [25](#page-28-0)

mdds::point\_quad\_tree::node\_access::operator bool (*C++ function*), [25](#page-28-0)

mdds::point\_quad\_tree::node\_access::operator== (*C++ function*), [25](#page-28-0)

mdds::point\_quad\_tree::node\_access::southeast (*C++ function*), [25](#page-28-0)

mdds::point\_quad\_tree::node\_access::southwest (*C++ function*), [25](#page-28-0)

mdds::point\_quad\_tree::node\_access::x (*C++ function*), [25](#page-28-0)

mdds::point\_quad\_tree::node\_access::y (*C++ function*), [25](#page-28-0)

mdds::point\_quad\_tree::operator!= (*C++ function*), [25](#page-28-0)

*tion*), [25](#page-28-0)

- mdds::point\_quad\_tree::operator== (*C++ function*), [25](#page-28-0)
	- mdds::point\_quad\_tree::point (*C++ struct*), [25](#page-28-0)

mdds::point\_quad\_tree::point::point (*C++ function*), [26](#page-29-0)

mdds::point\_quad\_tree::point::x (*C++ member*), [26](#page-29-0)

mdds::point\_quad\_tree::point::y (*C++ member*), [26](#page-29-0)

mdds::point\_quad\_tree::point\_quad\_tree (*C++ function*), [23](#page-26-0)

mdds::point\_quad\_tree::remove (*C++ function*), [24](#page-27-0)

mdds::point\_quad\_tree::search\_region (*C++ function*), [23,](#page-26-0) [24](#page-27-0)

mdds::point\_quad\_tree::search\_results (*C++ class*), [26](#page-29-0)

mdds::point\_quad\_tree::search\_results::begin (*C++ function*), [26](#page-29-0)

mdds::point\_quad\_tree::search\_results::const\_iterator (*C++ class*), [26](#page-29-0)

mdds::point\_quad\_tree::search\_results::const\_iterator::const\_iterator (*C++ function*), [26](#page-29-0)

mdds::point\_quad\_tree::get\_node\_access (*C++* mdds::point\_quad\_tree::search\_results::const\_iterator::difference\_type

(*C++ type*), [26](#page-29-0) mdds::point\_quad\_tree::search\_results::const\_iterator(*Cepefantoinh*),[137](#page-140-0) (*C++ function*), [26](#page-29-0) mdds::point\_quad\_tree::search\_results::const\_iterator*fun*opé*na*)tó $\vartheta^{\bar{\eta}}$ (*C++ function*), [26](#page-29-0) mdds::point\_quad\_tree::search\_results::const\_i**ndedsatortreperantase(C++** function), [135,](#page-138-0) [136](#page-139-0) (*C++ function*), [27](#page-30-0) mdds::point\_quad\_tree::search\_results::const\_i**ndedsatort:experextpor=t**\_tree\_type (*C++ type*), [134](#page-137-0) (*C++ function*), [26](#page-29-0) mdds::point\_quad\_tree::search\_results::const\_i**nddrs.tortrexerexton:t**\_type (*C++ struct*), [137](#page-140-0) (*C++ function*), [26](#page-29-0) mdds::point\_quad\_tree::search\_results::const\_it[erat](#page-141-0)or*tiom*)erator--(*C++ function*), [27](#page-30-0) mdds::point\_quad\_tree::search\_results::const\_iterator(*Cepefantoion*),[138](#page-141-0) (*C++ function*), [27](#page-30-0) mdds[::po](#page-141-0)int\_quad\_tree::search\_results::const\_iterator::?pointer (*C++ type*), [26](#page-29-0) mdds::point\_quad\_tree::search\_results::const\_iterator*funefen*)ende (*C++ type*), [26](#page-29-0) mdds::point\_quad\_tree::search\_results::const\_iterator*fuwalwe*,type (*C++ type*), [26](#page-29-0) mdds::point\_quad\_tree::search\_results::end (*C++ function*), [26](#page-29-0) mdds::point\_quad\_tree::search\_results::search\_results *function*), [138](#page-141-0) (*C++ function*), [26](#page-29-0) mdds::point\_quad\_tree::size (*C++ function*), [24](#page-27-0) mdds::point\_quad\_tree::size\_type (*C++ type*), [23](#page-26-0) mdds::point\_quad\_tree::swap (*C++ function*), [24](#page-27-0) mdds::point\_quad\_tree::value\_type (*C++ type*), [23](#page-26-0) mdds::rtree (*C++ class*), [131](#page-134-0) mdds::rtree::~rtree (*C++ function*), [134](#page-137-0) mdds::rtree::bulk\_loader (*C++ class*), [136](#page-139-0) mdds::rtree::bulk\_loader::bulk\_loader (*C++* mdds::rtree::iterator (*C++ class*), [138](#page-141-0) *function*), [137](#page-140-0) mdds::rtree::bulk\_loader::insert (*C++ function*), [137](#page-140-0) mdds::rtree::bulk\_loader::pack (*C++ function*), [137](#page-140-0) mdds::rtree::check\_integrity (*C++ function*), [136](#page-139-0) mdds::rtree::clear (*C++ function*), [136](#page-139-0) mdds::rtree::const\_iterator (*C++ class*), [137](#page-140-0) mdds::rtree::const\_iterator::operator\* (*C++ function*), [137](#page-140-0) mdds::rtree::const\_iterator::operator-> (*C++ function*), [137](#page-140-0) mdds::rtree::const\_iterator::value\_type (*C++ type*), [137](#page-140-0) mdds::rtree::const\_search\_results (*C++ class*), [137](#page-140-0) mdds::rtree::const\_search\_results::begin (*C++ function*), [137](#page-140-0) mdds::rtree::const\_search\_results::cbegin (*C++ function*), [137](#page-140-0) mdds::rtree::const\_search\_results::cend mdds::rtree::const\_search\_results::end (*C++* mdds::rtree::empty (*C++ function*), [136](#page-139-0) mdds::rtree::export\_tree (*C++ function*), [136](#page-139-0) mdds::rtree::extent (*C++ function*), [136](#page-139-0) mdds::rtree::extent\_type::contains (*C++ func*mdds::rtree::extent\_type::contains\_at\_boundary mdds::rtree::extent\_type::end (*C++ member*), mdds::rtree::extent\_type::extent\_type (*C++* mdds::rtree::extent\_type::intersects (*C++* mdds::rtree::extent\_type::is\_point (*C++ function*), [138](#page-141-0) mdds::rtree::extent\_type::operator!= (*C++* mdds::rtree::extent\_type::operator== (*C++ function*), [138](#page-141-0) mdds::rtree::extent\_type::start (*C++ member*), [138](#page-141-0) mdds::rtree::extent\_type::to\_string (*C++ function*), [138](#page-141-0) mdds::rtree::insert (*C++ function*), [134](#page-137-0) mdds::rtree::integrity\_check\_properties (*C++ type*), [134](#page-137-0) mdds::rtree::iterator::operator\* (*C++ function*), [139](#page-142-0) mdds::rtree::iterator::operator-> (*C++ function*), [139](#page-142-0) mdds::rtree::iterator::value\_type (*C++ type*), [138](#page-141-0) mdds::rtree::iterator\_base (*C++ class*), [139](#page-142-0) mdds::rtree::iterator\_base::depth (*C++ function*), [139](#page-142-0) mdds::rtree::iterator\_base::difference\_type (*C++ type*), [139](#page-142-0) mdds::rtree::iterator\_base::extent (*C++ function*), [139](#page-142-0) mdds::rtree::iterator\_base::iterator\_category (*C++ type*), [139](#page-142-0) mdds::rtree::iterator\_base::operator!= (*C++ function*), [139](#page-142-0) mdds::rtree::iterator\_base::operator++ (*C++ function*), [139](#page-142-0) mdds::rtree::iterator\_base::operator== (*C++*

*function*), [139](#page-142-0) mdds::rtree::iterator\_base::operator-- (*C++* mdds::segment\_tree::dispose\_handler::operator() *function*), [139](#page-142-0) mdds::rtree::iterator\_base::pointer (*C++ type*), [139](#page-142-0) mdds::rtree::iterator\_base::reference (*C++ type*), [139](#page-142-0) mdds::rtree::iterator\_base::self\_iterator\_type (*C++ type*), [139](#page-142-0) mdds::rtree::iterator\_base::store\_iterator\_type (*C++ type*), [139](#page-142-0) mdds::rtree::iterator\_base::value\_type (*C++ type*), [139](#page-142-0) mdds::rtree::key\_type (*C++ type*), [134](#page-137-0) mdds::rtree::node\_properties (*C++ struct*), [139](#page-142-0) mdds::rtree::node\_properties::extent (*C++ member*), [140](#page-143-0) mdds::rtree::node\_properties::type (*C++ member*), [140](#page-143-0) mdds::rtree::node\_type (*C++ type*), [134](#page-137-0) mdds::rtree::operator= (*C++ function*), [134](#page-137-0) mdds::rtree::point\_type (*C++ struct*), [140](#page-143-0) mdds::rtree::point\_type::d (*C++ member*), [140](#page-143-0) mdds::rtree::point\_type::operator!= (*C++ function*), [140](#page-143-0) mdds::rtree::point\_type::operator== (*C++ function*), [140](#page-143-0) mdds::rtree::point\_type::point\_type (*C++ function*), [140](#page-143-0) mdds::rtree::point\_type::to\_string (*C++ function*), [140](#page-143-0) mdds::rtree::rtree (*C++ function*), [134](#page-137-0) mdds::rtree::search (*C++ function*), [135](#page-138-0) mdds::rtree::search\_results (*C++ class*), [140](#page-143-0) mdds::rtree::search\_results::begin (*C++ function*), [140](#page-143-0) mdds::rtree::search\_results::end (*C++ function*), [140](#page-143-0) mdds::rtree::search\_results\_base (*C++ class*), [140](#page-143-0) mdds::rtree::search\_type (*C++ type*), [134](#page-137-0) mdds::rtree::size (*C++ function*), [136](#page-139-0) mdds::rtree::swap (*C++ function*), [136](#page-139-0) mdds::rtree::value\_type (*C++ type*), [134](#page-137-0) mdds::rtree::walk (*C++ function*), [136](#page-139-0) mdds::segment\_tree (*C++ class*), [17](#page-20-0) mdds::segment\_tree::~segment\_tree (*C++ function*), [18](#page-21-0) mdds::segment\_tree::build\_tree (*C++ function*), [18](#page-21-0) mdds::segment\_tree::clear (*C++ function*), [18](#page-21-0) mdds::segment\_tree::data\_chain\_type (*C++ type*), [17](#page-20-0) mdds::segment\_tree::dispose\_handler (*C++ struct*), [19](#page-22-0) (*C++ function*), [19](#page-22-0) mdds::segment\_tree::empty (*C++ function*), [19](#page-22-0) mdds::segment\_tree::fill\_nonleaf\_value\_handler (*C++ struct*), [19](#page-22-0) mdds::segment\_tree::fill\_nonleaf\_value\_handler::operator() (*C++ function*), [19](#page-22-0) mdds::segment\_tree::init\_handler (*C++ struct*), [19](#page-22-0) mdds::segment\_tree::init\_handler::operator() (*C++ function*), [19](#page-22-0) mdds::segment\_tree::insert (*C++ function*), [18](#page-21-0) mdds::segment\_tree::is\_tree\_valid (*C++ function*), [18](#page-21-0) mdds::segment\_tree::key\_type (*C++ type*), [17](#page-20-0) mdds::segment\_tree::leaf\_size (*C++ function*), [19](#page-22-0) mdds::segment\_tree::leaf\_value\_type (*C++ struct*), [19](#page-22-0) mdds::segment\_tree::leaf\_value\_type::data\_chain (*C++ member*), [20](#page-23-0) mdds::segment\_tree::leaf\_value\_type::key (*C++ member*), [20](#page-23-0) mdds::segment\_tree::leaf\_value\_type::operator== (*C++ function*), [19](#page-22-0) mdds::segment\_tree::node (*C++ type*), [17](#page-20-0) mdds::segment\_tree::node\_ptr (*C++ type*), [17](#page-20-0) mdds::segment\_tree::nonleaf\_node (*C++ type*), [17](#page-20-0) mdds::segment\_tree::nonleaf\_value\_type (*C++ struct*), [20](#page-23-0) mdds::segment\_tree::nonleaf\_value\_type::data\_chain (*C++ member*), [20](#page-23-0) mdds::segment\_tree::nonleaf\_value\_type::high (*C++ member*), [20](#page-23-0) mdds::segment\_tree::nonleaf\_value\_type::low (*C++ member*), [20](#page-23-0) mdds::segment\_tree::nonleaf\_value\_type::operator== (*C++ function*), [20](#page-23-0) mdds::segment\_tree::operator!= (*C++ function*), [18](#page-21-0) mdds::segment\_tree::operator== (*C++ function*), [18](#page-21-0) mdds::segment\_tree::remove (*C++ function*), [18](#page-21-0) mdds::segment\_tree::search (*C++ function*), [18](#page-21-0) mdds::segment\_tree::search\_result\_inserter (*C++ class*), [20](#page-23-0) mdds::segment\_tree::search\_result\_inserter::operator() (*C++ function*), [20](#page-23-0) mdds::segment\_tree::search\_result\_inserter::search\_result\_inserter (*C++ function*), [20](#page-23-0) mdds::segment\_tree::search\_result\_vector\_inserter (*C++ class*), [20](#page-23-0) mdds::segment\_tree::search\_result\_vector\_inserter::operato (*C++ function*), [20](#page-23-0)

mdds::segment\_tree::search\_result\_[vecto](#page-120-0)r\_inserter::se**a***Ce***h+***fwa***ddu)**yector\_inserter (*C++ function*), [20](#page-23-0) mdds::segment\_tree::search\_results (*C++ class*), [20](#page-23-0) mdds::segment\_tree::search\_results::begin (*C++ function*), [21](#page-24-0) mdds::segment\_tree::search\_results::end (*C++ function*), [21](#page-24-0) mdds::segment\_tree::search\_results::iterator (*C++ class*), [21](#page-24-0) mdds::segment\_tree::search\_results::iterator::iterator (*C++ function*), [116](#page-119-0) (*C++ function*), [21](#page-24-0) mdds::segment\_tree::search\_results\_type (*C++ type*), [17](#page-20-0) mdds::segment\_tree::segment\_map\_type (*C++ type*), [17](#page-20-0) mdds::segment\_tree::segment\_tree (*C++ function*), [18](#page-21-0) mdds::segment\_tree::size (*C++ function*), [19](#page-22-0) mdds::segment\_tree::size\_type (*C++ type*), [17](#page-20-0) mdds::segment\_tree::sorted\_segment\_map\_type (*C++ type*), [17](#page-20-0) mdds::segment\_tree::value\_type (*C++ type*), [17](#page-20-0) mdds::size\_error (*C++ class*), [4](#page-7-0) mdds::size\_error::size\_error (*C++ function*), [4](#page-7-0) mdds::sorted\_string\_map (*C++ class*), [95](#page-98-0) mdds::sorted\_string\_map::entry (*C++ struct*), [96](#page-99-0) mdds::sorted\_string\_map::entry::key (*C++ member*), [96](#page-99-0) mdds::sorted\_string\_map::entry::keylen (*C++ member*), [96](#page-99-0) mdds::sorted\_string\_map::entry::value (*C++ member*), [96](#page-99-0) mdds::sorted\_string\_map::find (*C++ function*), [95](#page-98-0) mdds::sorted\_string\_map::size (*C++ function*), [95](#page-98-0) mdds::sorted\_string\_map::size\_type (*C++ type*), [95](#page-98-0) mdds::sorted\_string\_map::sorted\_string\_map (*C++ function*), [95](#page-98-0) mdds::sorted\_string\_map::value\_type (*C++ type*), [95](#page-98-0) mdds::trie::numeric\_sequence\_value\_serializer mdds::trie\_map::empty (*C++ function*), [111](#page-114-0) (*C++ struct*), [117](#page-120-0) mdds::trie::numeric\_sequence\_value\_serializer:m**ddsmenti\_senapalizers**e (*C++ function*), [110](#page-113-0) (*C++ type*), [117](#page-120-0) mdds::trie::numeric\_sequence\_value\_serializer::read mdds::trie\_map::insert (*C++ function*), [110](#page-113-0) (*C++ function*), [117](#page-120-0) mdds::trie::numeric\_sequence\_value\_serializer:m**dds:iablie\_sizqe:**:key\_buffer\_type(*C++ type*),[109](#page-112-0) (*C++ member*), [118](#page-121-0) mdds::trie::numeric\_sequence\_value\_serializer:m**ddsitet**rie\_map::key\_type(*C++ type*),[109](#page-112-0) (*C++ function*), [117](#page-120-0) mdds::trie::numeric\_value\_serializer (*C++ struct*), [116](#page-119-0) mdds::trie::numeric\_value\_serializer::read mdds::trie::numeric\_value\_serializer::value\_size (*C++ member*), [117](#page-120-0) mdds::trie::numeric\_value\_serializer::variable\_size (*C++ member*), [117](#page-120-0) mdds::trie::numeric\_value\_serializer::write (*C++ function*), [117](#page-120-0) mdds::trie::std\_container\_trait (*C++ struct*), [115](#page-118-0) mdds::trie::std\_container\_trait::buffer\_data mdds::trie::std\_container\_trait::buffer\_size (*C++ function*), [116](#page-119-0) mdds::trie::std\_container\_trait::key\_buffer\_type (*C++ type*), [115](#page-118-0) mdds::trie::std\_container\_trait::key\_type (*C++ type*), [115](#page-118-0) mdds::trie::std\_container\_trait::key\_unit\_type (*C++ type*), [115](#page-118-0) mdds::trie::std\_container\_trait::pop\_back (*C++ function*), [116](#page-119-0) mdds::trie::std\_container\_trait::push\_back (*C++ function*), [116](#page-119-0) mdds::trie::std\_container\_trait::to\_key (*C++ function*), [116](#page-119-0) mdds::trie::std\_container\_trait::to\_key\_buffer (*C++ function*), [115](#page-118-0) mdds::trie::std\_string\_trait (*C++ type*), [116](#page-119-0) mdds::trie::value\_serializer (*C++ struct*), [116](#page-119-0) mdds::trie::variable\_value\_serializer (*C++ struct*), [117](#page-120-0) mdds::trie::variable\_value\_serializer::read (*C++ function*), [117](#page-120-0) mdds::trie::variable\_value\_serializer::variable\_size (*C++ member*), [117](#page-120-0) mdds::trie::variable\_value\_serializer::write (*C++ function*), [117](#page-120-0) mdds::trie\_map (*C++ class*), [109](#page-112-0) mdds::trie\_map::begin (*C++ function*), [109](#page-112-0) mdds::trie\_map::clear (*C++ function*), [111](#page-114-0) mdds::trie\_map::const\_iterator (*C++ type*), [109](#page-112-0) mdds::trie\_map::end (*C++ function*), [110](#page-113-0) mdds::trie\_map::find (*C++ function*), [110,](#page-113-0) [111](#page-114-0) mdds::trie\_map::iterator (*C++ type*), [109](#page-112-0) mdds::trie\_map::key\_trait\_type (*C++ type*), [109](#page-112-0) mdds::trie\_map::key\_unit\_type (*C++ type*), [109](#page-112-0) mdds::trie\_map::key\_value\_type (*C++ type*), [109](#page-112-0) mdds::trie\_map::operator= (*C++ function*), [110](#page-113-0) mdds::trie\_map::pack (*C++ function*), [111](#page-114-0)

```
mdds::trie_map::packed_type (C++ type), 109
mdds::trie_map::prefix_search (C++ function),
        111
mdds::trie_map::search_results (C++ type), 109
mdds::trie_map::size (C++ function), 111
mdds::trie_map::size_type (C++ type), 109
mdds::trie_map::swap (C++ function), 110
mdds::trie_map::trie_map (C++ function), 109
mdds::trie_map::value_type (C++ type), 109
mdds::type_error (C++ class), 4
mdds::type_error::type_error (C++ function), 4
MDDS_ASCII (C macro), 3
MDDS_N_ELEMENTS (C macro), 3
```